Документ подписан простой электронной подписью

Информация о владельце; МИНИСТЕРСТВО СЕЛЬСКОГО ХОЗЯЙСТВА РОССИЙСКОЙ ФЕДЕРАЦИИ

Дата подписания: 31.05.2024 13:15:50 Уникальный программный **КОЖНО-УРАЛЬСКИЙ** ГОСУДАРСТВЕННЫЙ АГРАРНЫЙ УНИВЕРСИТЕТ» 665a8aa1f254b0cbf5ca990184421e00ab13b7ac

должность: директор Института ветеринарной медицины учреждение высшего образования

**ИНСТИТУТ ВЕТЕРИНАРНОЙ МЕДИЦИНЫ** 

УТВЕРЖДАЮ: Директор Института ветеринарной медицины

Calcule J.M. Максимович

«24» мая 2024 г.

Кафедра Естественнонаучных дисциплин

Рабочая программа дисциплины

## Б1.0.02 ИНФОРМАЦИОННЫЕ ТЕХНОЛОГИИ В НАУКЕ И ПРОИЗВОДСТВЕ

#### Направление подготовки: 36.04.02 Зоотехния

## Программа: Интенсификация кормления сельскохозяйственных животных и производство кормов

Уровень высшего образования - магистратура

Квалификация - магистр Форма обучения - очная, заочная

> Троицк 2024

Рабочая программа дисциплины «Информационные технологии  $\mathbf{B}$ науке  $\mathbf{H}$ производстве» составлена в соответствии с требованиями Федерального государственного образовательного стандарта высшего образования (ФГОС ВО), утвержденного Приказом Министерства образования и науки Российской Федерации от 22.09.2017 г. №973. Рабочая программа предназначена для подготовки магистра по направлению 36.04.02 Зоотехния, программа: Интенсификация кормления сельскохозяйственных животных и производство кормов.

Настоящая рабочая программа дисциплины составлена в рамках основной профессиональной образовательной программы (ОПОП) и учитывает особенности обучения при инклюзивном образовании лиц с ограниченными возможностями здоровья (ОВЗ).

Составитель - кандидат педагогических наук, доцент Шамина С.В.

Рабочая программа дисциплины обсуждена на заседании кафедры Естественнонаучных дисциплин

«06» мая 2024 г. (протокол №9)

Заведующий кафедрой Естественнонаучных дисциплин, доктор биологических наук, профессор

Week

М.А. Дерхо

Рабочая программа дисциплины одобрена методической комиссией Института ветеринарной медицины

«14» мая 2024 г. (протокол №5)

Председатель методической комиссии Института ветеринарной медицины, доктор ветеринарных наук, доцент

Н.А. Журавель

been 1 Директор Научной библиотеки HAVYHAR **БИБЛИОТЕКА** 

И.В. Шатрова

# **СОДЕРЖАНИЕ**

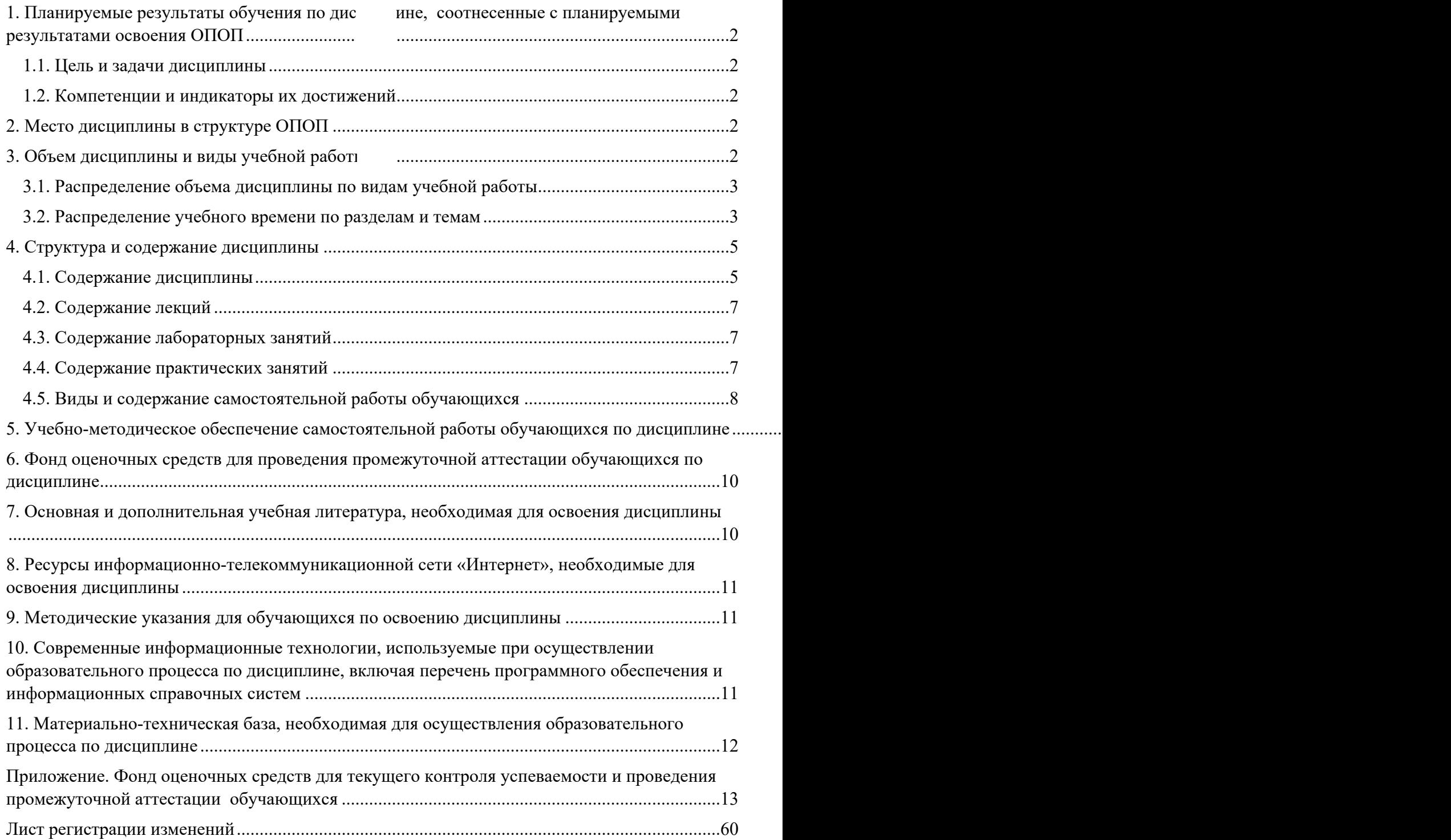

## <span id="page-3-0"></span>**1. Планируемые результаты обучения по дисциплине, соотнесенные с планируемыми результатами освоения ОПОП**

#### <span id="page-3-1"></span>**1.1. Цель и задачи дисциплины**

Магистр по направлению 36.04.02 Зоотехния должен быть подготовлен к решению задач профессиональной деятельности следующих типов: производственнотехнологический.

**Целью дисциплины:** освоение теоретических основ информационных технологий и приобретение навыков переработки информации при решении задач профессиональной деятельности в соответствии с формируемыми компетенциями.

## **Задачи дисциплины**:

• освоение базовых положений информационных технологий, технических и программных средств информатики, основ сетевых технологий, средств защиты информации;

• формирование умений работать в среде сетевых информационных систем, постановки задач профессиональной деятельности и разработки алгоритмов их реализации;

• приобретение навыков применения информационных технологий в соответствии с формируемыми компетенциями.

## <span id="page-3-2"></span>**1.2. Компетенции и индикаторы их достижений**

ОПК-5. Способен оформлять специальную документацию, анализировать результаты профессиональной деятельности и представлять отчетные документы с использованием специализированных баз данных

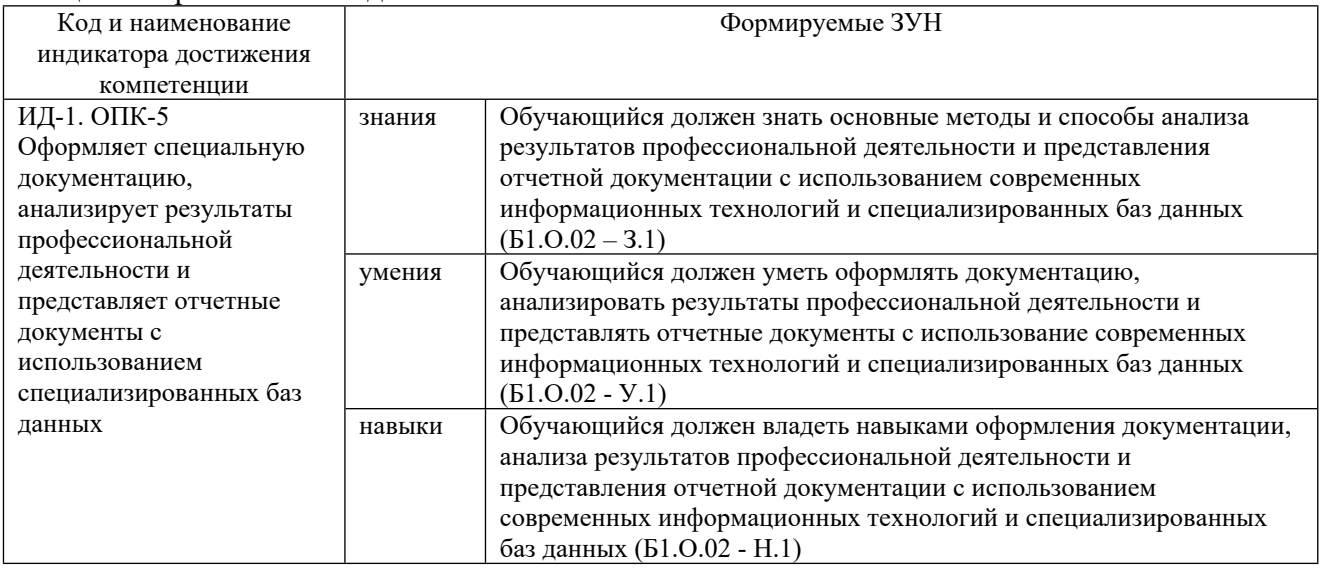

#### <span id="page-3-3"></span>**2. Место дисциплины в структуре ОПОП**

Дисциплина «Информационные технологии в науке и производстве» относится к обязательной части основной профессиональной образовательной программы магистратуры.

## <span id="page-3-4"></span>**3. Объем дисциплины и виды учебной работы**

Объем дисциплины составляет 5 зачетных единицы (ЗЕТ), 180 академических часов (далее часов). Дисциплина изучается:

- очная форма обучения в 4 семестре
- заочная форма обучения в 4 семестре.

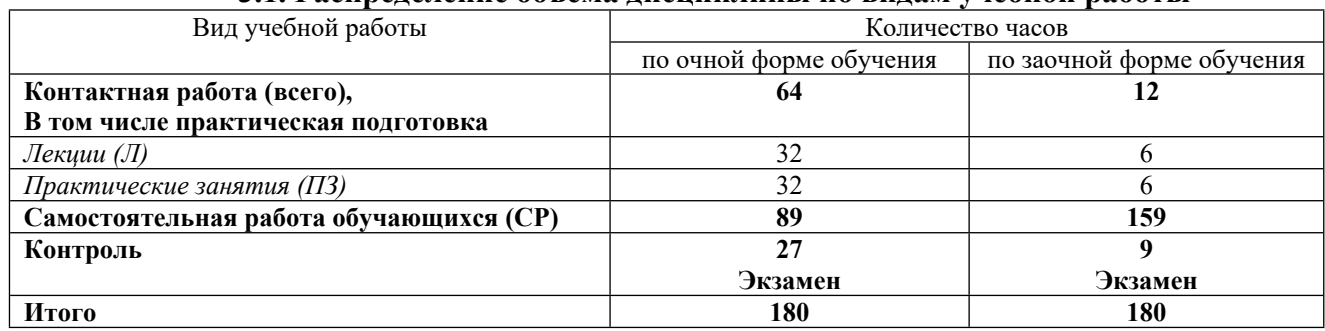

## <span id="page-4-0"></span>**3.1. Распределение объема дисциплины по видам учебной работы**

## <span id="page-4-1"></span>**3.2. Распределение учебного времени по разделам и темам Очная форма обучения**

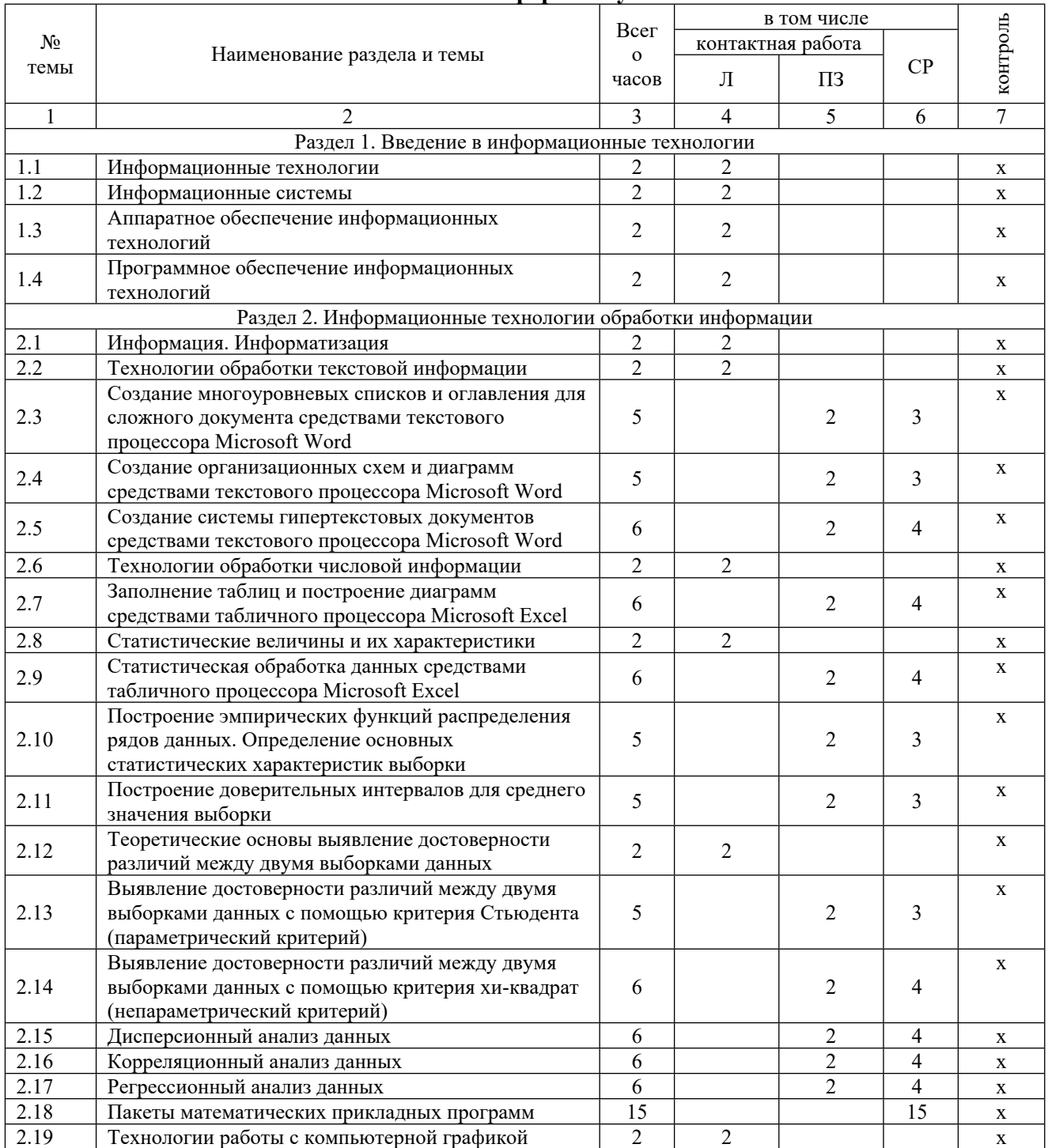

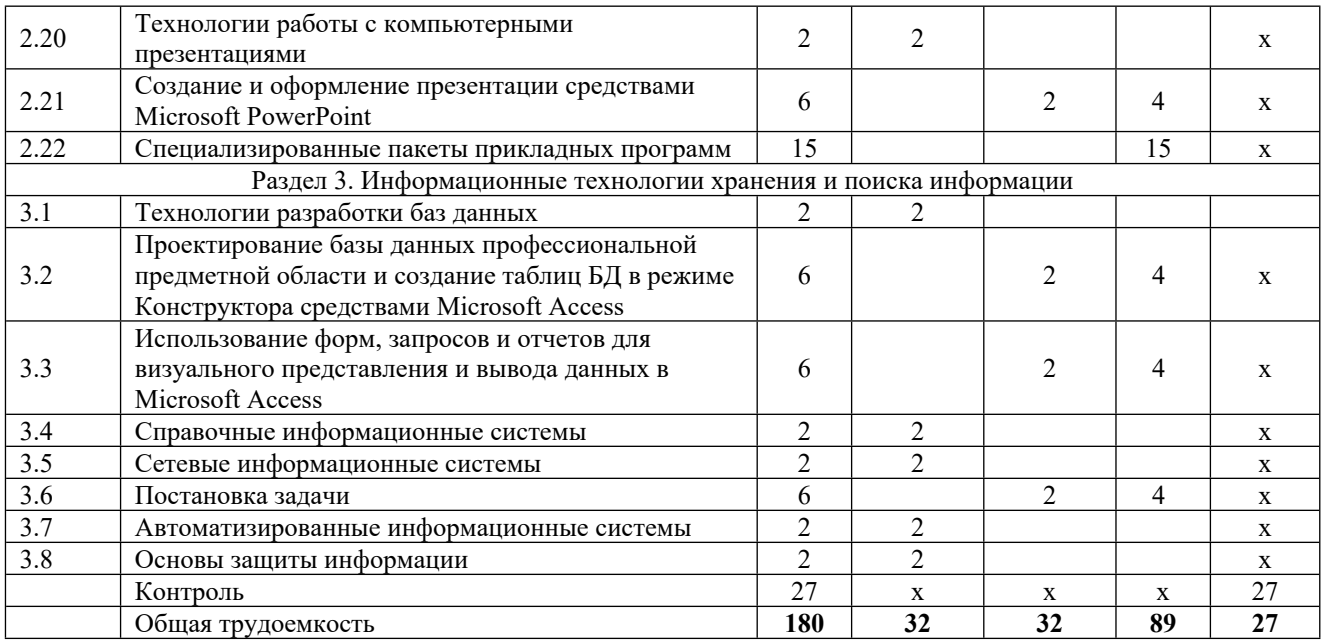

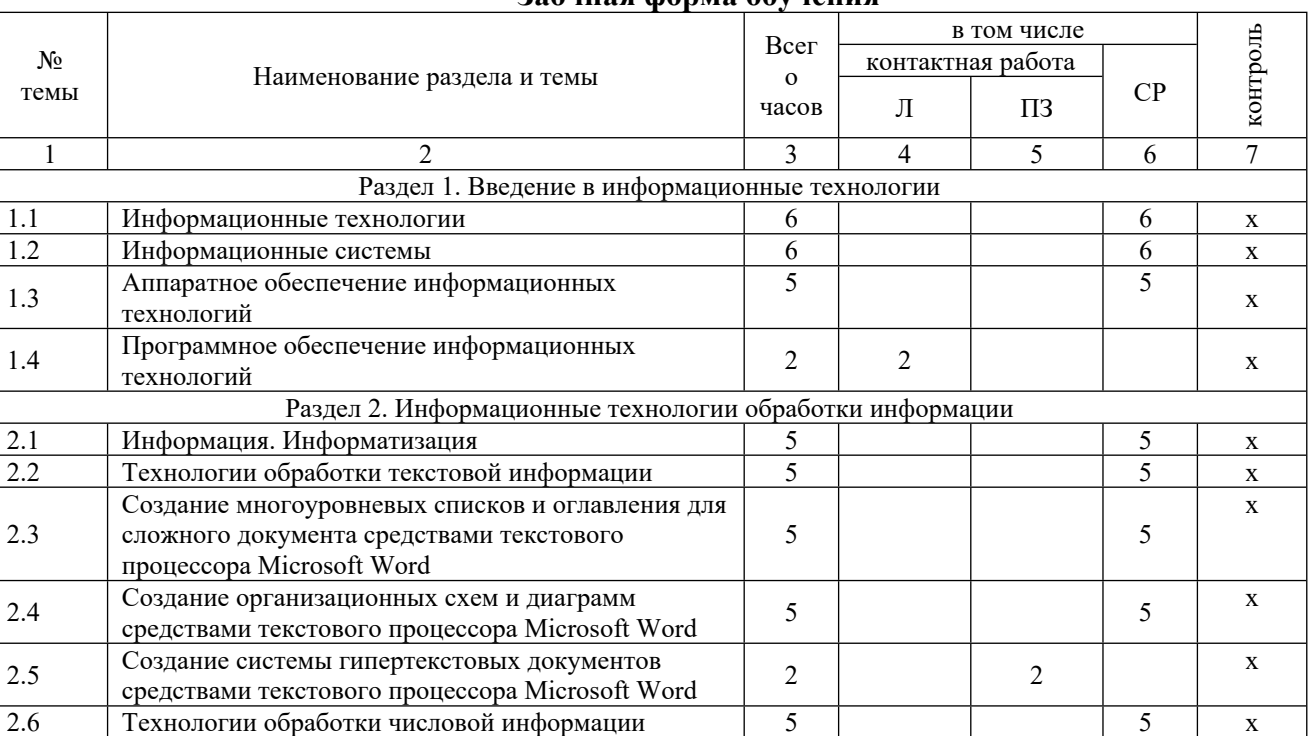

## **Заочная форма обучения**

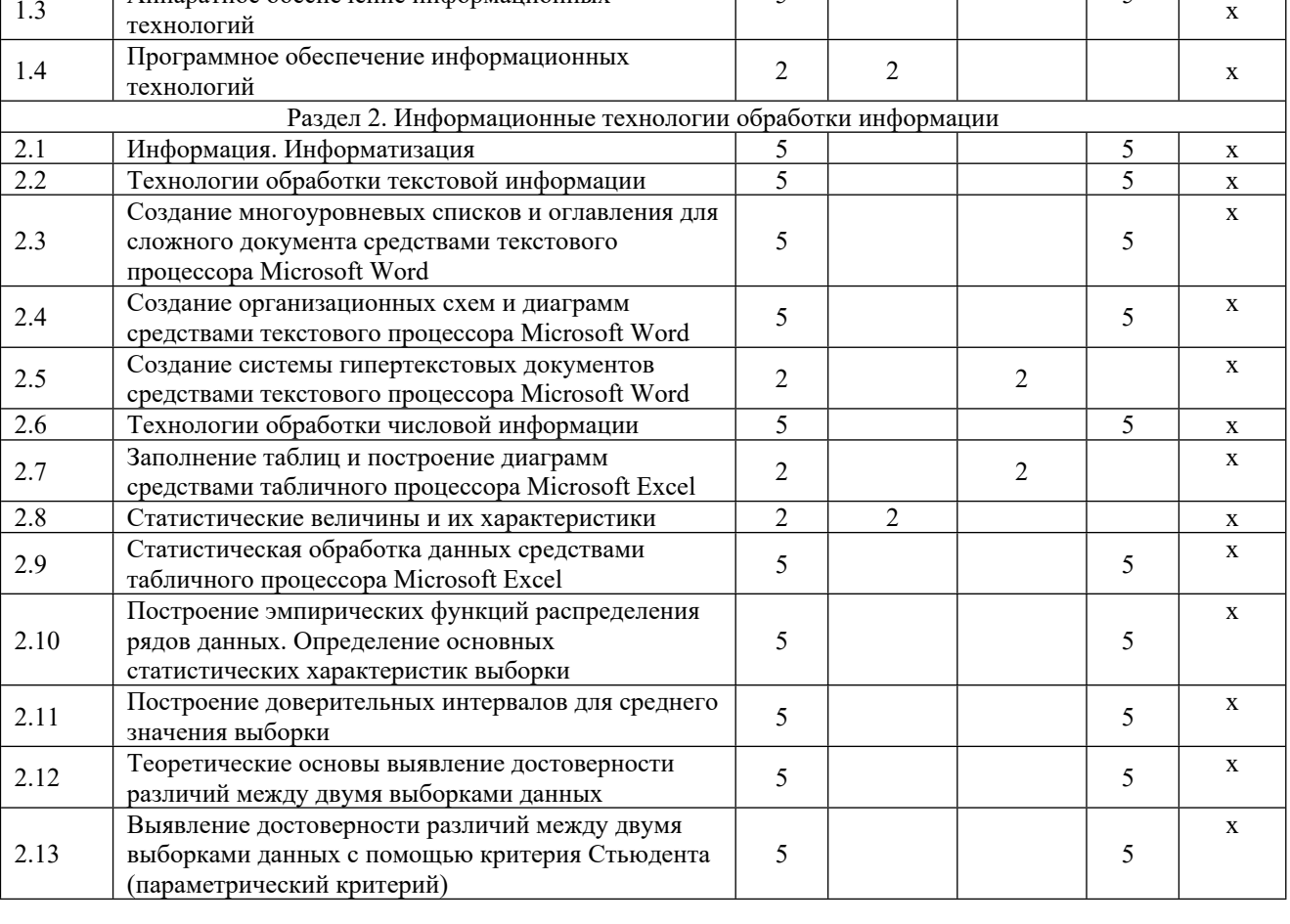

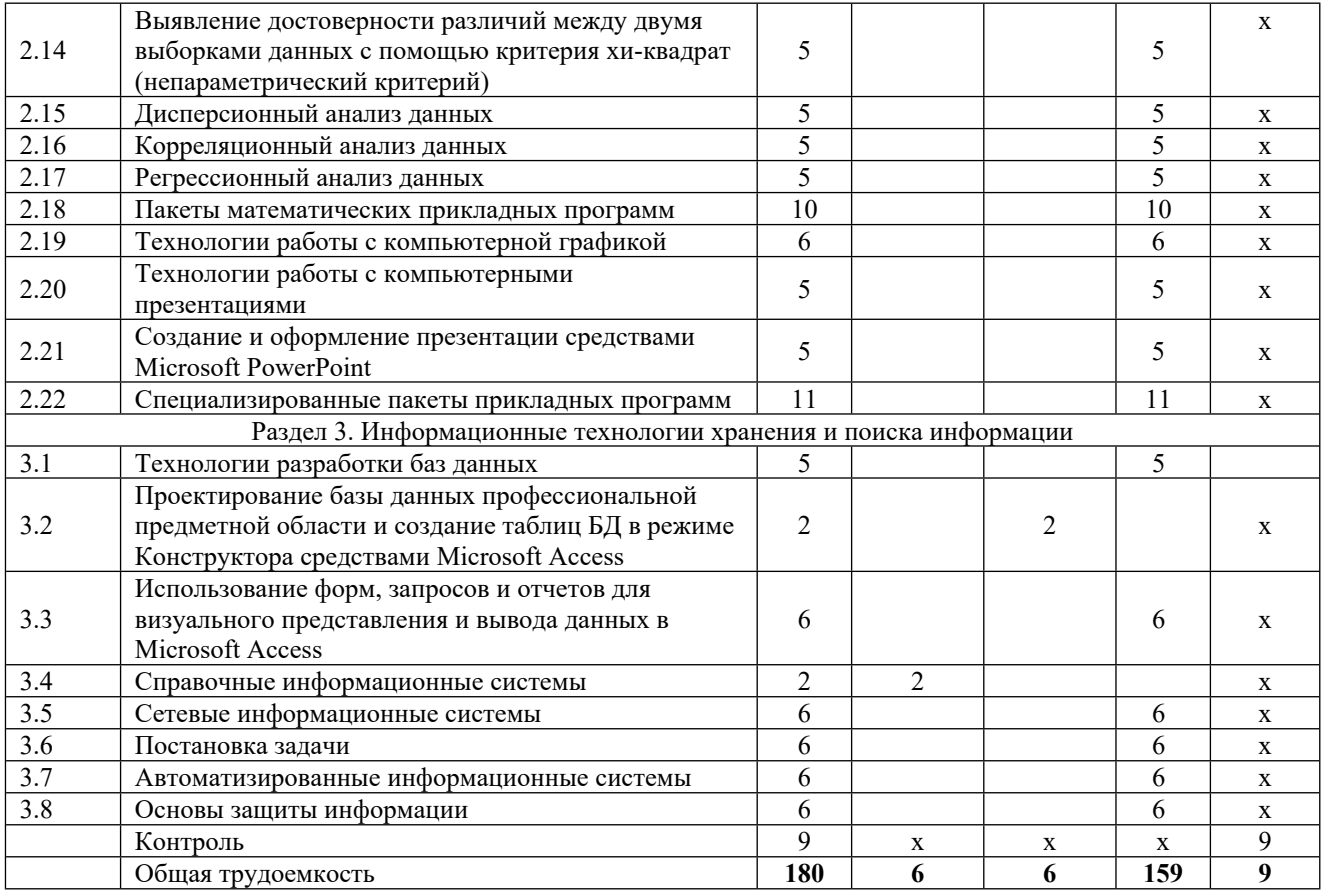

#### <span id="page-6-0"></span>**4. Структура и содержание дисциплины**

Практическая подготовка при реализации учебных предметов, курсов, дисциплин (модулей) организуется путем проведения практических занятий, практикумов, лабораторных работ и иных аналогичных видов учебной деятельности, предусматривающих участие обучающихся в выполнении отдельных элементов работ, связанных с будущей профессиональной деятельностью.

Практическая подготовка может включать в себя отдельные занятия лекционного типа, которые предусматривают передачу учебной информации обучающимся, необходимой для последующего выполнения работ, связанных с будущей профессиональной деятельностью.

Рекомендуемый объем практической подготовки (в процентах от количества часов контактной работы) для дисциплин, реализующих:

- общепрофессиональные компетенции (ОПК) от 15 до 50 %.

#### <span id="page-6-1"></span>**4.1. Содержание дисциплины**

## **Раздел 1. Введение в информационные технологии**

## **Информационные технологии**

Информация, информационный процесс, информационное общество, информационные ресурсы общества, классификации информационных технологий, тенденции развития информационных технологий, применение информационных технологий в науке и производстве.

#### **Информационные системы**

Система и ее свойства, задачи информационных систем, принципы построения эффективных информационных систем, классификации информационных систем, требования, предъявляемые к информационным системам, основные фазы проектирования информационной системы.

## **Аппаратное обеспечение информационных технологий**

Компьютеры и их классификация. Компоненты ПК. Внешние устройства, их виды и основные характеристики.

#### **Программное обеспечение информационных технологий**

Программное обеспечение (ПО) и его классификация. Системное и прикладное ПО. Режимы работы и функции операционной системы. История развития прикладного программного обеспечения. Понятие программного средства и программного продукта.

## **Раздел 2. Информационные технологии обработки информации Технологии обработки текстовой информации**

Этапы обработки текстовой информации: ввод, редактирование и форматирование текста, сохранение документа, создание многоуровневых списков и оглавления для сложного документа, создание организационных схем и диаграмм, создание системы гипертекстовых документов

#### **Технологии обработки числовой информации**

Электронные таблицы. Общая характеристика интерфейса MS Excel. Мастер функций. Графические возможности MS Excel. Статистические функции в MS Excel. Дискретные и непрерывные случайные величины. Законы распределения дискретной и непрерывной случайной величины. Функция распределения случайной величины (функция вероятности), плотность распределения, математическое ожидание, дисперсия случайной величины, среднее квадратичное отклонение, коэффициент вариации, квантиль, медиана, мода. Нормальное распределение. Нормальная кривая.

#### **Статистические величины и их характеристики**

Основные статистические показатели варьирующих признаков. Точечные оценки: средняя арифметическая, средняя взвешенная, мода, медиана, лимит, среднее квадратическое отклонение, коэффициент вариации, нормальное отклонение, ошибка выборочной средней. Интервальные оценки: доверительный интервал, критерий Стьюдента, вариационный ряд, вариационная кривая, критерий хи-квадрат

## **Теоретические основы выявление достоверности различий между двумя выборками данных**

Корреляционный анализ. Дисперсионный анализ. Регрессионный анализ.

#### **Пакеты математических прикладных программ**

Определение пакетов прикладных программ (ППП). Классификация ППП. Составные части ППП. Статическая и динамическая модели предметной области. Современное математическое программное обеспечение: основные виды, возможности, области применения. Языки программирования и библиотеки программ для численных расчетов. Специализированные и универсальные математические пакеты. Подходы к организации интерфейса, командный язык. Системы компьютерной алгебры и универсальные системы численных расчетов (Mathematica, Maple, Matlab, Mathcad). Математические пакеты с открытым кодом (Octave, Scilab, Sage, Axiom, Maxima).

## **Технологии работы с компьютерной графикой**

Определение и основные задачи компьютерной графики, история развития компьютерной графики, области применения компьютерной графики, аппаратное и программное обеспечение компьютерной графики, средства работы с растровой, векторной, фрактальной графикой. Трехмерная графика.

#### **Технологии работы с компьютерными презентациями**

Электронные презентации. Общая характеристика интерфейса Microsoft PowerPoint. Графические возможности Microsoft PowerPoint.

## **Раздел 3. Информационные технологии хранения и поиска информации Технологии разработки баз данных**

Общие представления о базе данных. Классификации баз данных. Структура и свойства баз данных. Проектирование баз данных профессиональной предметной области и создание таблиц БД в режиме Конструктора средствами Microsoft Access. Использование форм, запросов и отчетов для визуального представления и вывода данных в Microsoft Access.

#### **Справочные информационные системы**

Модели организации и поиска документа. Основные принципы информационного поиска. Интерфейс поисковой системы. Базы и банки данных. Справочно-правовые системы «КонсультантПлюс», «Гарант», «Кодекс». Государственные системы.

## **Сетевые информационные системы**

Коммуникационная, компьютерная, вычислительная сеть. Назначение компьютерных сетей. Локальная вычислительная сеть. Сетевая архитектура и ее виды. Глобальная вычислительная сеть. Службы глобальной сети Интернет.

## **Автоматизированные информационные системы**

Классификация автоматизированных информационных систем. Проблемы и эффекты от внедрения автоматизированных информационных систем. Типы АИС. Назначение АИС по этапам развития

## **Основы защиты информации**

Основные понятия защиты информации. Программные и программно-аппаратные средства обеспечения безопасности информации. Методы защиты информации.

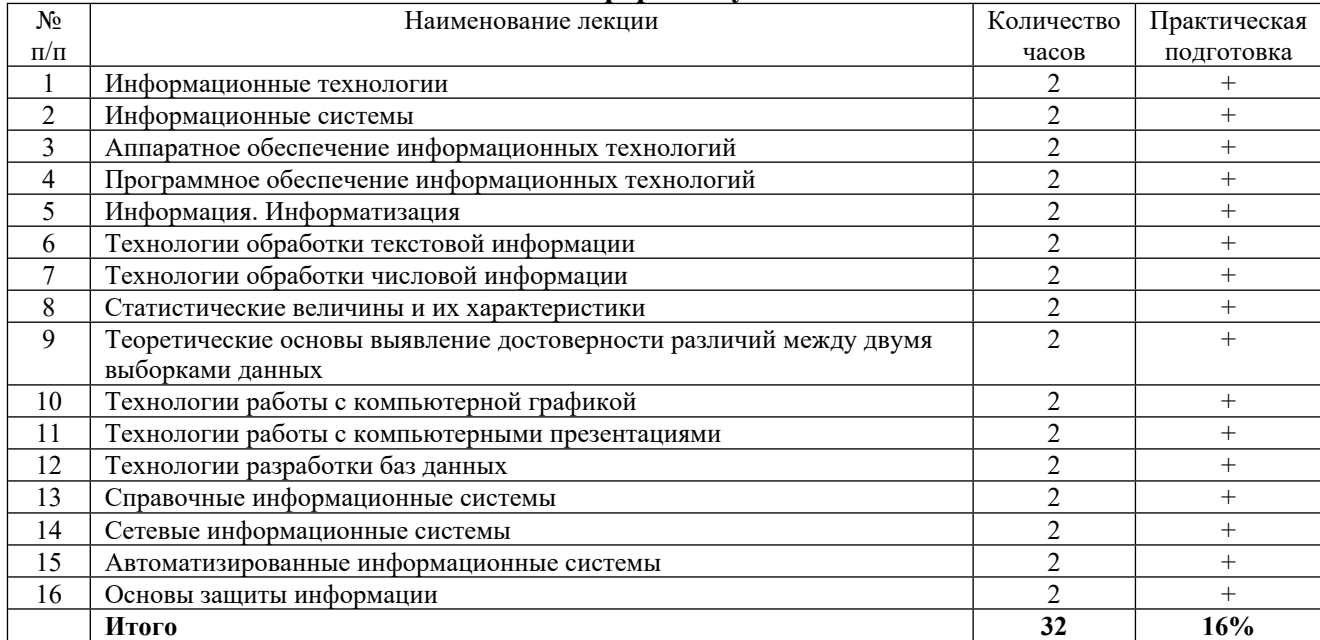

## <span id="page-8-0"></span>**4.2. Содержание лекций Очная форма обучения**

#### **Заочная форма обучения**

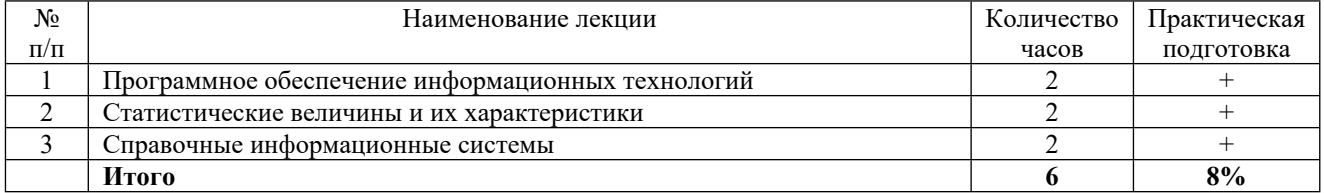

## <span id="page-8-1"></span>**4.3. Содержание лабораторных занятий**

Лабораторные занятия не предусмотрены

#### <span id="page-8-2"></span>**4.4. Содержание практических занятий Очная форма обучения**

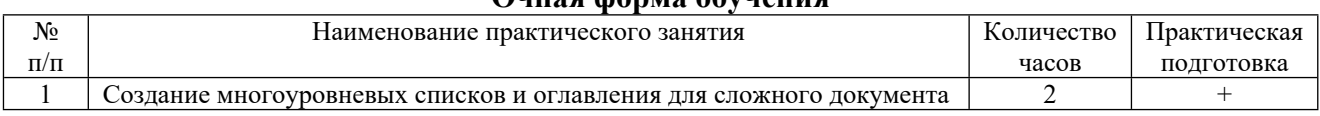

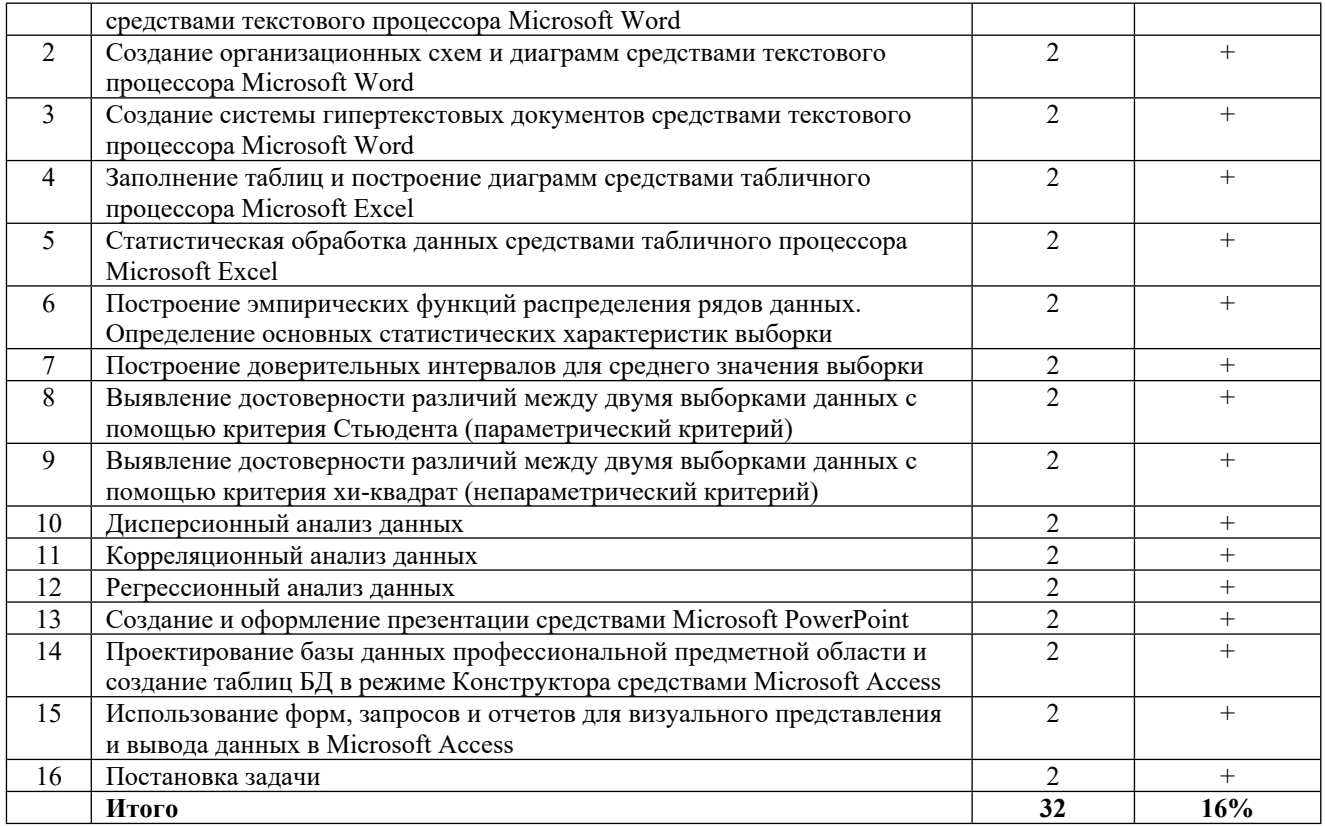

## Заочная форма обучения

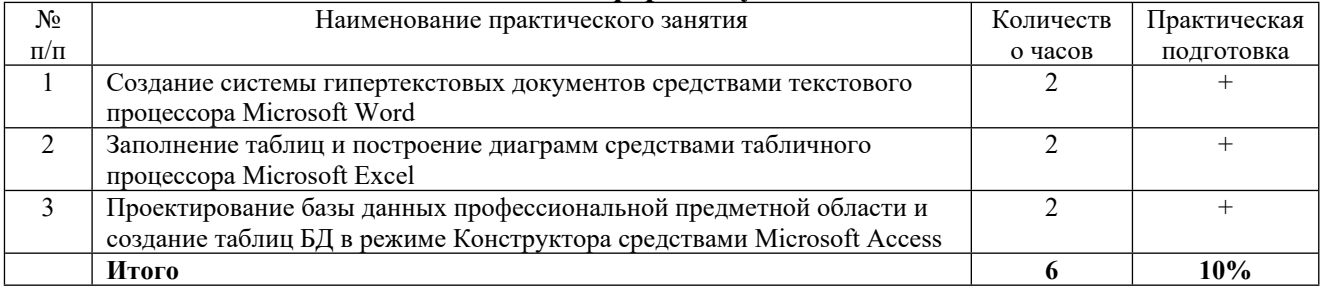

# <span id="page-9-0"></span>4.5. Виды и содержание самостоятельной работы обучающихся<br>4.5.1. Виды самостоятельной работы обучающихся

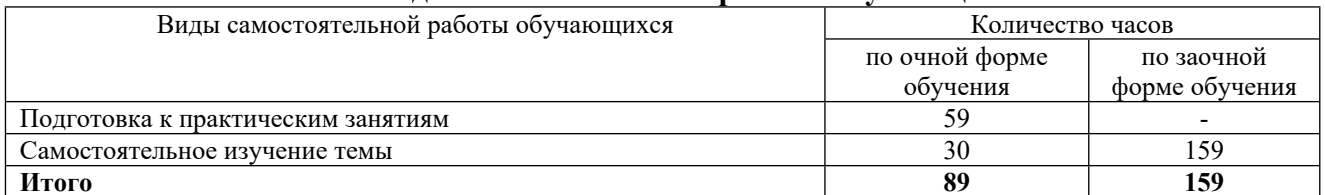

## 4.5.2. Содержание самостоятельной работы обучающихся

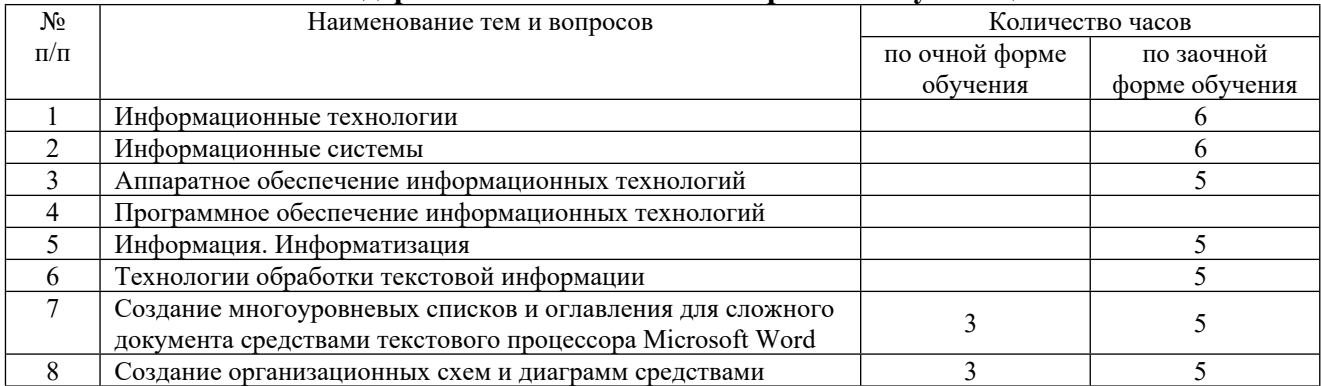

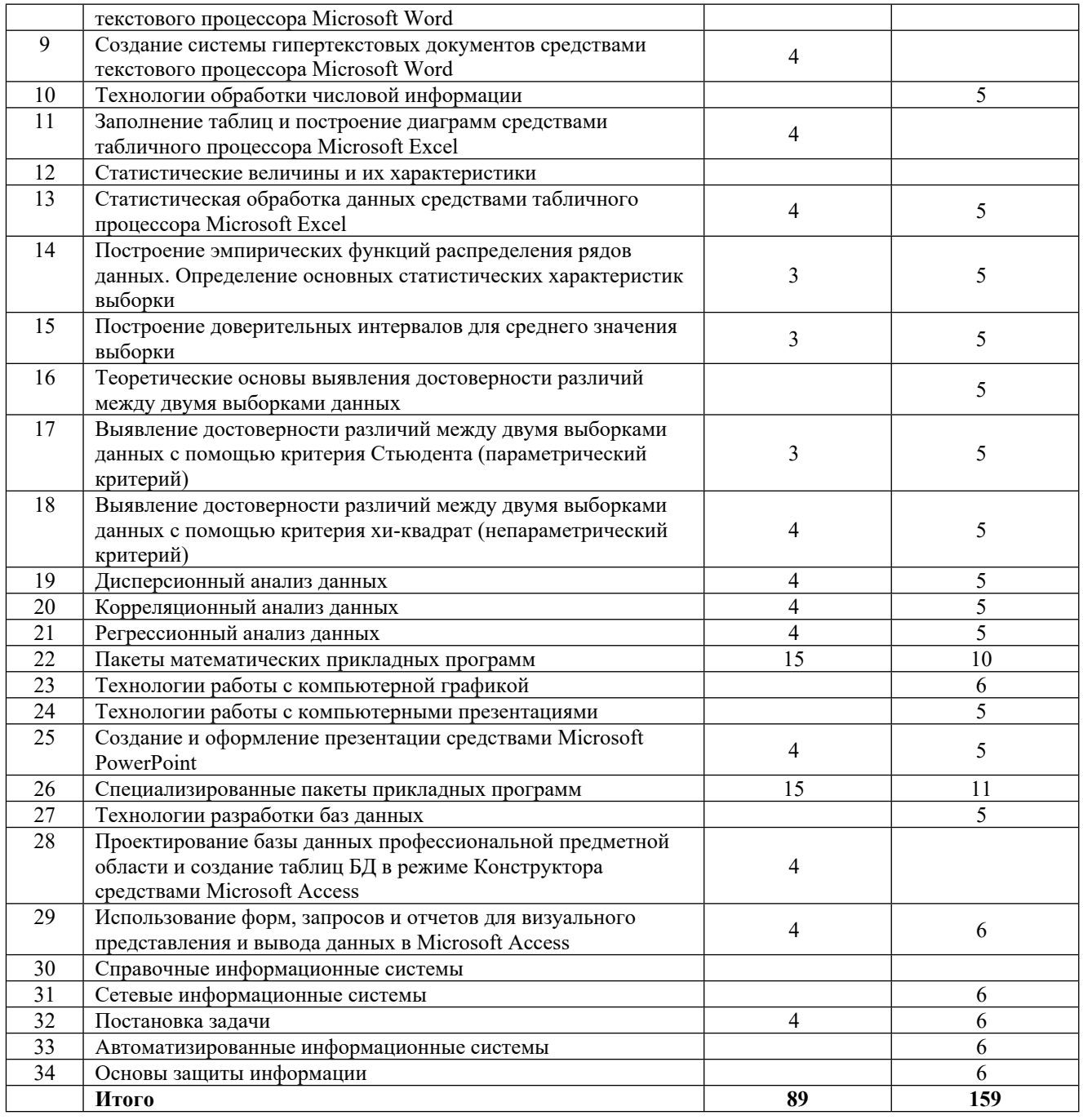

## <span id="page-10-0"></span>**5. Учебно-методическое обеспечение самостоятельной работы обучающихся по дисциплине**

Учебно-методические разработки имеются в Научной библиотеке ФГБОУ ВО Южно-Уральский ГАУ:

1. Информационные технологии в науке и производстве [Электронный ресурс]: методические указания к практическим занятиям для обучающихся по направлению подготовки: 36.04.02 Зоотехния, программа: Интенсификация кормления сельскохозяйственных животных и производство кормов, уровень высшего образования – магистратура, форма обучения – очная / Сост. С. В. Шамина, И. В. Береснева. – Троицк: Южно-Уральский ГАУ, 2023. - 78 с. Режим доступа: <https://edu.sursau.ru/course/view.php?id=9342>.

2. Информационные технологии в науке и производстве [Электронный ресурс]: методические указания к практическим занятиям для обучающихся по направлению подготовки: 36.04.02 Зоотехния, программа: Интенсификация кормления сельскохозяйственных животных и производство кормов, уровень высшего образования –

магистратура, форма обучения – заочная / Сост. С. В. Шамина, И. В. Береснева. – Троицк: Южно-Уральский ГАУ, 2024. - 18 с. Режим доступа: <https://edu.sursau.ru/course/view.php?id=9342>.

3. Шамина, С.В. Информационные технологии в науке и производстве [Электронный ресурс]: методические рекомендации по организации самостоятельной работы для обучающихся по направлению подготовки: 36.04.02 Зоотехния, программа: Интенсификация кормления сельскохозяйственных животных и производство кормов, уровень высшего образования – магистратура, форма обучения – очная / С.В. Шамина. - Троицк: Южно-Уральский ГАУ, 2023. - 20 с. Режим доступа: [https://edu.sursau.ru/course/view.php?id=9342.](https://edu.sursau.ru/course/view.php?id=9342)

4. Шамина, С.В. Информационные технологии в науке и производстве [Электронный ресурс]: методические рекомендации по организации самостоятельной работы для обучающихся по направлению подготовки: 36.04.02 Зоотехния, программа: Интенсификация кормления сельскохозяйственных животных и производство кормов, уровень высшего образования – магистратура, форма обучения – заочная / С.В. Шамина. - Троицк: Южно-Уральский ГАУ, 2024. - 28 с. Режим доступа: [https://edu.sursau.ru/course/view.php?id=9342.](https://edu.sursau.ru/course/view.php?id=9342)

## <span id="page-11-0"></span>**6. Фонд оценочных средств для проведения промежуточной аттестации обучающихся по дисциплине**

Для установления соответствия уровня подготовки обучающихся требованиям ФГОС ВО разработан фонд оценочных средств для текущего контроля успеваемости и проведения промежуточной аттестации обучающихся по дисциплине. Фонд оценочных средств представлен в Приложении.

## <span id="page-11-1"></span>**7. Основная и дополнительная учебная литература, необходимая для освоения дисциплины**

Основная и дополнительная учебная литература имеется в Научной библиотеке и электронной информационно-образовательной среде ФГБОУ ВО Южно-Уральский ГАУ.

## **Основная:**

1. Информационные технологии в науке и производстве : учебное пособие / составитель Т. Ю. Гусева. — пос. Караваево : КГСХА, 2020. — 149 с. — Текст : электронный // Лань: электронно-библиотечная система. — URL: <https://e.lanbook.com/book/171669> (дата обращения: 02.05.2024). — Режим доступа: для авториз. пользователей.

2. Коршева, И. А. Информационные технологии в науке и на производстве : учебное пособие / И. А. Коршева. — Омск : Омский ГАУ, 2021. — 113 с. — ISBN 978-5-89764-994-5. — Текст : электронный // Лань : электронно-библиотечная система. — URL: <https://e.lanbook.com/book/197782> (дата обращения: 02.05.2024). — Режим доступа: для авториз. пользователей.

## **Дополнительная:**

1. Информационные технологии [Электронный ресурс] / З.П. Гаврилова - Ростов-н/Д: Издательство Южного федерального университета, 2011 - 90 с. - Доступ к полному тексту с сайта ЭБС Университетская библиотека online: [http://biblioclub.ru/index.php?page=book&id=241042.](http://biblioclub.ru/index.php?page=book&id=241042)

2. Исакова А. И. Информационные технологии [Электронный ресурс] / А.И. Исакова; М.Н. Исаков - Томск: Эль Контент, 2012 - 174 с. - Доступ к полному тексту с сайта ЭБС Университетская библиотека online: [http://biblioclub.ru/index.php?page=book&id=208647.](http://biblioclub.ru/index.php?page=book&id=208647)

3. Ламонина, Л. В. Информационные технологии: практикум : учебное пособие / Л. В. Ламонина, Т. Ю. Степанова. — Омск : Омский ГАУ, 2019. — 160 с. — ISBN 978-5-89764- 832-0. — Текст : электронный // Лань : электронно-библиотечная система. — URL: <https://e.lanbook.com/book/129434> (дата обращения: 02.05.2024). — Режим доступа: для авториз. пользователей.

4. Лихачева Г. Н. Информационные технологии [Электронный ресурс] / Г.Н. Лихачева; М.С. Гаспариан - Москва: Евразийский открытый институт, 2007 - 189 с. - Доступ к полному тексту с сайта ЭБС Университетская библиотека online: [http://biblioclub.ru/index.php?page=book&id=90545.](http://biblioclub.ru/index.php?page=book&id=90545)

## <span id="page-12-0"></span>**8. Ресурсы информационно-телекоммуникационной сети «Интернет», необходимые для освоения дисциплины**

1. Электронно-библиотечная система издательства «Лань» [Электронный ресурс]. – Санкт-Петербург, 2010-2024. – Режим доступа: <http://e.lanbook.com/>. – Доступ по логину и паролю.

2. Научная электронная библиотека eLIBRARY.RU [Электронный ресурс] : [информационно-аналитический портал]. – Москва, 2000-2024. – Режим доступа: <http://elibrary.ru/>.

3. Электронно-библиотечная система «Университетская библиотека онлайн [Электронный ресурс]. – Москва, 2001-2024. – Режим доступа: [http://biblioclub.ru/.](http://biblioclub.ru/) – Доступ по логину и паролю.

4. Южно-Уральский государственный аграрный университет [Электронный ресурс] : офиц. сайт. – 2024. – Режим доступа: [http://юургау.рф/](http://%D1%8E%D1%83%D1%80%D0%B3%D0%B0%D1%83.%D1%80%D1%84/).

#### <span id="page-12-1"></span>**9. Методические указания для обучающихся по освоению дисциплины**

Учебно-методические разработки имеются в Научной библиотеке и электронной информационно-образовательной среде ФГБОУ ВО Южно-Уральский ГАУ:

1. Информационные технологии в науке и производстве [Электронный ресурс]: методические указания к практическим занятиям для обучающихся по направлению подготовки: 36.04.02 Зоотехния, программа: Интенсификация кормления сельскохозяйственных животных и производство кормов, уровень высшего образования – магистратура, форма обучения – очная / Сост. С. В. Шамина, И. В. Береснева. – Троицк: Южно-Уральский ГАУ, 2023. - 78 с. Режим доступа: <https://edu.sursau.ru/course/view.php?id=9342>.

2. Информационные технологии в науке и производстве [Электронный ресурс]: методические указания к практическим занятиям для обучающихся по направлению подготовки: 36.04.02 Зоотехния, программа: Интенсификация кормления сельскохозяйственных животных и производство кормов, уровень высшего образования – магистратура, форма обучения – заочная / Сост. С. В. Шамина, И. В. Береснева. – Троицк: Южно-Уральский ГАУ, 2024. - 18 с. Режим доступа: <https://edu.sursau.ru/course/view.php?id=9342>.

3. Шамина, С.В. Информационные технологии в науке и производстве [Электронный ресурс]: методические рекомендации по организации самостоятельной работы для обучающихся по направлению подготовки: 36.04.02 Зоотехния, программа: Интенсификация кормления сельскохозяйственных животных и производство кормов, уровень высшего образования – магистратура, форма обучения – очная / С.В. Шамина. - Троицк: Южно-Уральский ГАУ, 2023. - 20 с. Режим доступа: [https://edu.sursau.ru/course/view.php?id=9342.](https://edu.sursau.ru/course/view.php?id=9342)

4. Шамина, С.В. Информационные технологии в науке и производстве [Электронный ресурс]: методические рекомендации по организации самостоятельной работы для обучающихся по направлению подготовки: 36.04.02 Зоотехния, программа: Интенсификация кормления сельскохозяйственных животных и производство кормов, уровень высшего образования – магистратура, форма обучения – заочная / С.В. Шамина. - Троицк: Южно-Уральский ГАУ, 2024. - 28 с. Режим доступа: [https://edu.sursau.ru/course/view.php?id=9342.](https://edu.sursau.ru/course/view.php?id=9342)

## <span id="page-12-2"></span>**10. Современные информационные технологии, используемые при осуществлении образовательного процесса по дисциплине, включая перечень программного обеспечения и информационных справочных систем**

- Техэксперт (информационно-справочная система);

Электронный каталог Института ветеринарной медицины <https://sursau.ru/about/library/contacts.php>

Программное обеспечение: MyTestXPRo 11.0; Windows 10 Home Single Language 1.0.63.71; Microsoft Windows PRO 10 Russian Academic OLP 1License NoLevel Legalization GetGenuine; Windows XP Home Edition OEM Sofware; Microsoft OfficeStd 2019 RUS OLP NL Acdmc; Яндекс.Браузер (Yandex Browser); Moodle.

## <span id="page-13-0"></span>11. Материально-техническая база, необходимая для осуществления образовательного процесса по дисциплине

## Учебные аудитории для проведения учебных занятий, предусмотренных программой, оснащенные оборудованием и техническими средствами обучения

1. Учебные аудитории №420, оснащенная оборудованием и техническими средствами для выполнения практических работ.

## Помещения для самостоятельной работы обучающихся

1. Помещение №420 для самостоятельной работы, оснащенное компьютерной техникой с подключением к сети «Интернет» и обеспечением доступа в электронную информационно-образовательную среду ФГБОУ ВО Южно-Уральский ГАУ.

## Перечень оборудования и технических средств обучения:

- персональный компьютер (системный блок - 9 шт., монитор PHILIPS - 9 шт., клавиатура – 9 шт., мышь – 9 шт.)

# <span id="page-14-0"></span>**ПРИЛОЖЕНИЕ**

# <span id="page-14-1"></span>**ФОНД ОЦЕНОЧНЫХ СРЕДСТВ**

для текущего контроля успеваемости и проведения промежуточной аттестации обучающихся

## **СОДЕРЖАНИЕ**

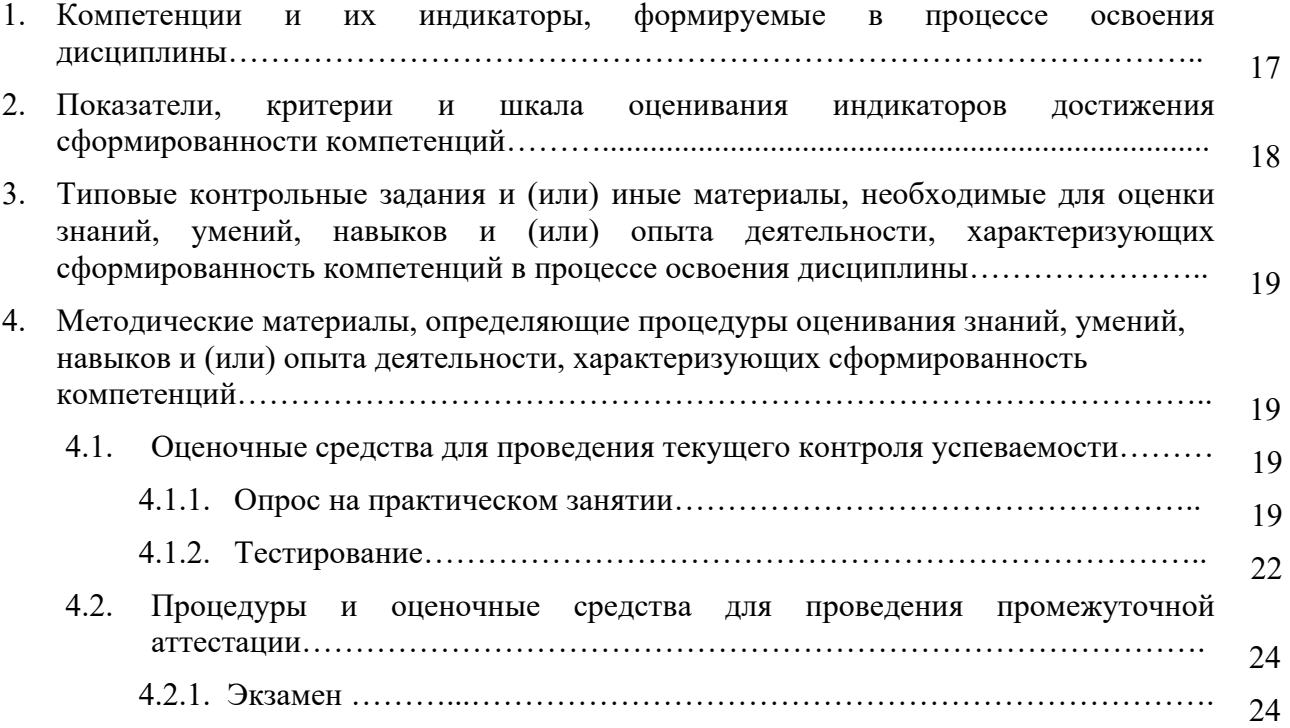

## 1. Компетенции и их индикаторы, формируемые в процессе освоения дисциплины

ОПК-5. Способен оформлять специальную документацию, анализировать результаты профессиональной деятельности и представлять отчетные документы с использованием специализированных баз данных

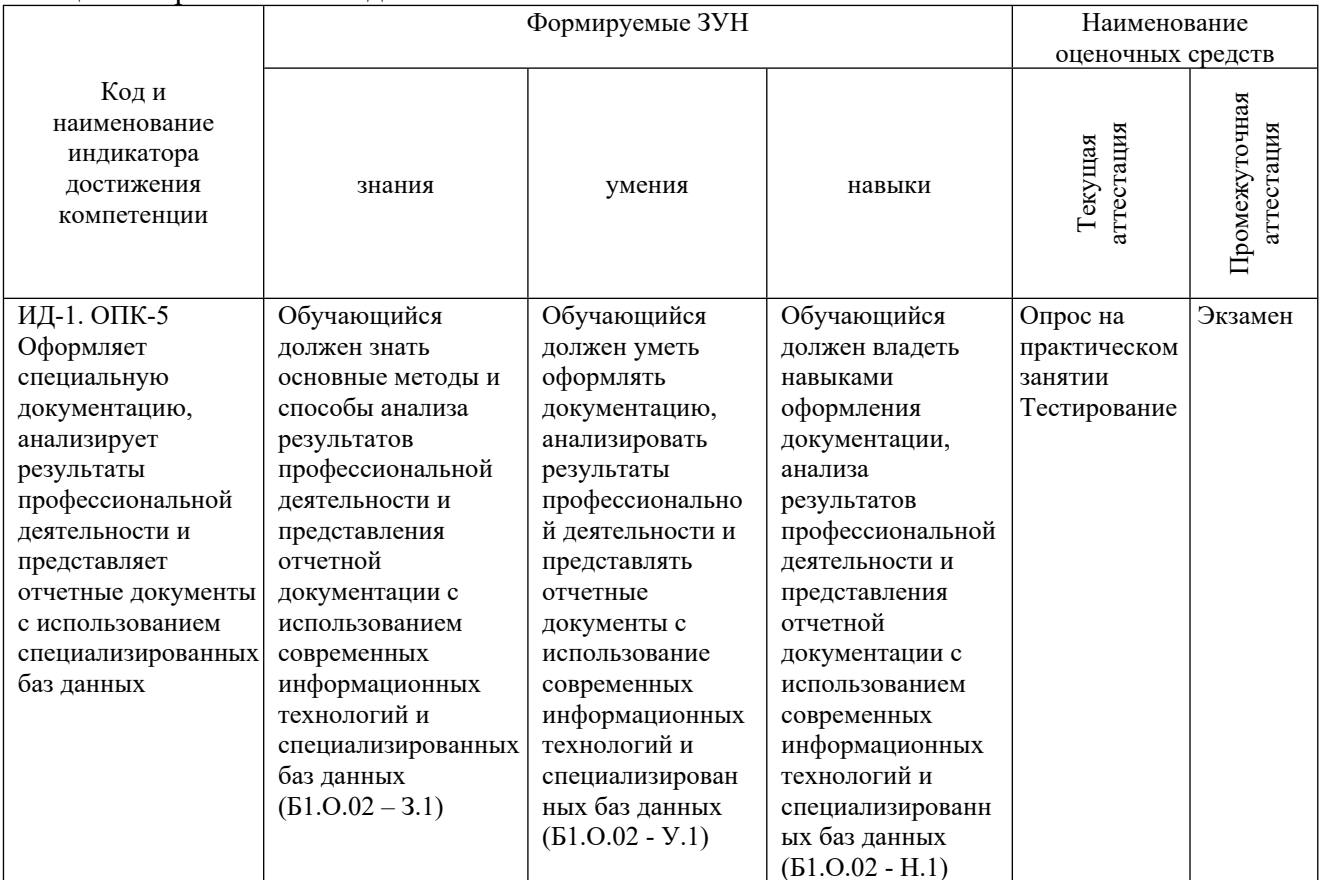

## 2. Показатели, критерии и шкала оценивания индикаторов достижения сформированности компетенций

ИД-1. ОПК-5 Оформляет специальную документацию, анализирует результаты профессиональной деятельности и представляет отчетные документы с использованием специализированных баз данных

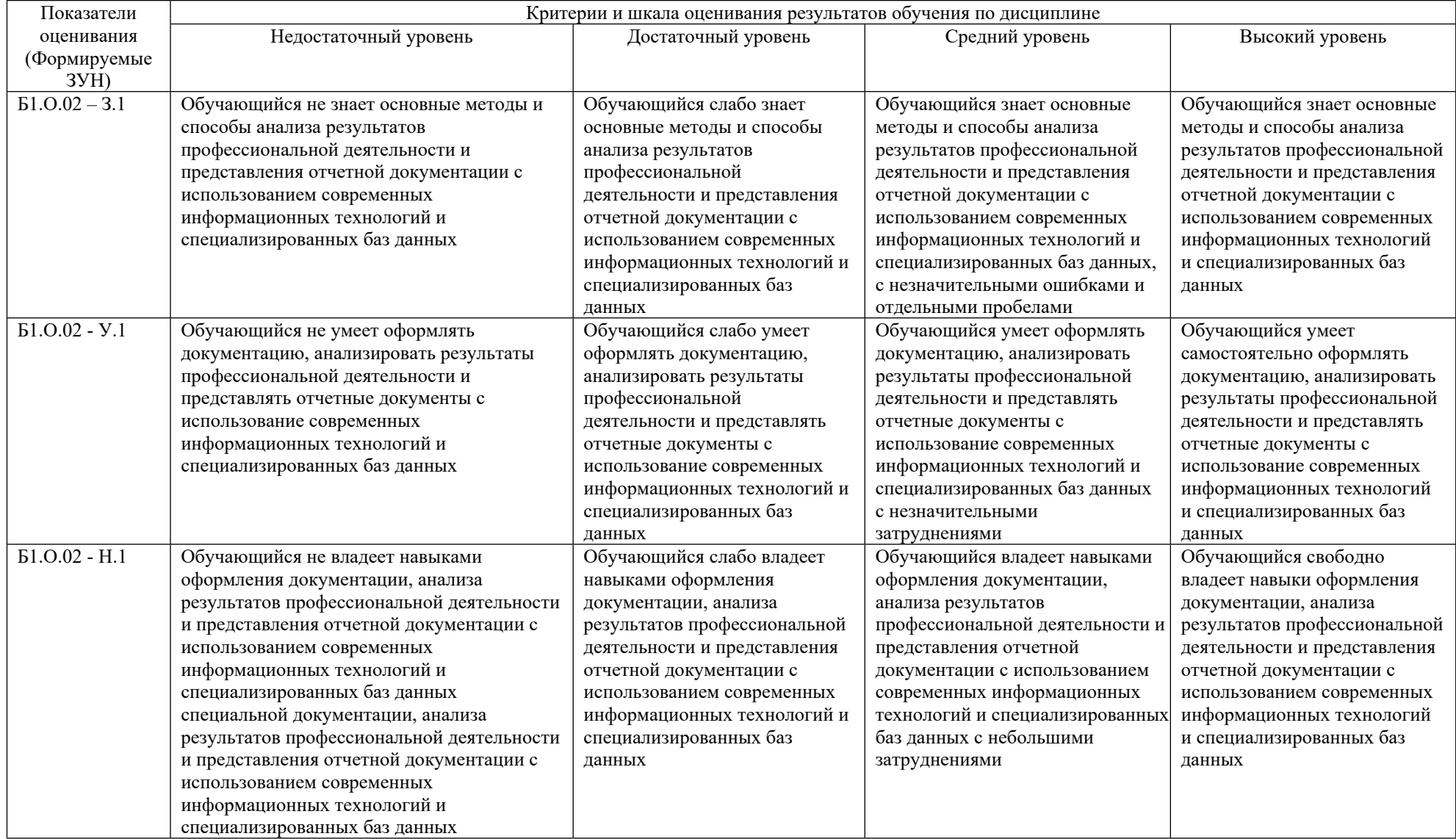

# **3. Типовые контрольные задания и (или) иные материалы, необходимые для оценки знаний, умений, навыков и (или) опыта деятельности, характеризующих**

## **сформированность компетенций в процессе освоения дисциплины**

Типовые контрольные задания и материалы, необходимые для оценки знаний, умений и навыков, содержатся в учебно-методических разработках, приведенных ниже:

1. Информационные технологии в науке и производстве [Электронный ресурс]: методические указания к практическим занятиям для обучающихся по направлению подготовки: 36.04.02 Зоотехния, программа: Интенсификация кормления сельскохозяйственных животных и производство кормов, уровень высшего образования – магистратура, форма обучения – очная / Сост. С. В. Шамина, И. В. Береснева. – Троицк: Южно-Уральский ГАУ, 2023. - 78 с. Режим доступа: <https://edu.sursau.ru/course/view.php?id=9342>.

2. Информационные технологии в науке и производстве [Электронный ресурс]: методические указания к практическим занятиям для обучающихся по направлению подготовки: 36.04.02 Зоотехния, программа: Интенсификация кормления сельскохозяйственных животных и производство кормов, уровень высшего образования – магистратура, форма обучения – заочная / Сост. С. В. Шамина, И. В. Береснева. – Троицк: Южно-Уральский ГАУ, 2024. - 18 с. Режим доступа: <https://edu.sursau.ru/course/view.php?id=9342>.

3. Шамина, С.В. Информационные технологии в науке и производстве [Электронный ресурс]: методические рекомендации по организации самостоятельной работы для обучающихся по направлению подготовки: 36.04.02 Зоотехния, программа: Интенсификация кормления сельскохозяйственных животных и производство кормов, уровень высшего образования – магистратура, форма обучения – очная / С.В. Шамина. - Троицк: Южно-Уральский ГАУ, 2023. - 20 с. Режим доступа: [https://edu.sursau.ru/course/view.php?id=9342.](https://edu.sursau.ru/course/view.php?id=9342)

4. Шамина, С.В. Информационные технологии в науке и производстве [Электронный ресурс]: методические рекомендации по организации самостоятельной работы для обучающихся по направлению подготовки: 36.04.02 Зоотехния, программа: Интенсификация кормления сельскохозяйственных животных и производство кормов, уровень высшего образования – магистратура, форма обучения – заочная / С.В. Шамина. - Троицк: Южно-Уральский ГАУ, 2024. - 28 с. Режим доступа: [https://edu.sursau.ru/course/view.php?id=9342.](https://edu.sursau.ru/course/view.php?id=9342)

## **4. Методические материалы, определяющие процедуры оценивания знаний, умений, навыков и (или) опыта деятельности, характеризующих сформированность компетенций**

В данном разделе методические материалы, определяющие процедуры оценивания знаний, умений, навыков и (или) опыта деятельности по дисциплине «Информационные технологии в науке и производстве», приведены применительно к каждому из используемых видов текущего контроля успеваемости и промежуточной аттестации обучающихся.

#### **4.1. Оценочные средства для проведения текущего контроля успеваемости 4.1.1. Опрос на практическом занятии**

Опрос на практическом занятии используется для оценки качества освоения обучающимся основной профессиональной образовательной программы по отдельным вопросам и/или темам дисциплины. Темы и планы занятий (см. методразработку «Информационные технологии в науке и производстве [Электронный ресурс]: методические указания к практическим занятиям для обучающихся по направлению подготовки: 36.04.02 Зоотехния, программа магистратуры: Интенсификация кормления сельскохозяйственных животных и производство кормов, уровень высшего образования – магистратура, форма обучения – очная / Сост. С. В. Шамина, И. В. Береснева. – Троицк: Южно-Уральский ГАУ, 2023. - 78 с. Режим доступа: <https://edu.sursau.ru/course/view.php?id=9342>) заранее сообщаются обучающимся. Ответ оценивается оценкой «отлично», «хорошо», «удовлетворительно» или «неудовлетворительно».

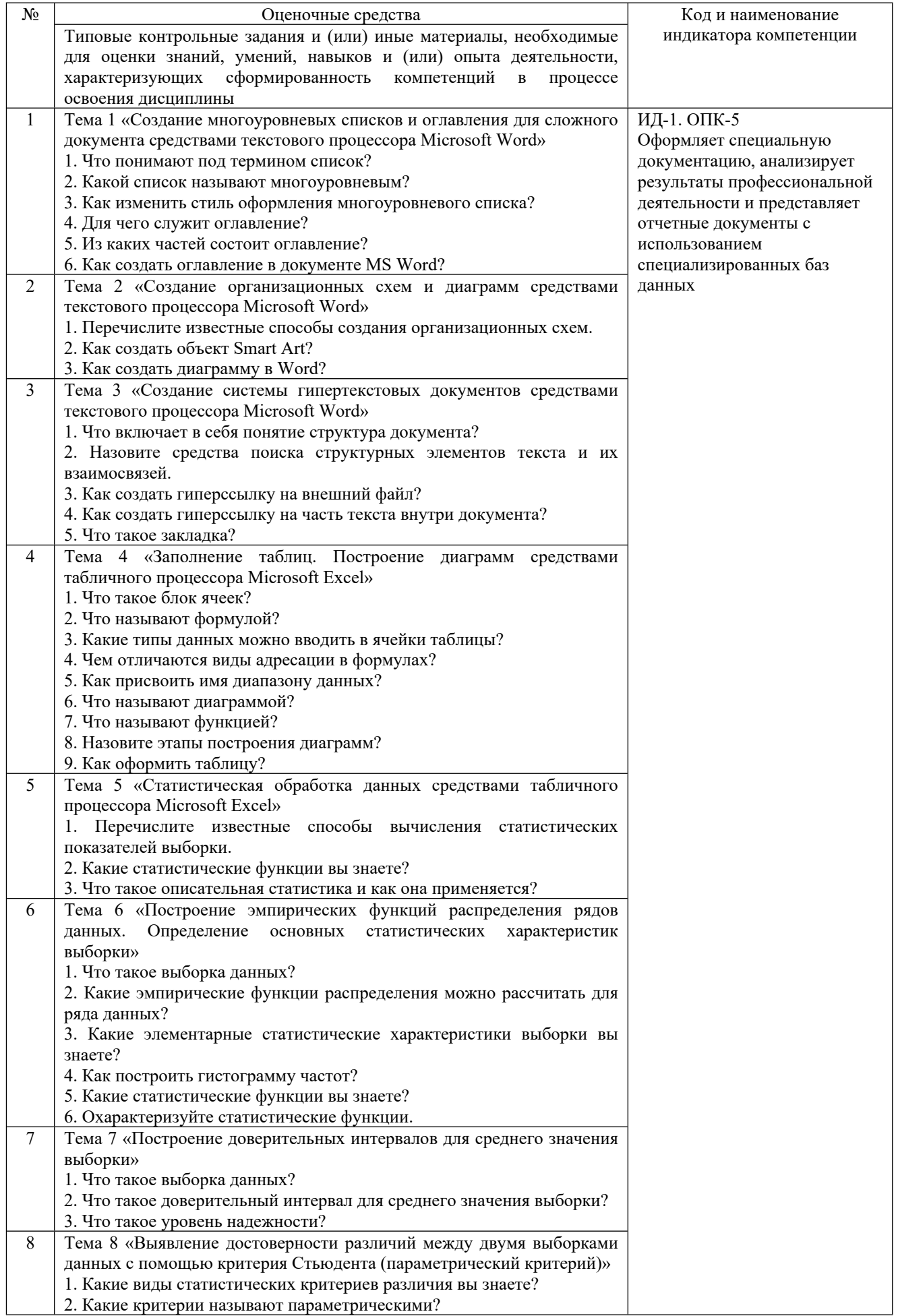

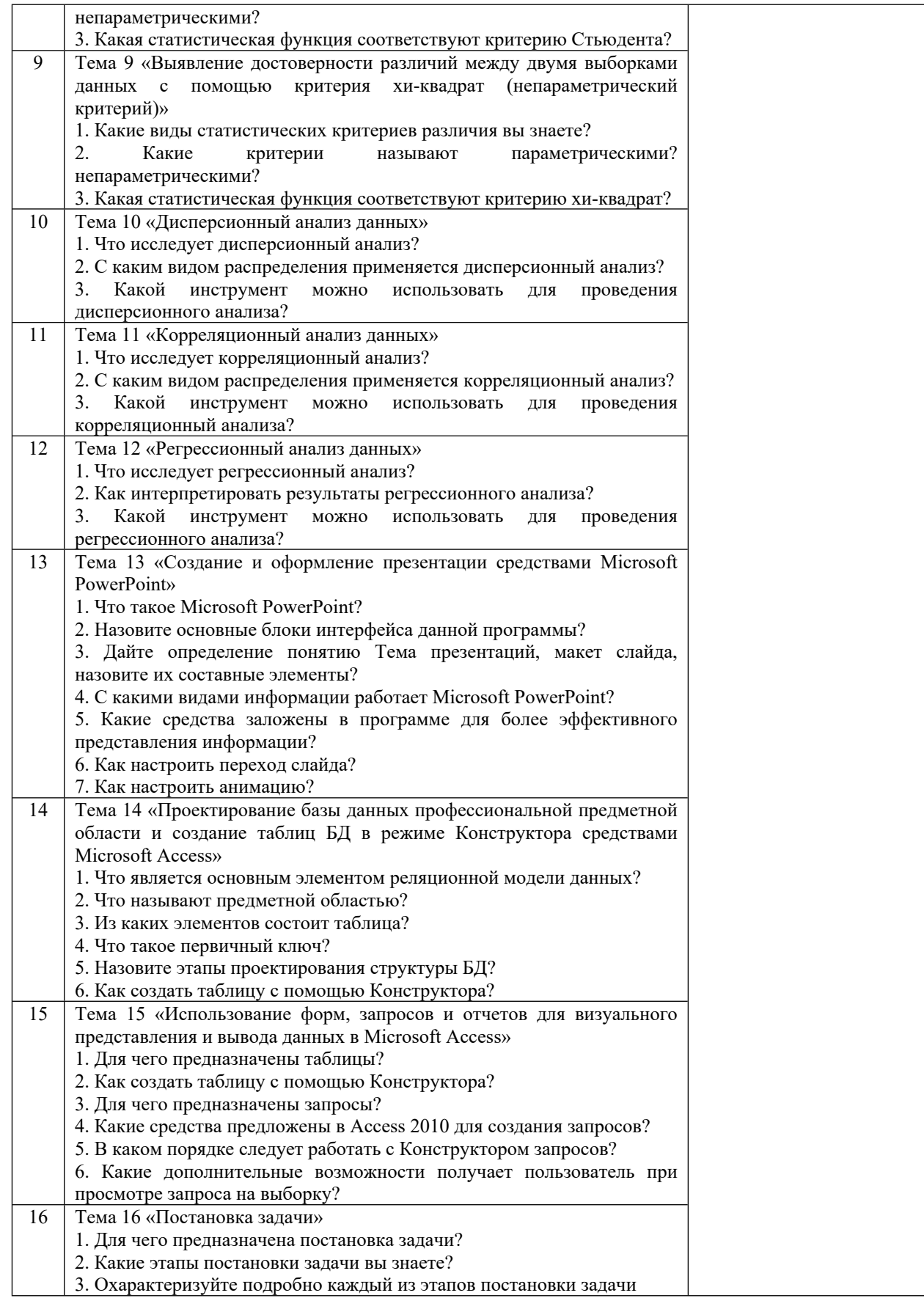

Критерии оценки (табл.) доводятся до сведения обучающихся в начале занятий. Оценка объявляется обучающемуся непосредственно после устного ответа.

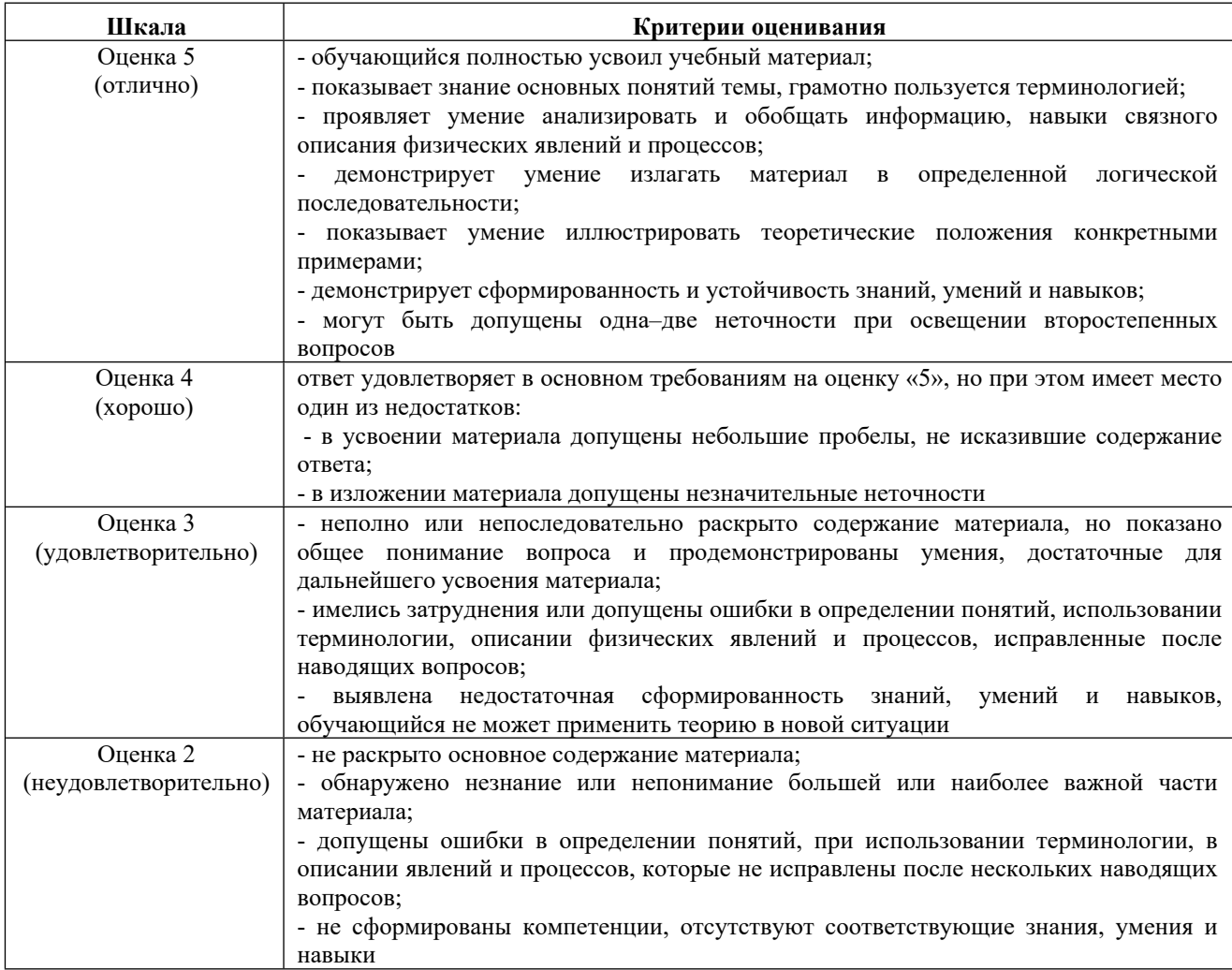

## **4.1.3. Тестирование**

Тестирование используется для оценки качества освоения обучающимся основной профессиональной образовательной программы по отдельным темам или разделам дисциплины. Тест представляет собой комплекс стандартизированных заданий, позволяющий упростить процедуру измерения знаний и умений обучающихся. Обучающимся выдаются тестовые задания с формулировкой вопроса и предложением выбрать один правильный ответ из нескольких вариантов ответов.

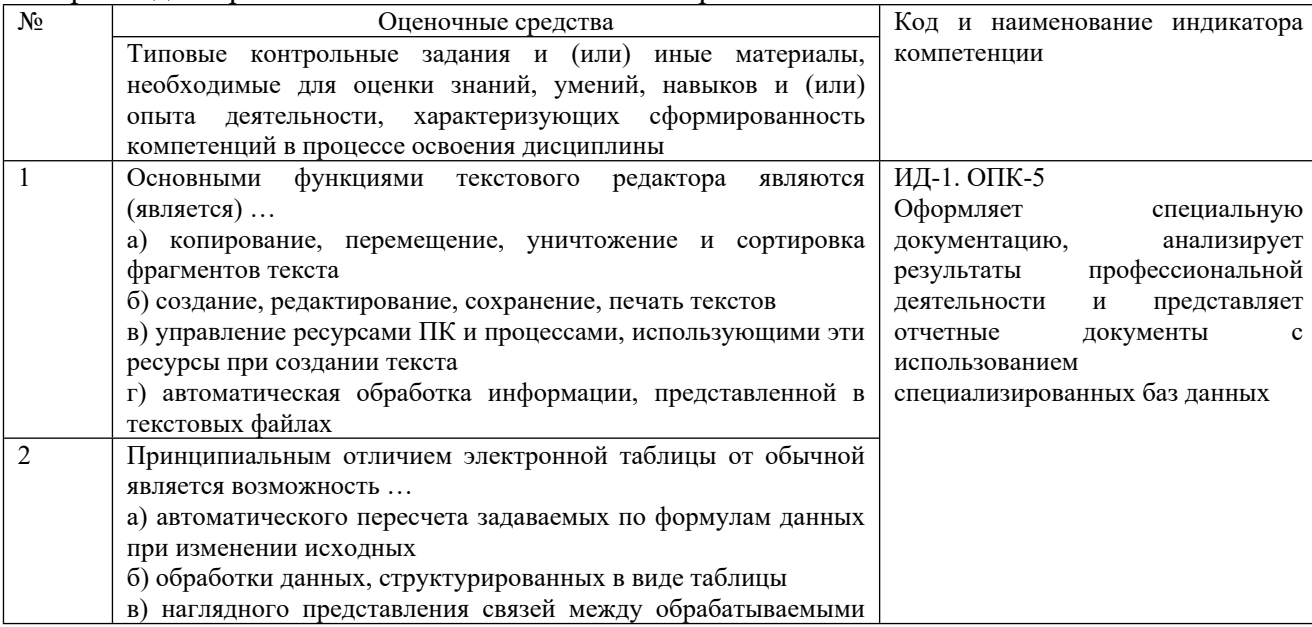

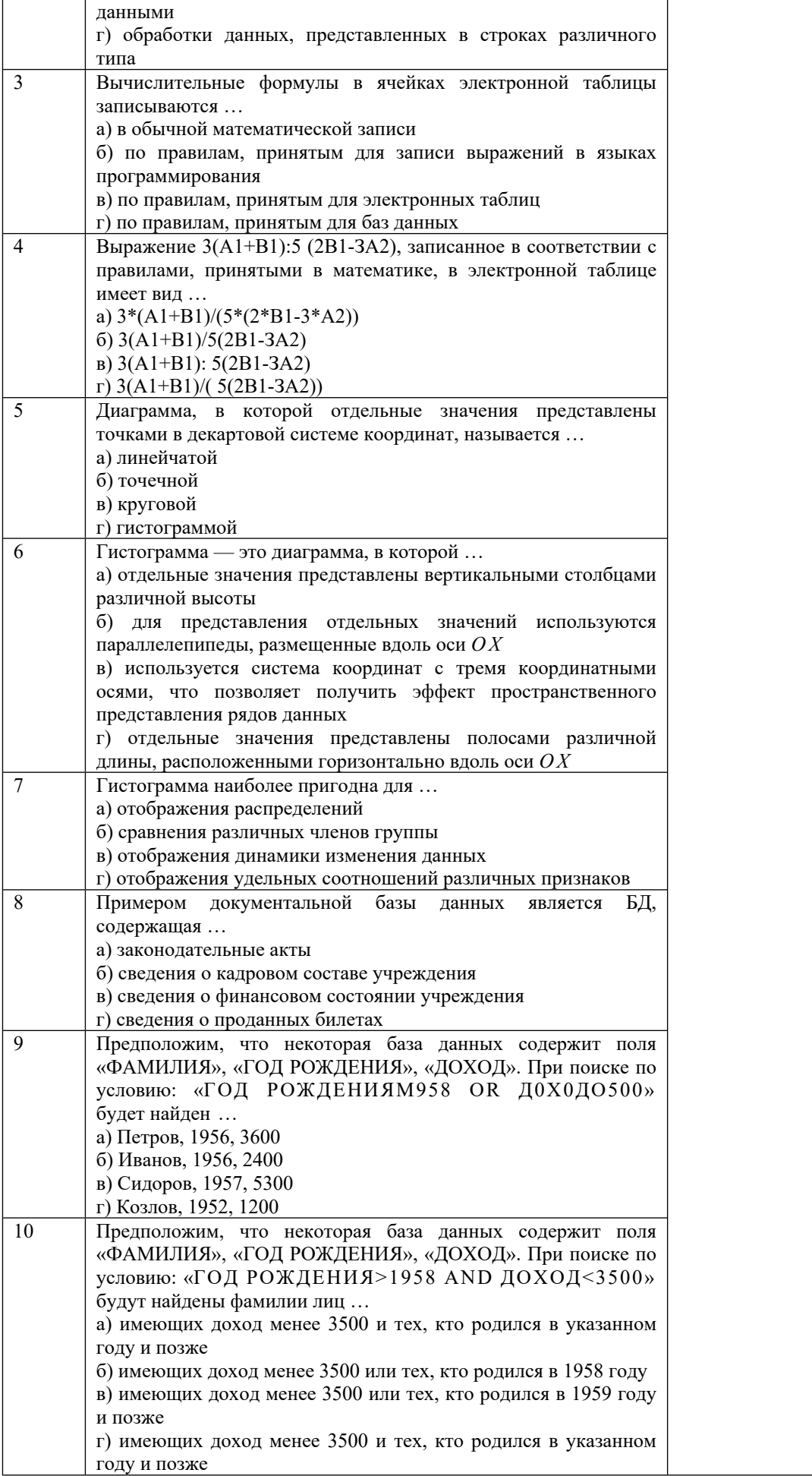

По результатам теста обучающемуся выставляется оценка «отлично», «хорошо», «удовлетворительно» или «неудовлетворительно».

Критерии оценивания ответа (табл.) доводятся до сведения обучающихся до начала тестирования. Результат тестирования объявляется обучающемуся непосредственно после его сдачи.

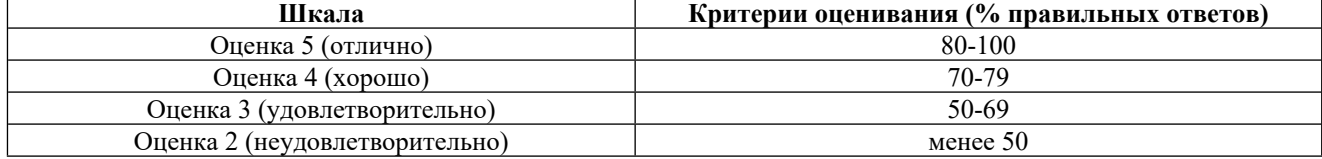

#### **4.2. Процедуры и оценочные средства для проведения промежуточной аттестации 4.2.1. Экзамен**

Экзамен является формой оценки качества освоения обучающимся основной профессиональной образовательной программы по разделам дисциплины. По результатам экзамена обучающемуся выставляется оценка «отлично», «хорошо», «удовлетворительно» или «неудовлетворительно».

Экзамен по дисциплине проводится в соответствии с расписанием промежуточной аттестации, в котором указывается время его проведения, номер аудитории, место проведения консультации. Утвержденное расписание размещается на информационных стендах, а также на официальном сайте Университета.

Уровень требований для промежуточной аттестации обучающихся устанавливается рабочей программой дисциплины и доводится до сведения обучающихся в начале семестра.

Экзамены принимаются, как правило, лекторами. С разрешения заведующего кафедрой на экзамене может присутствовать преподаватель кафедры, привлеченный для помощи в приеме экзамена. В случае отсутствия ведущего преподавателя экзамен принимается преподавателем, назначенным распоряжением заведующего кафедрой.

Присутствие на экзамене преподавателей с других кафедр без соответствующего распоряжения ректора, проректора по учебной, воспитательной работе и молодежной политике или заместителя директора Института по учебной работе не допускается.

Для проведения экзамена ведущий преподаватель накануне получает в директорате зачетно-экзаменационную ведомость, которая возвращается в директорат после окончания мероприятия в день проведения экзамена или утром следующего дня.

Экзамены проводятся по билетам в устном или письменном виде, либо в виде тестирования. Экзаменационные билеты составляются по установленной форме в соответствии с утвержденными кафедрой экзаменационными вопросами и утверждаются заведующим кафедрой ежегодно. В билете содержится 3 вопроса (2 теоретических вопроса и 1 практический.).

Экзаменатору предоставляется право задавать вопросы сверх билета, а также помимо теоретических вопросов давать для решения задачи и примеры, не выходящие за рамки пройденного материала по изучаемой дисциплине.

Знания, умения и навыки обучающихся определяются оценками «отлично», «хорошо», «удовлетворительно», «неудовлетворительно» и выставляются в зачетноэкзаменационную ведомость в день экзамена.

При проведении устного экзамена в аудитории не должно находиться более 6 обучающихся на одного преподавателя.

При проведении устного экзамена студент выбирает экзаменационный билет в случайном порядке, затем называет фамилию, имя, отчество и номер экзаменационного билета.

Во время экзамена обучающиеся могут пользоваться с разрешения экзаменатора программой дисциплины, справочной и нормативной литературой, другими пособиями и техническими средствами.

Время подготовки ответа при сдаче экзамена в устной форме должно составлять не менее 40 минут (по желанию обучающегося ответ может быть досрочным). Время ответа – не более 15 минут.

Обучающийся, испытывающий затруднения при подготовке к ответу по выбранному им билету, имеет право на выбор второго билета с соответствующим продлением времени на подготовку. При окончательном оценивании ответа оценка снижается на один балл. Выдача третьего билета не разрешается.

Если обучающийся явился на экзамен, и, взяв билет, отказался от прохождения аттестации в связи с неподготовленностью, то в ведомости ему выставляется оценка «неудовлетворительно».

Нарушение дисциплины, списывание, использование обучающимися неразрешенных печатных и рукописных материалов, мобильных телефонов, коммуникаторов, планшетных компьютеров, ноутбуков и других видов личной коммуникационной и компьютерной техники во время аттестационных испытаний запрещено. В случае нарушения этого требования преподаватель обязан удалить обучающегося из аудитории и проставить ему в ведомости оценку «неудовлетворительно».

Преподаватели несут персональную ответственность за своевременность и точность внесения записей о результатах промежуточной аттестации в зачетно-экзаменационную ведомость.

Неявка на экзамен отмечается в зачетно-экзаменационной ведомости словами «не явился».

Для обучающихся, которые не смогли сдать экзамен в установленные сроки, Университет устанавливает период ликвидации задолженности. В этот период преподаватели, принимавшие экзамен, должны установить не менее 2-х дней, когда они будут принимать задолженности. Информация о ликвидации задолженности отмечается в экзаменационном листе.

Обучающимся, показавшим отличные и хорошие знания в течение семестра в ходе постоянного текущего контроля успеваемости, может быть проставлена экзаменационная оценка досрочно, т.е. без сдачи экзамена. Оценка выставляется в экзаменационный лист или в зачетно-экзаменационную ведомость.

Инвалиды и лица с ограниченными возможностями здоровья могут сдавать экзамены в межсессионный период в сроки, установленные индивидуальным учебным планом. Инвалиды и лица с ограниченными возможностями здоровья, имеющие нарушения опорнодвигательного аппарата, допускаются на аттестационные испытания в сопровождении ассистентов-сопровождающих.

Процедура проведения промежуточной аттестации для особых случаев изложена в «Положении о текущем контроле успеваемости и промежуточной аттестации обучающихся по ОПОП бакалавриата, специалитета и магистратуры» ФГБОУ ВО Южно-Уральский ГАУ.

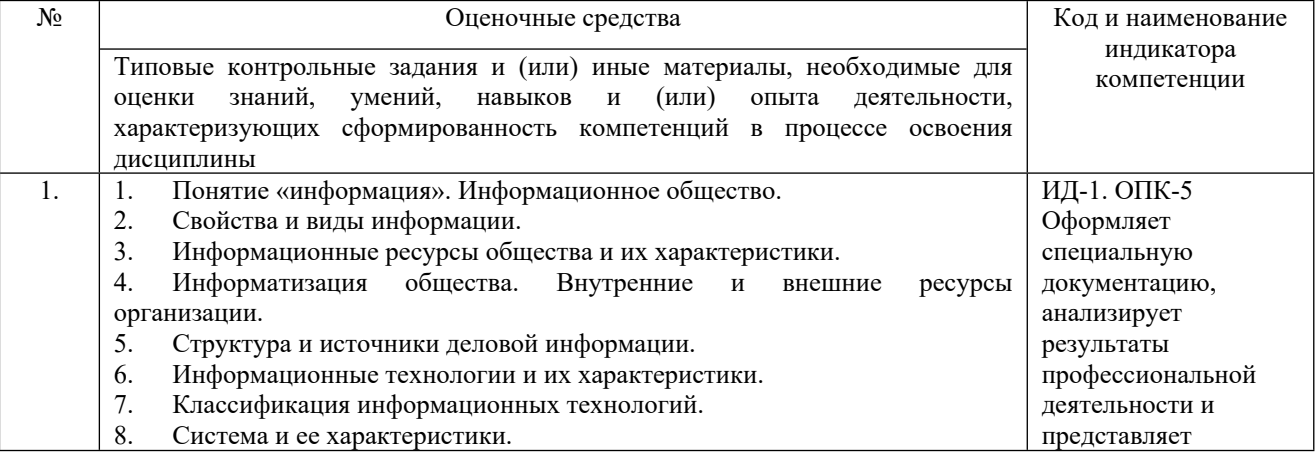

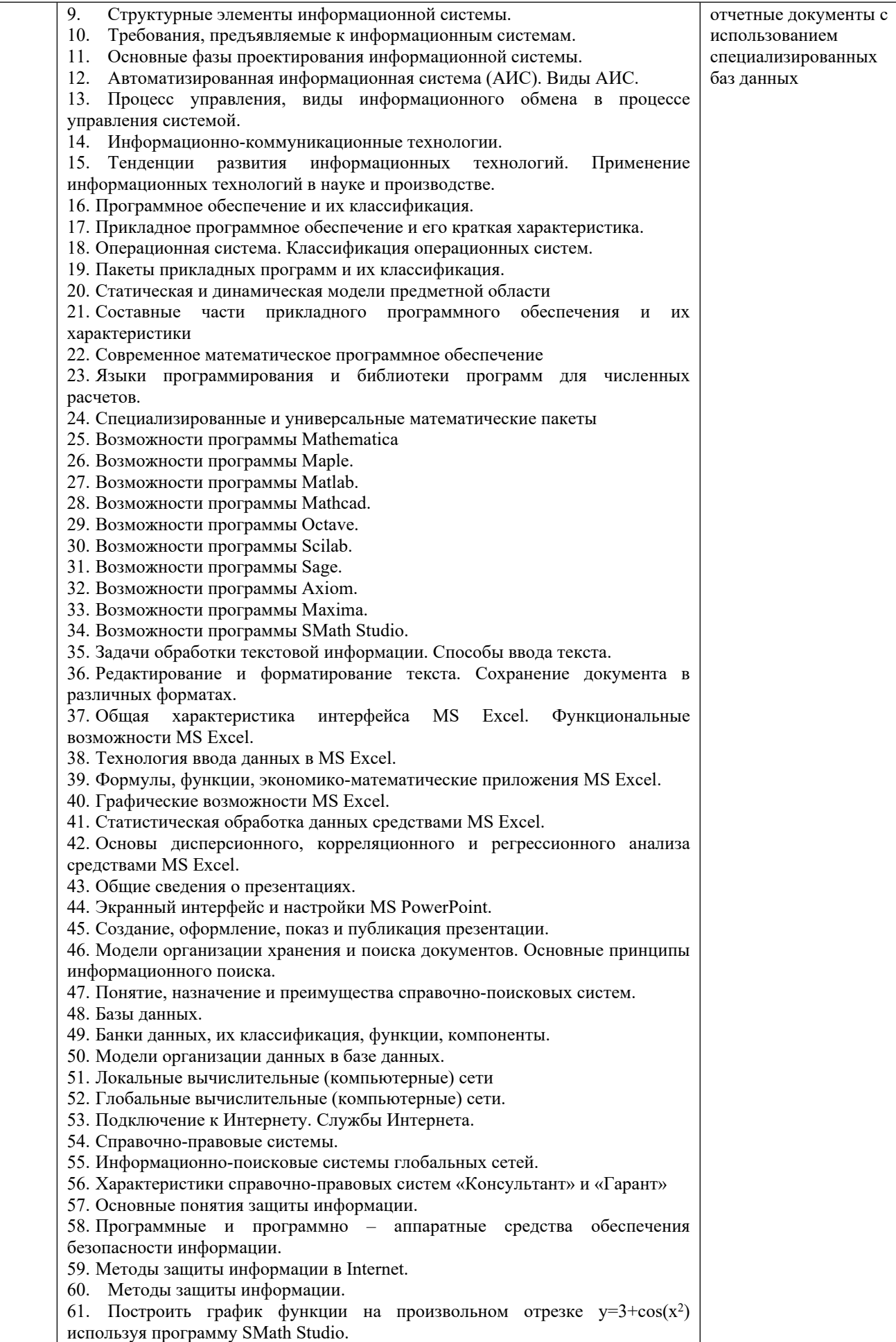

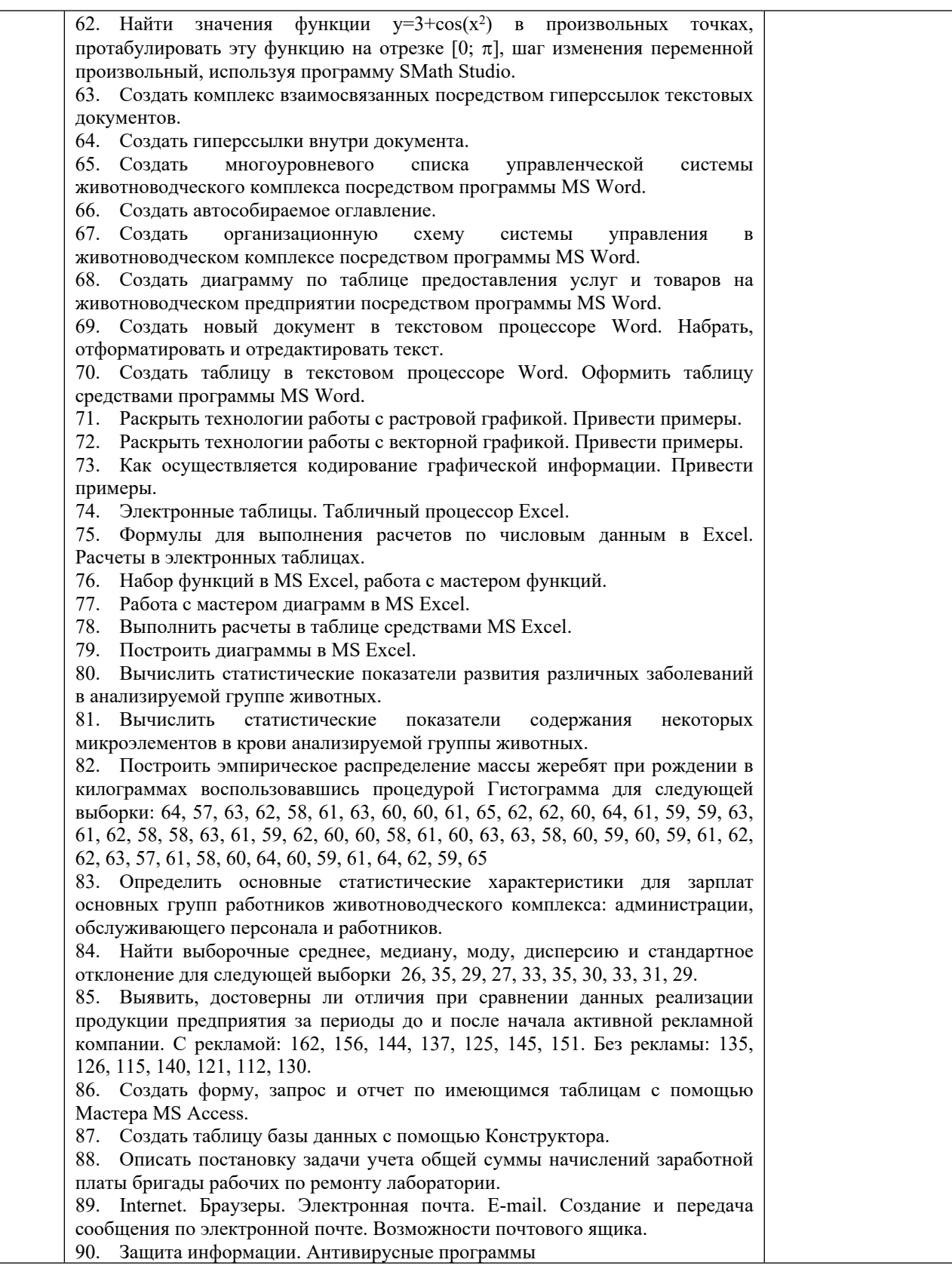

Шкала и критерии оценивания устного ответа обучающегося представлены в таблице.

| Шкала                 | Критерии оценивания                                                                                      |
|-----------------------|----------------------------------------------------------------------------------------------------|
| Оценка 5<br>(отлично) | - обучающийся полно усвоил учебный материал;                                                             |
|                       | показывает знание основных понятий дисциплины, грамотно пользуется<br>терминологией;                     |
|                       | - проявляет умение анализировать и обобщать информацию, навыки связного<br>описания явлений и процессов; |
|                       | демонстрирует умение излагать материал в определенной логической                                         |

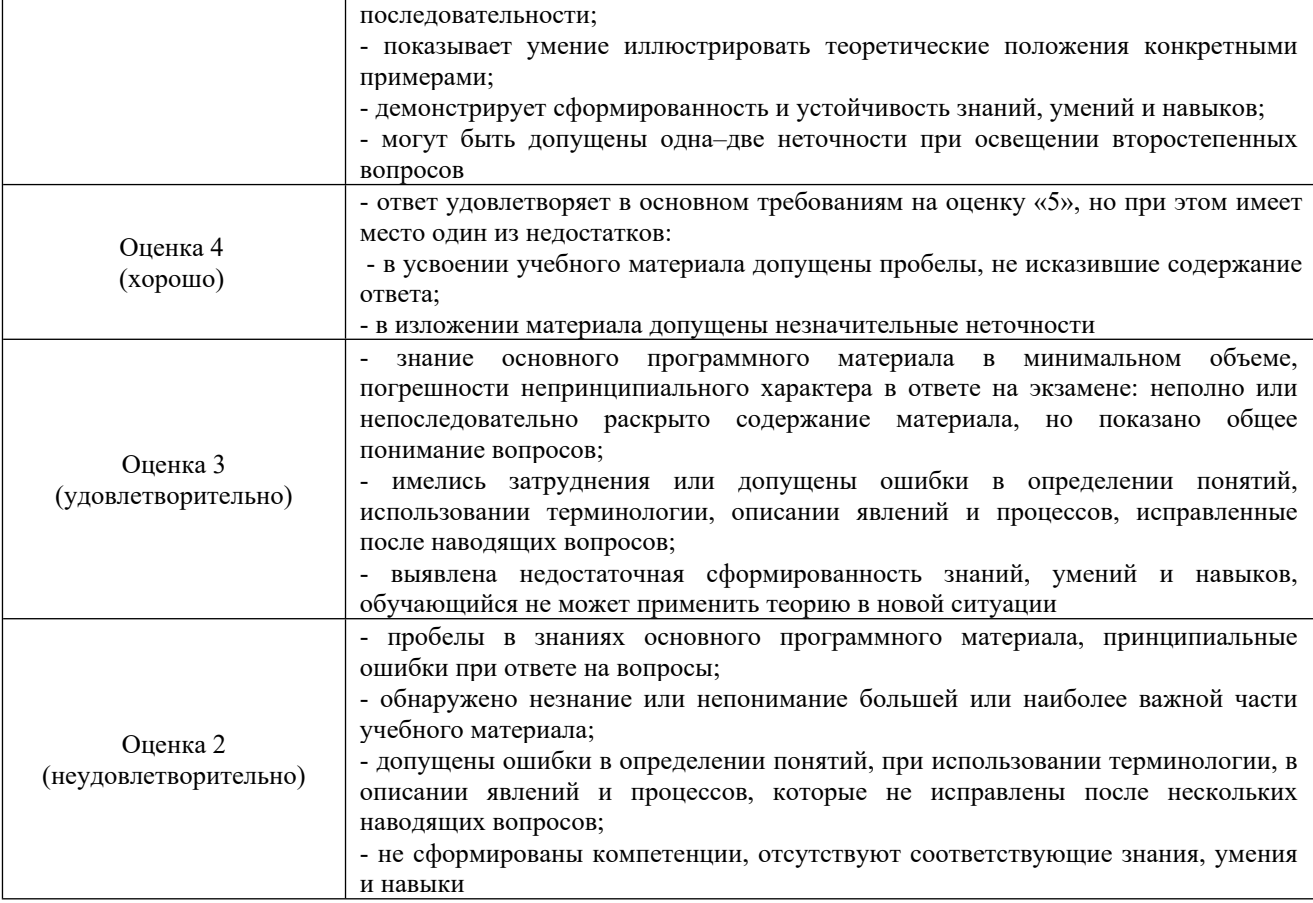

## Тестовые задания по дисциплине

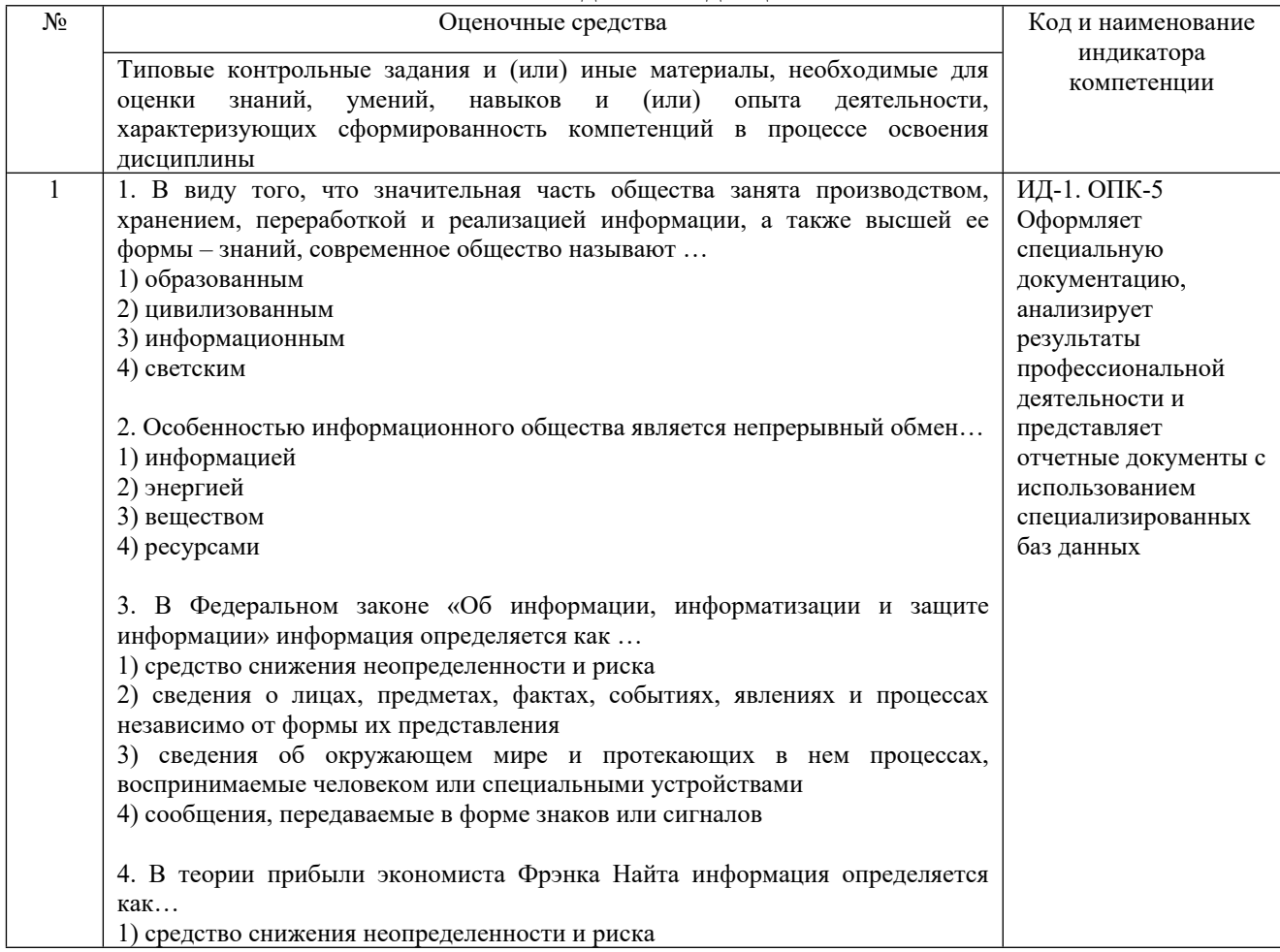

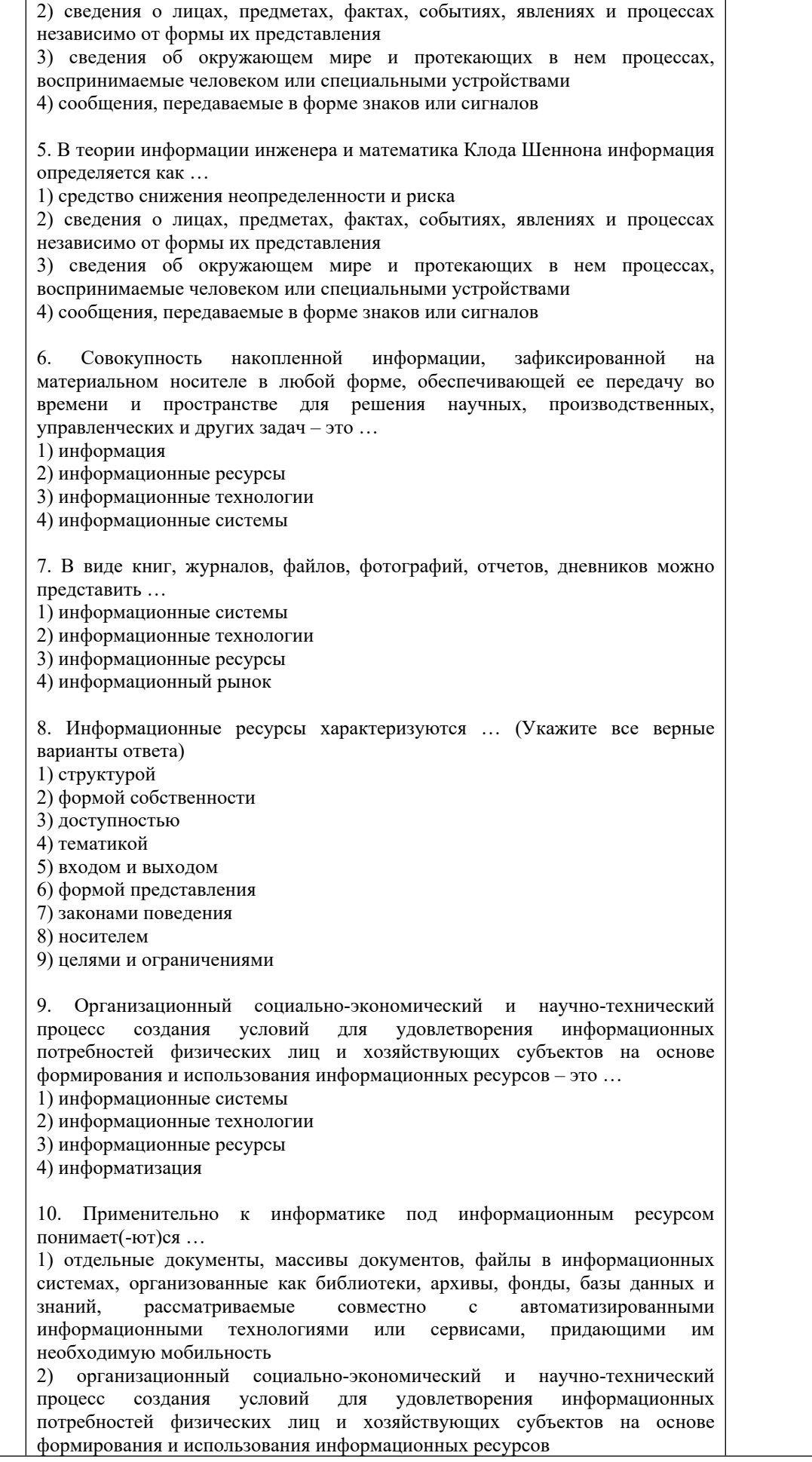

 $3)$ совокупность накопленной информации, зафиксированной на материальном носителе в любой форме, обеспечивающей ее передачу во времени и пространстве для решения научных, производственных, управленческих и других задач 4) комплекс, который включает компьютерное и коммуникационное оборудование, программное обеспечение, лингвистические средства, информационные ресурсы, а также системный персонал. 11. По источникам формирования и отношению к конкретной организации информационные ресурсы могут быть разделены на ... 1) федеральные и муниципальные 2) внутренние и внешние 3) локальные и многоуровневые 4) текстовые и табличные 12. Информация, которая создается в процессе функционирования организации и формируется специалистами различных ее подразделений относится к ресурсам информации. 1) федеральным 2) локальным 3) внутренним 4) внешним 13. Множество, существующих вне организации объектов и факторов, которые непосредственно связаны, влияют или могут повлиять на деятельность организации относятся к ресурсам информации. 1) федеральным 2) локальным 3) внутренним 4) внешним 14. По тематике информационные ресурсы могут быть ... 1) общественно-политическими, научными, техническими, правовыми, экономическими 2) открытыми, секретными, ограниченного использования 3) государственными, муниципальными, частными 4) текстовыми, изобразительными, звуковыми 15. По форме собственности информационные ресурсы могут быть ... 1) общественно-политическими, научными, техническими, правовыми, экономическими 2) открытыми, секретными, ограниченного использования 3) государственными, муниципальными, частными 4) текстовыми, изобразительными, звуковыми 16. По доступности информационные ресурсы могут быть ... 1) общественно-политическими, научными, техническими, правовыми, экономическими 2) открытыми, секретными, ограниченного использования 3) государственными, муниципальными, частными 4) текстовыми, изобразительными, звуковыми 17. По форме представления информационные ресурсы могут быть ... 1) бумажными, электронными 2) открытыми, секретными, ограниченного использования 3) государственными, муниципальными, частными 4) текстовыми, изобразительными, звуковыми 18. По виду носителя информационные ресурсы могут быть ... 1) бумажными, электронными 2) открытыми, секретными, ограниченного использования 3) государственными, муниципальными, частными 4) текстовыми, изобразительными, звуковыми

19. Можно разделить на несколько секторов: деловой информации; научной и профессиональной информации; социальнополитической и правово информации; массовой и потребительской информации. 1) Информационные ресурсы 2) Информационный рынок 3) Информационные системы 4) Информационные технологии 20. \_\_\_\_\_\_\_\_\_ информация – характеризует общее состояние экономики страны и предоставляется специальными государственными и независимыми институтами. 1) Макроэкономическая 2) Финансовая 3) Коммерческая 4) Статистическая 21. \_\_\_\_\_\_\_\_\_ информация характеризует текущее и перспективное финансовое состояние фирм, сложившуюся конъюнктуру на рынке капиталов, инвестиции, эмиссии ценных бумаг, и т.д.; предоставляется специальными службами финансовой информации, брокерскими компаниями, банками и другими фирмами. 1) Макроэкономическая 2) Финансовая 3) Коммерческая 4) Статистическая 22. \_\_\_\_\_\_\_\_\_\_\_ информация – это информация о котировках ценных бумаг, валютных курсов, учетных и процентных ставках, фондовых индексах; предоставляется банками, биржами и специальными агентствами или службами. 1) Макроэкономическая 2) Финансовая 3) Биржевая 4) Статистическая 23. \_\_\_\_\_\_\_\_\_\_ информация включает сведения о предприятиях (банках, фирмах, корпорациях), их производственных связях, выпускаемой продукции, ключевых сделках, ценах, технологиях, руководителях, акционерах и т.д.; предоставляется в виде электронных баз данных и периодически обновляемых печатных изданий. 1) Макроэкономическая 2) Финансовая 3) Коммерческая 4) Статистическая 24. \_\_\_\_\_\_\_\_\_ информация – это информация, в которой экономические, финансовые, биржевые, социальные и другие данные предоставляются в виде динамических рядов и прогнозных оценок. 1) Макроэкономическая 2) Финансовая 3) Коммерческая 4) Статистическая 25. \_\_\_\_\_\_\_\_ – это текущая информация из различных сфер бизнеса, предоставляемая информационными агентствами и средствами массовой информации. 1) Деловые новости 2) Финансовая 3) Биржевая 4) Статистическая

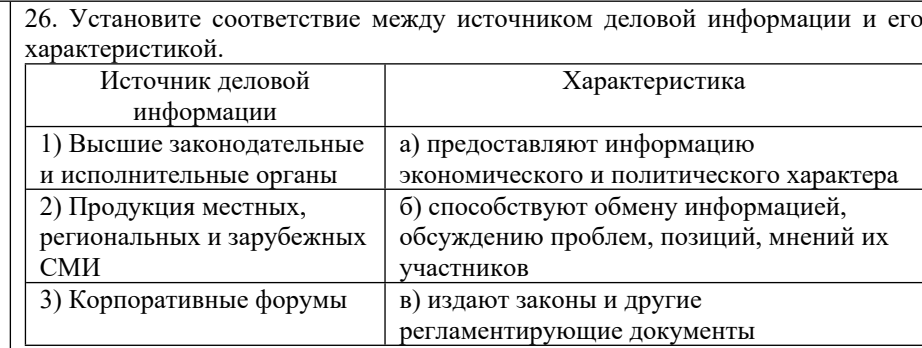

27. Установите соответствие между источником деловой информации и органами, предоставляющими эту информацию.

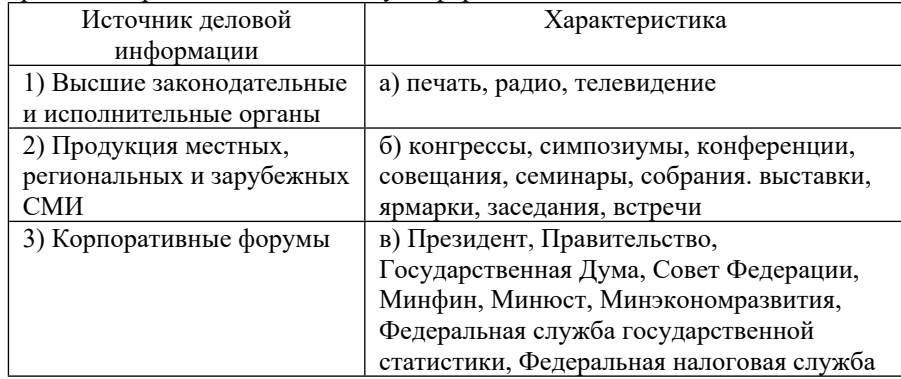

28. Установите соответствие между источником деловой информации и органами, предоставляющими эту информацию.

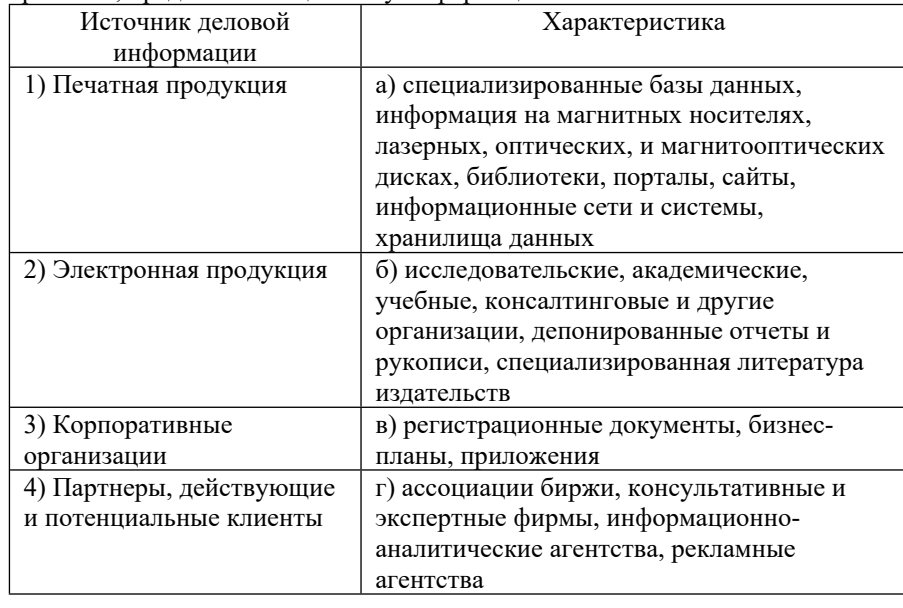

29. Набор взаимосвязанных компонентов, функционирующих совместно для достижения определенной цели, называют …

1) системой

2) технологиями

3) ресурсами

4) информатизацией

30. Для описания системы используют следующие характеристики … (Укажите все верные варианты ответа) 1) структура 2) форма собственности

- 3) доступность
- 4) тематика
- 5) входы и выходы

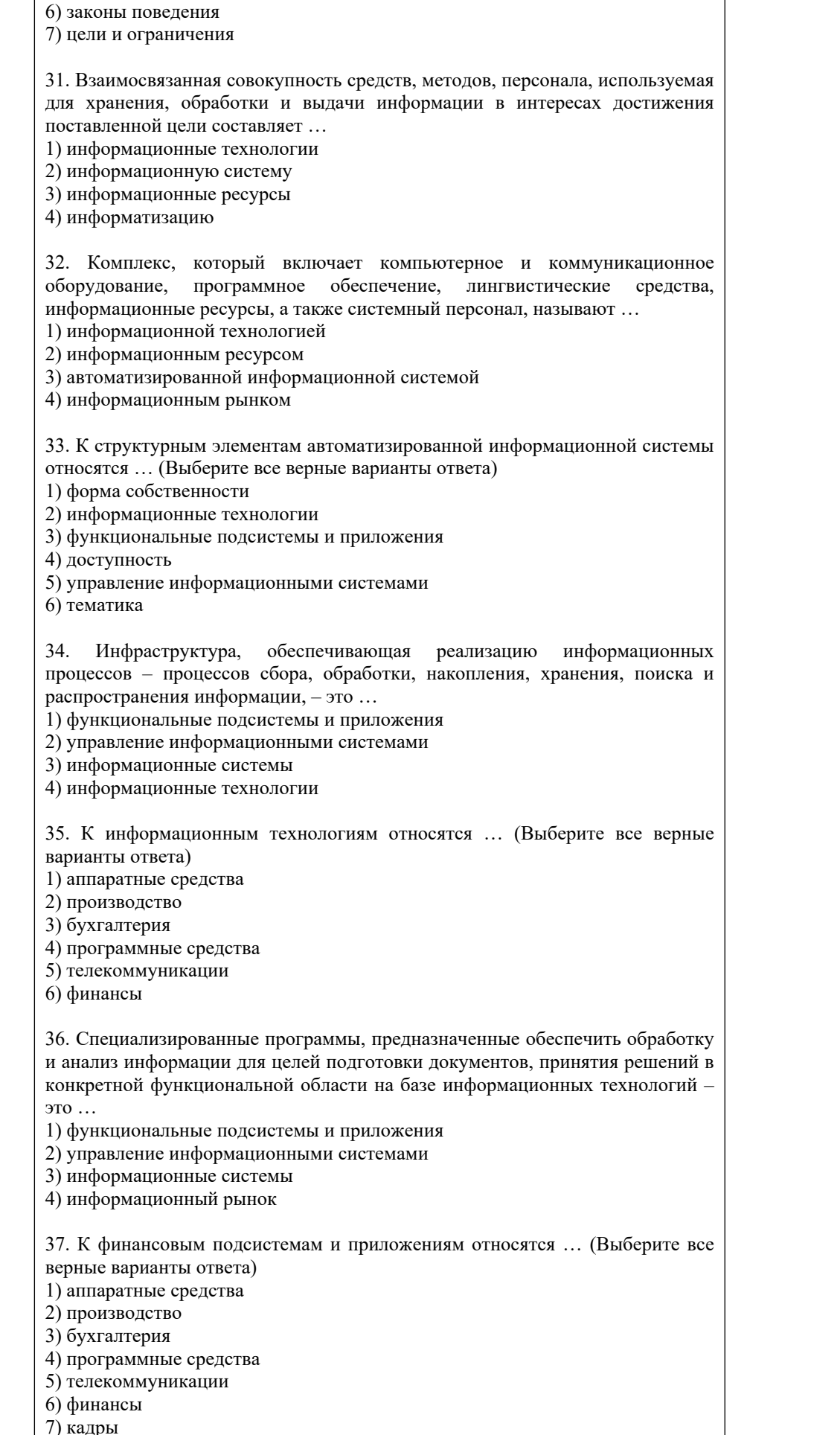

8) маркетинг  $9)$  данные 38. Компонент, который обеспечивает оптимальное взаимодействие информационных технологий, функциональных подсистем и связанных с ними специалистов, развитие их в течение жизненного шикла информационной системы - это ... 1) организации 2) управление информационными системами 3) информационные ресурсы 4) информационный рынок 39. К управлению информационными системами относятся ... (Выберите все верные варианты ответа) 1) управление персоналом 2) управление пользователями 3) аппаратные средства 4) управление финансами 5) управление безопасностью 6) программные средства 7) управление качеством 8) управление развитием 9) телекоммуникации 10) бухгалтерия 40. Область проблем, знаний, человеческой деятельности имеющая определенную специфику и круг фигурирующих в ней предметов - это ... 1) информатизация 2) информационная культура 3) предметная область 4) информатика информационные системы связаны с предоставлением и 41. обработкой информации для разных уровней управления экономическими объектами; эта информация позволяет наиболее полно осуществлять функции учета, контроля, анализа, планирования и регулирования с целью принятия эффективных управленческих решений. 1) Экономические 2) Информационно - вычислительные 3) Информационно - справочные 4) Корпоративные 42. По уровню в системе государственного управления экономические информационные системы делятся на информационные системы значения. (Выберите все верные варианты ответа) 1) внутреннего 2) федерального 3) регионального 4) внешнего 5) муниципального 43. В зависимости от области функционирования экономических объектов можно выделить экономические информационные системы ... 1) промышленно - производственной сферы 2) федерального значения 3) непромышленной сферы 4) регионального значения 5) муниципального значения 44. Системы - аналитические информационные системы, информационные системы руководителя - системы, обеспечивающие возможности изучения состояния, прогнозирования, развития и оценки

возможных вариантов поведения на основе анализа данных, которые

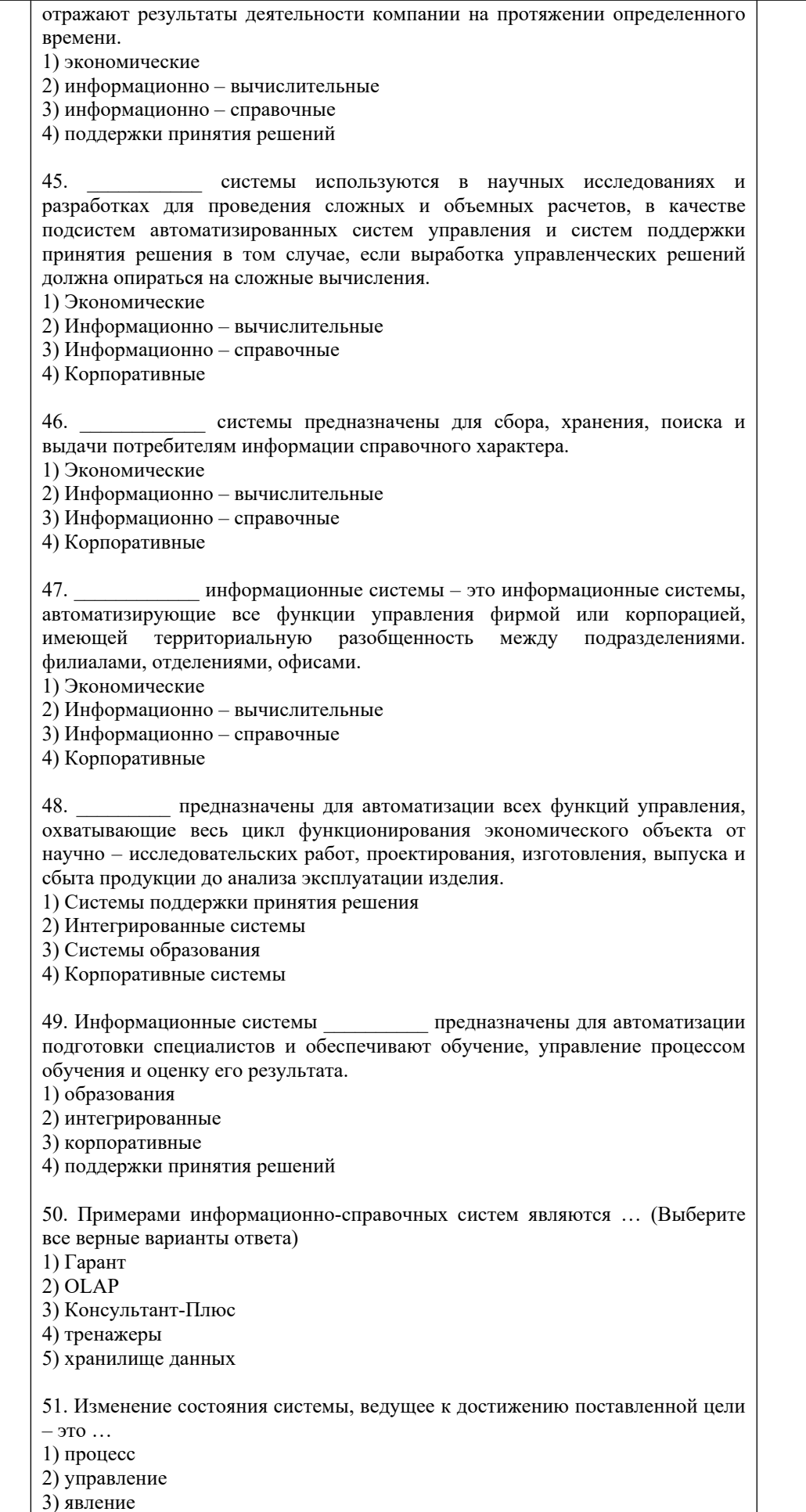

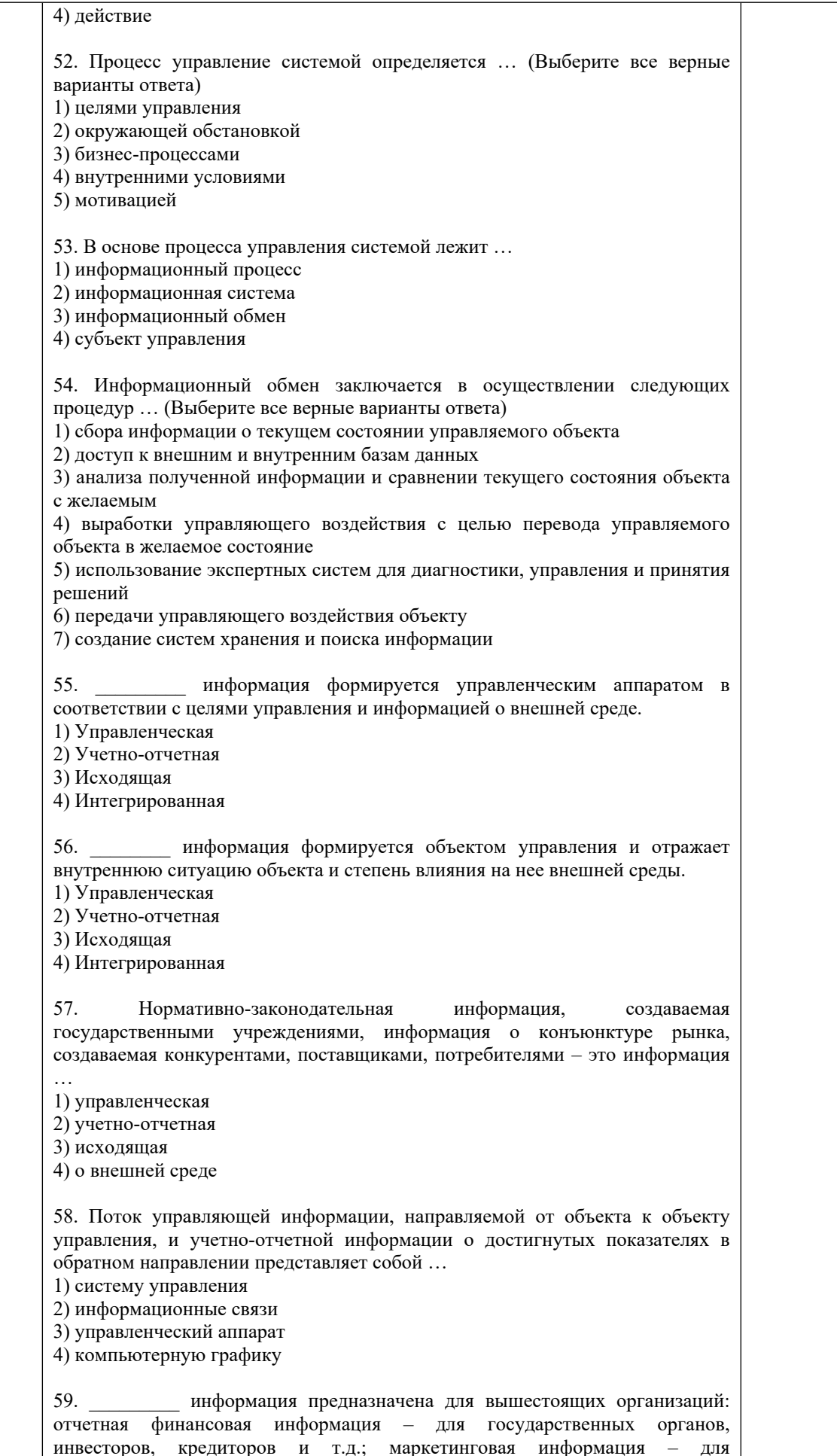

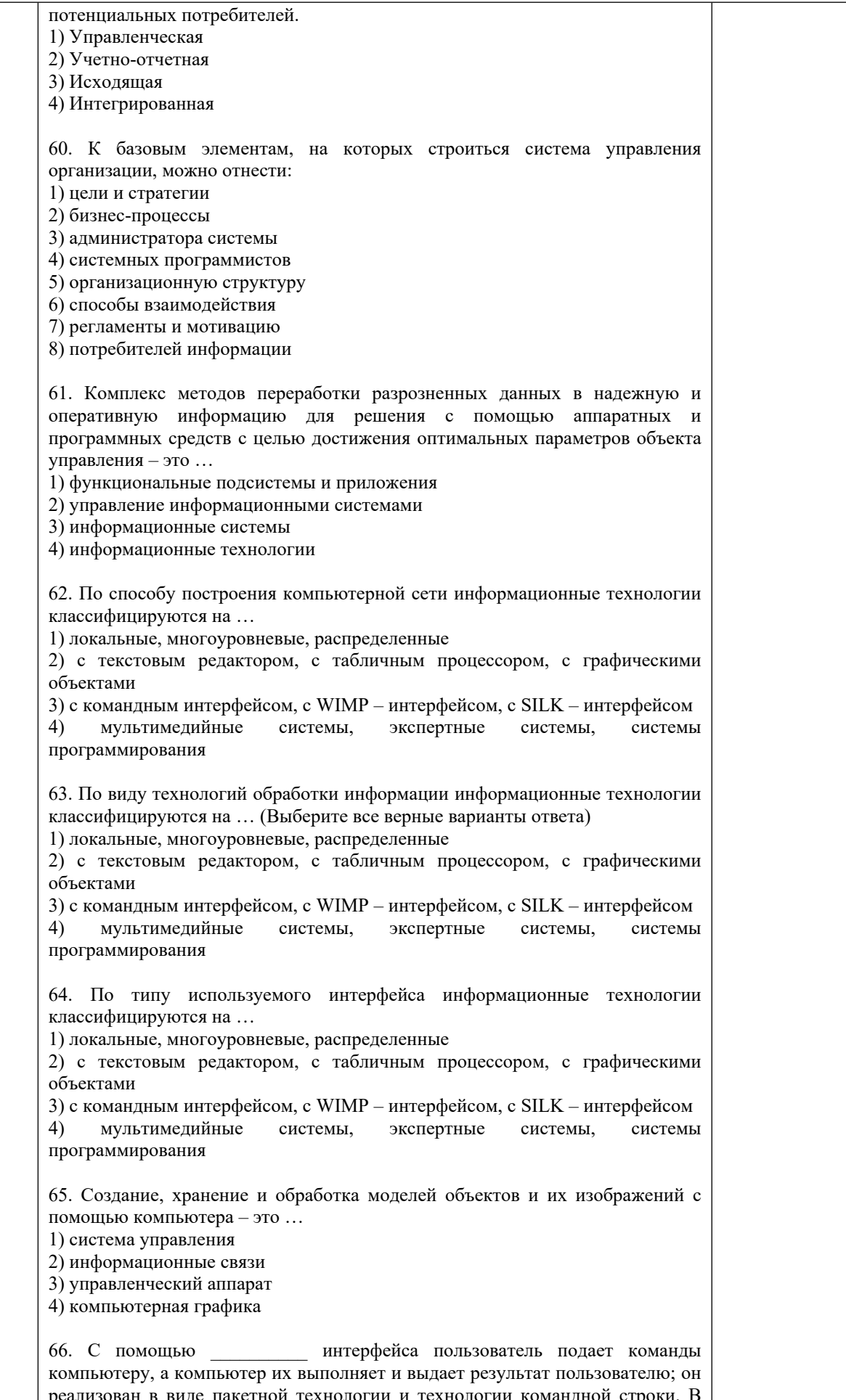

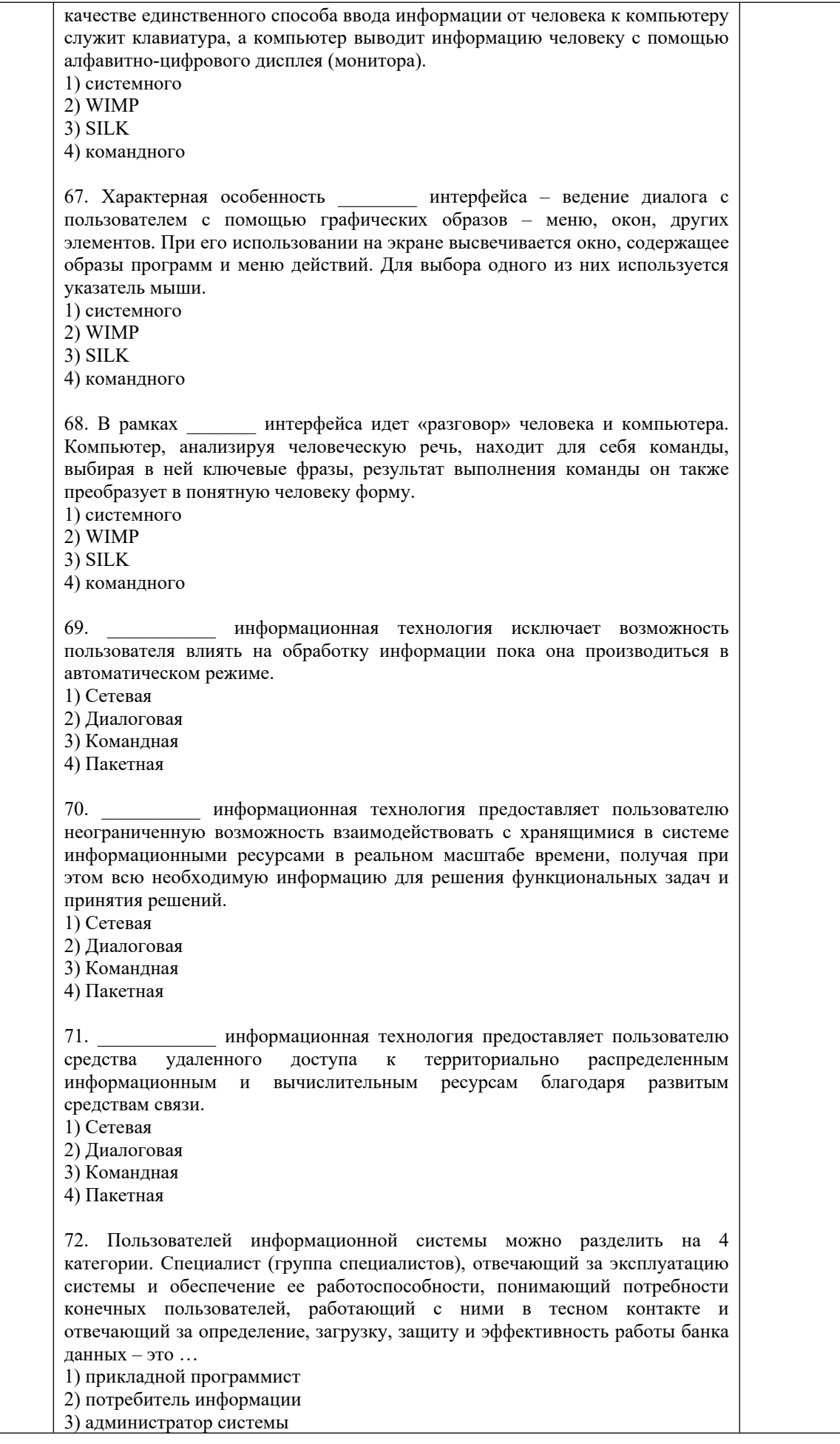

4) системный программист 73. Пользователей информационной системы можно разделить на 4 категории. Специалист, занимающийся разработкой программ для решения прикладных задач, реализации запросов к базе данных - это ... 1) приклалной программист 2) потребитель информации 3) администратор системы 4) системный программист 74. Пользователей информационной системы можно разделить на 4 категории. Специалист, осуществляющий поддержку информационной системы и обеспечивающий ее работоспособность, занимающийся разработкой и сопровождением базового программного обеспечения компьютеров - это ... 1) прикладной программист 2) потребитель информации 3) администратор системы 4) системный программист 75. Пользователей информационной системы можно разделить на 4 категории. Лицо или коллектив, в интересах которых работает информационная система - это ... 1) прикладной программист 2) потребитель информации 3) алминистратор системы 4) системный программист 76. Универсальные программные продукты, предназначенные  $\pi \pi g$ автоматизации разработки и эксплуатации функциональных задач пользователя и информационных систем в целом - это пакеты прикладных программ ... 1) общего назначения 2) проблемно - ориентированные 3) методо - ориентированные 77. К пакетам прикладных программ общего назначения относятся ... 1) текстовые и графические редакторы, электронные таблицы, системы управления базами данных,  $2)$   $\Pi\Pi\Pi$ автоматизированного бухгалтерского учета, финансовой деятельности, управления персоналом, управления материальными запасами и др. 3) математические программы (Mathematiccs, MathCAD, Maple, Mathlab) и статистические программы (Statgrafhics, Statictica, Forecast PRO) 78. Программные продукты, предназначенные для решения какой-либо задачи в конкретной функциональной области - это пакеты прикладных программ ... 1) общего назначения 2) проблемно - ориентированные 3) методо – ориентированные 79. К проблемно-ориентированным пакетам прикладных программ относятся 1) текстовые и графические редакторы, электронные таблицы, системы управления базами данных и др. автоматизированного  $2)$   $\Pi\Pi\Pi$ бухгалтерского учета, финансовой деятельности, управления персоналом, управления материальными запасами и др. 3) математические программы (Mathematiccs, MathCAD, Maple, Mathlab) и статистические программы (Statgrafhics, Statictica, Forecast PRO) 80. Программные продукты, обеспечивающие независимо от предметной области и функций информационных систем математические, статистические и другие методы решения задач - это пакеты прикладных программ ...

1) общего назначения

2) проблемно - ориентированные

3) методо – ориентированные

81. К методо – ориентированным пакетам прикладных программ относятся ... 1) текстовые и графические редакторы, электронные таблицы, системы управления базами данных,

 $2)$  $\Pi\Pi\Pi$ автоматизированного бухгалтерского учета, финансовой деятельности, управления персоналом, управления материальными запасами и др.

3) математические программы (Mathematica, MathCAD, Maple, Mathlab) и статистические программы (Statgrafhics, Statictica, Forecast PRO)

paspaботан фирмой Wolfram 82. Пакет прикладных программ \_\_\_ Research. Объявление о появлении первой версии Математики было сделано в 1988г. Ју позволяет: производить численные и аналитические вычисления; объединять последовательности вычислений в программы; создавать диалоговые документы, объединяющие активные формулы, тексты, живые графики и звук; подключать внешние программы; использоваться как встроенная система, вызываемая из других программ.

1) Mathematica

2) MathCAD 3) Maple

4) Mathlab

- это высокоуровневый язык технических расчетов, 83. интерактивная среда разработки алгоритмов и современный инструмент анализа данных. По сравнению с традиционными языками программирования (C/C++, Java, Pascal, FORTRAN) позволяет на порядок сократить время решения типовых задач и значительно упрощает разработку новых алгоритмов. Представляет собой основу всего семейства продуктов MathWorks и является главным инструментом для решения широкого спектра научных и прикладных задач, в таких областях как: моделирование объектов и разработка систем управления, проектирование коммуникационных систем, обработка сигналов и изображений, измерение сигналов и тестирование, финансовое моделирование, вычислительная биология и др.

1) Mathematica

2) MathCAD 3) Maple

4) Mathlab

84. - система компьютерной алгебры из класса систем автоматизированного проектирования, ориентированная на подготовку интерактивных документов с вычислениями и визуальным сопровождением, отличается легкостью использования, в том числе и для коллективной работы. Может использоваться как в сложных проектах, например чтобы визуализировать результаты математического моделирования, так и начинающими пользователями-непрограммистами лля выполнения численных и символьных вычислений. Этот пакет удобно использовать для обучения, вычислений и инженерных расчетов, производить операции со скалярными величинами, векторами и матрицами, автоматически переводить одни единицы измерения в другие.

1) Mathematica

2) MathCAD

3) Maple

4) Mathlab

- численно ориентированный язык программирования 85. высокого уровня, обеспечивает интерпретируемую среду программирования с матрицами как главными типами данных. Пакет позволяет пользователям быстро строить модели для ряда математических проблем, предоставляет библиотеку операций высокого уровня, таких ка корреляция и сложная

многомерная арифметика, может использоваться для обработки сигнала, статистического анализа, улучшения изображения, моделирований гидрогазодинамики и числовой оптимизации. 1) Scilab

2) Sage

3) Axiom

4) Maxima

86 - мощное бесплатное математическое программное обеспечение; затрагивает множество областей математики, включая алгебру, линейную алгебру, матанализ, вычислительную математику, комбинаторику, теорию графов и другие; работает через web-интерфейс.

1) Scilab

 $2)$  Sage

3) Axiom

4) Maxima

- свободная система компьютерной алгебры общего 87. назначения. Она состоит из среды интерпретатора, компилятора и библиотеки, описывающей строго типизированную, математически правильную иерархию типов. Все объекты имеют тип. Примерами типов являются математические структуры (такие как кольца, поля, многочлены), а также структуры данных из вычислительной техники (например, списки, деревья, хеш-таблицы).

1) Scilab

 $2)$  Sage

3) Axiom

4) Maxima

88. - система для работы с символьными и численными дифференцирование, интегрирование, выражениями, включающая преобразование Лапласа. обыкновенные разложение  $\mathbf{B}$ ряд, дифференциальные уравнения, системы линейных уравнений, многочлены, множества, списки, векторы, матрицы и тензоры. Производит численные расчеты высокой точности, используя точные дроби, целые числа и числа с плавающей точкой произвольной точности. Система позволяет строить графики функций и статистических данных в двух и рех измерениях.

1) Scilab

2) Sage

3) Axiom

4) Maxima

89. - программный пакет решений для работы с математическими моделями и графиками. Программное обеспечение написано на языке программирования C++ и его можно внедрять в другие проекты. Программа имеет поддержку множества функций при решении математических задач, а в случае если пользователю не будет хватать ее функционала, в сети всегда можно найти и расширить их с помощью дополнений. Программа является кроссплатформенной, что делает её доступной для всех пользователей разных операционных систем.

1) Scilab

2) Sage

3) Axiom

4) Octave

90. Программа \_\_\_\_\_\_\_\_ предназначена для вычисления математических выражений и построения сложных двумерных графиков; поддерживает работу с матрицами, векторами, комплексными числами, дробями и алгебраическими системами; обладает удобным графическим (как на бумаге) интерфейсом и большими вычислительными возможностями, что хорошо сочетается с большим количеством настроек и автоматических режимов. В дистрибутив программы встроен информативный математический справочник.

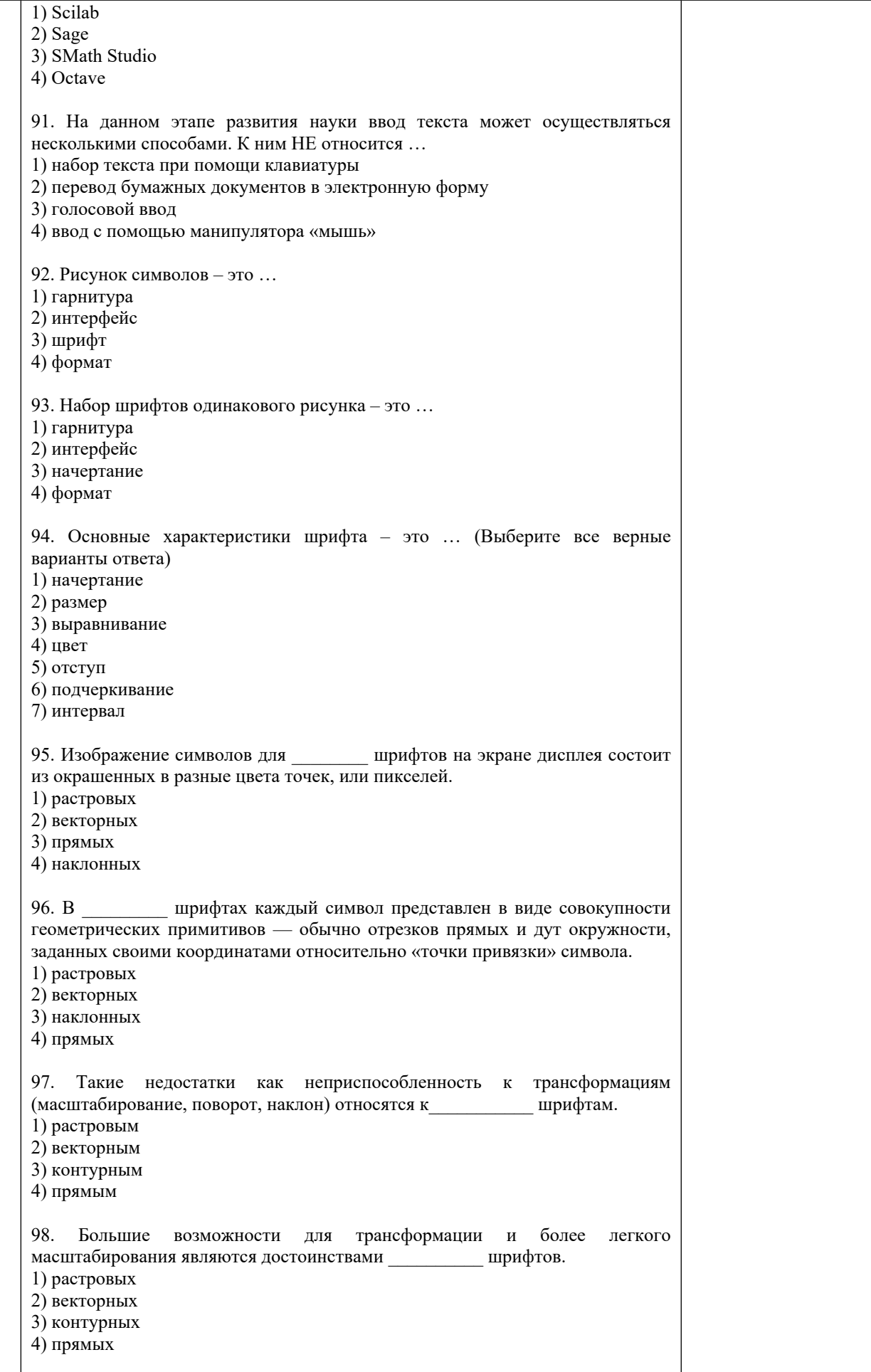

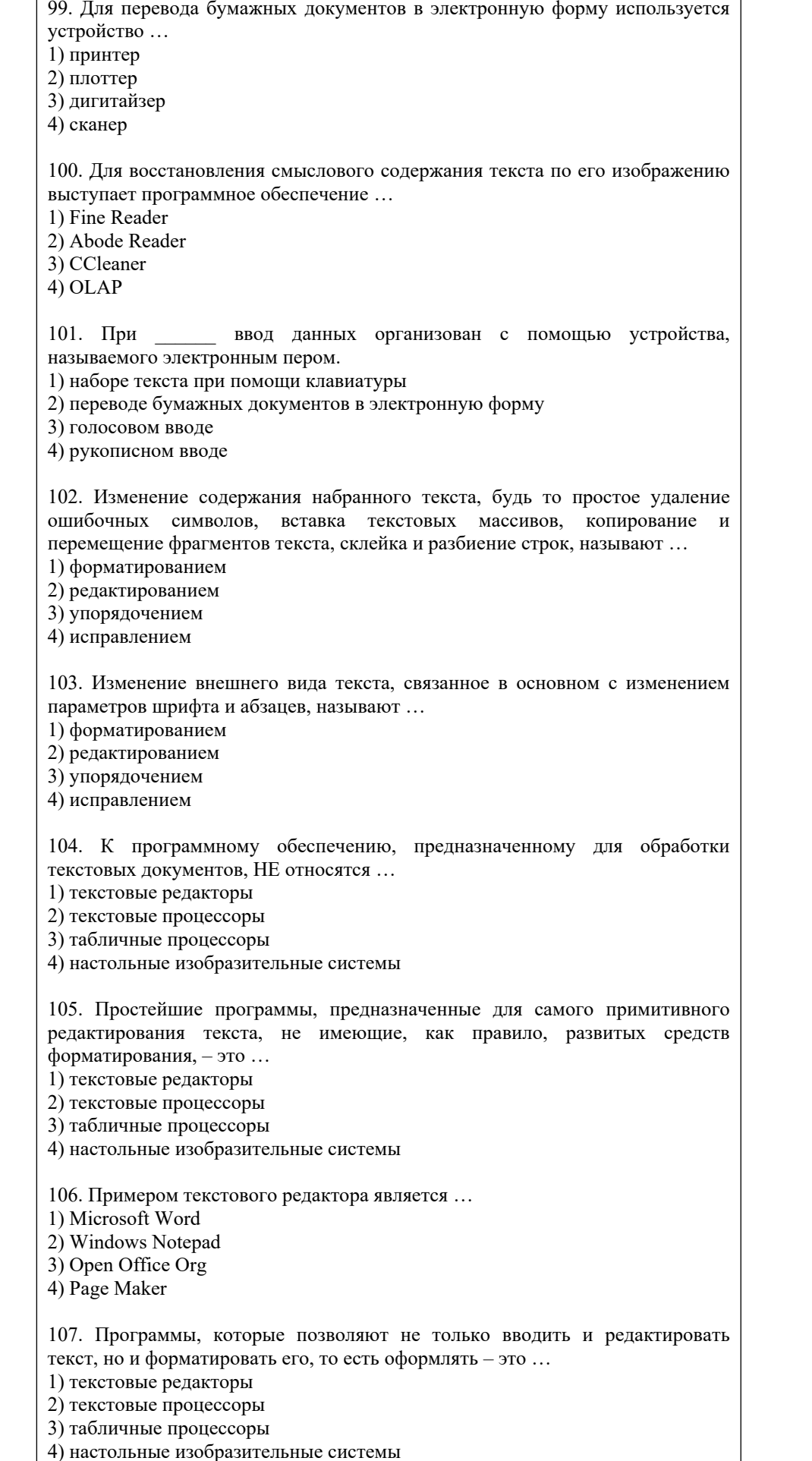

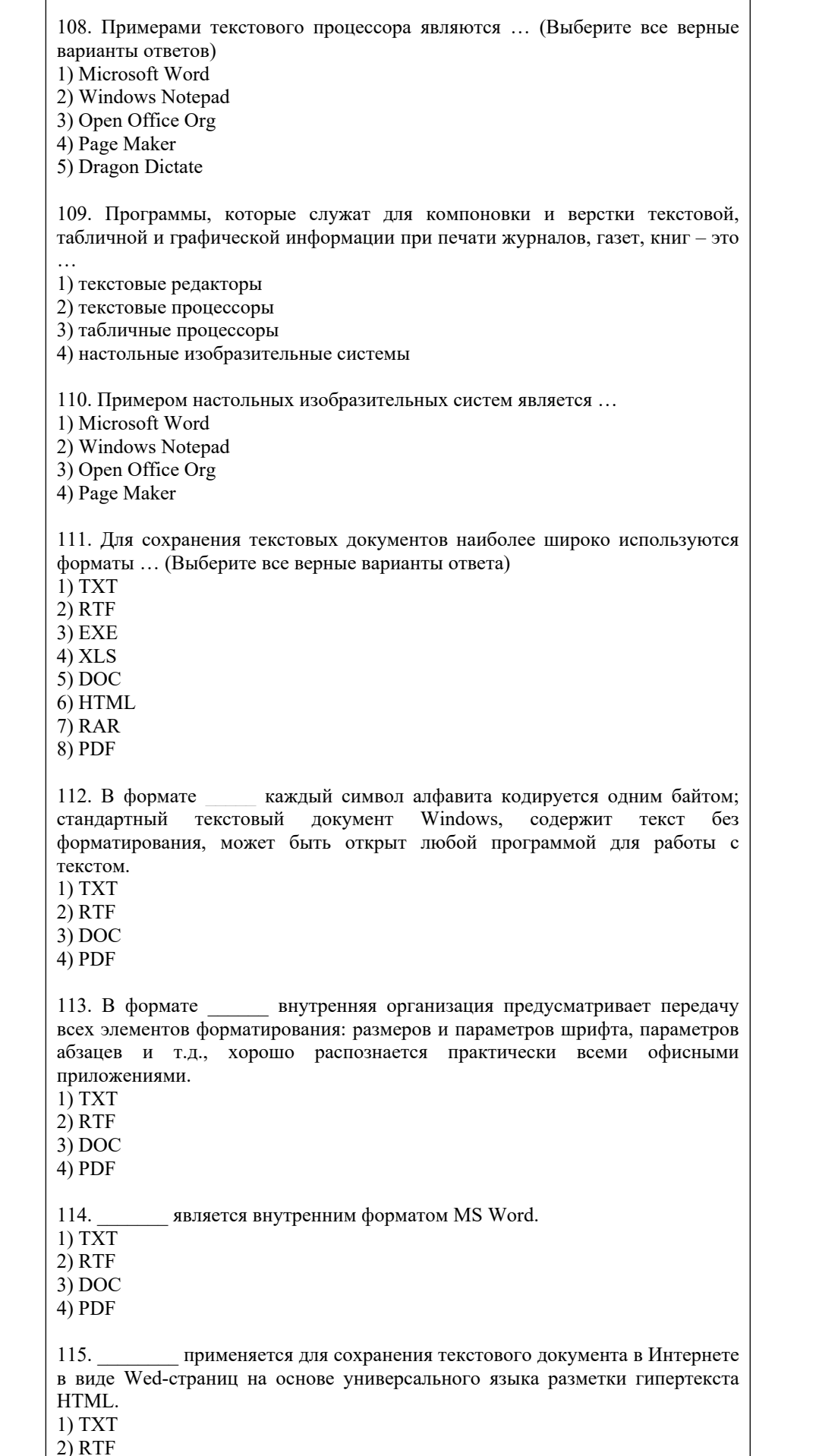

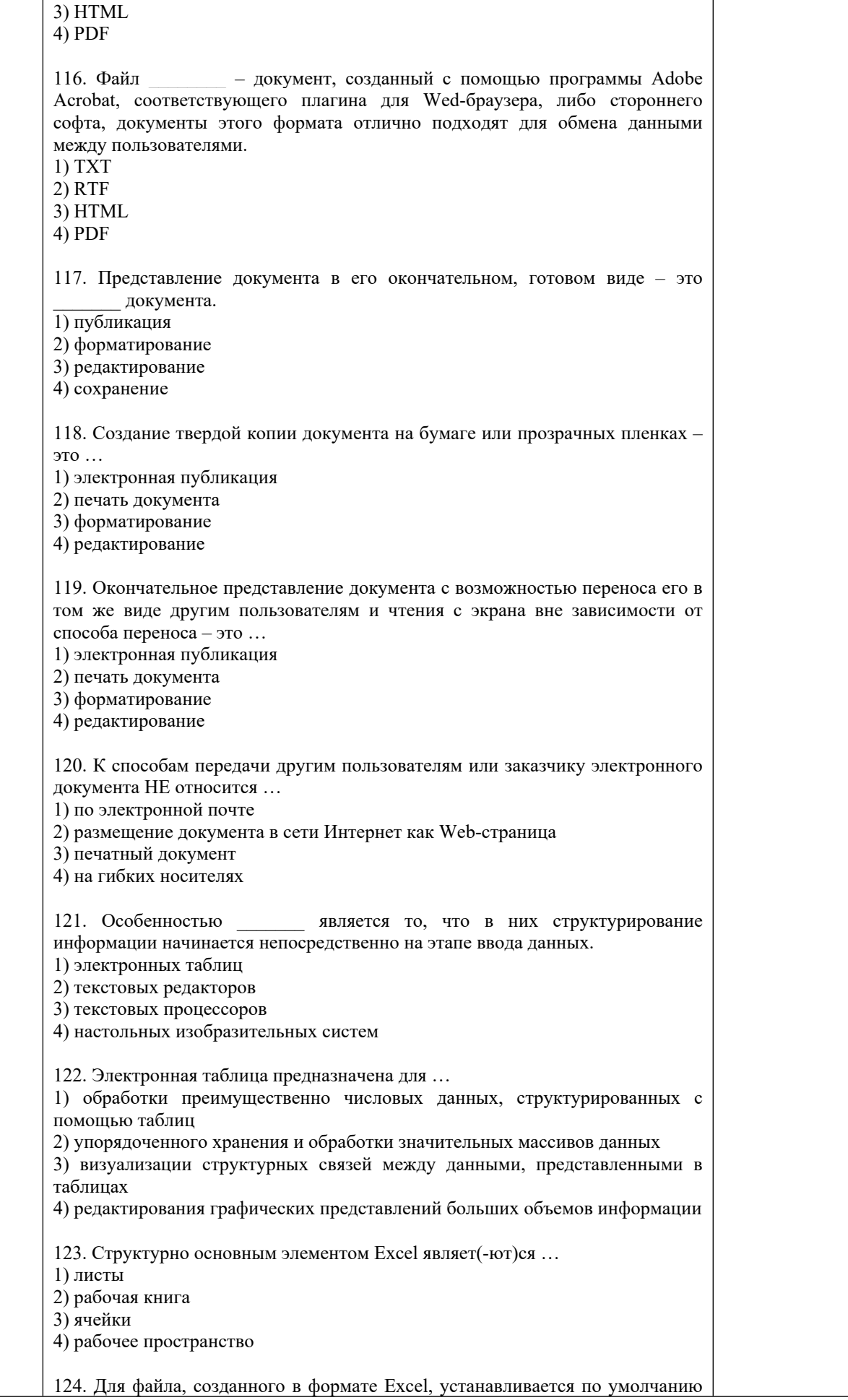

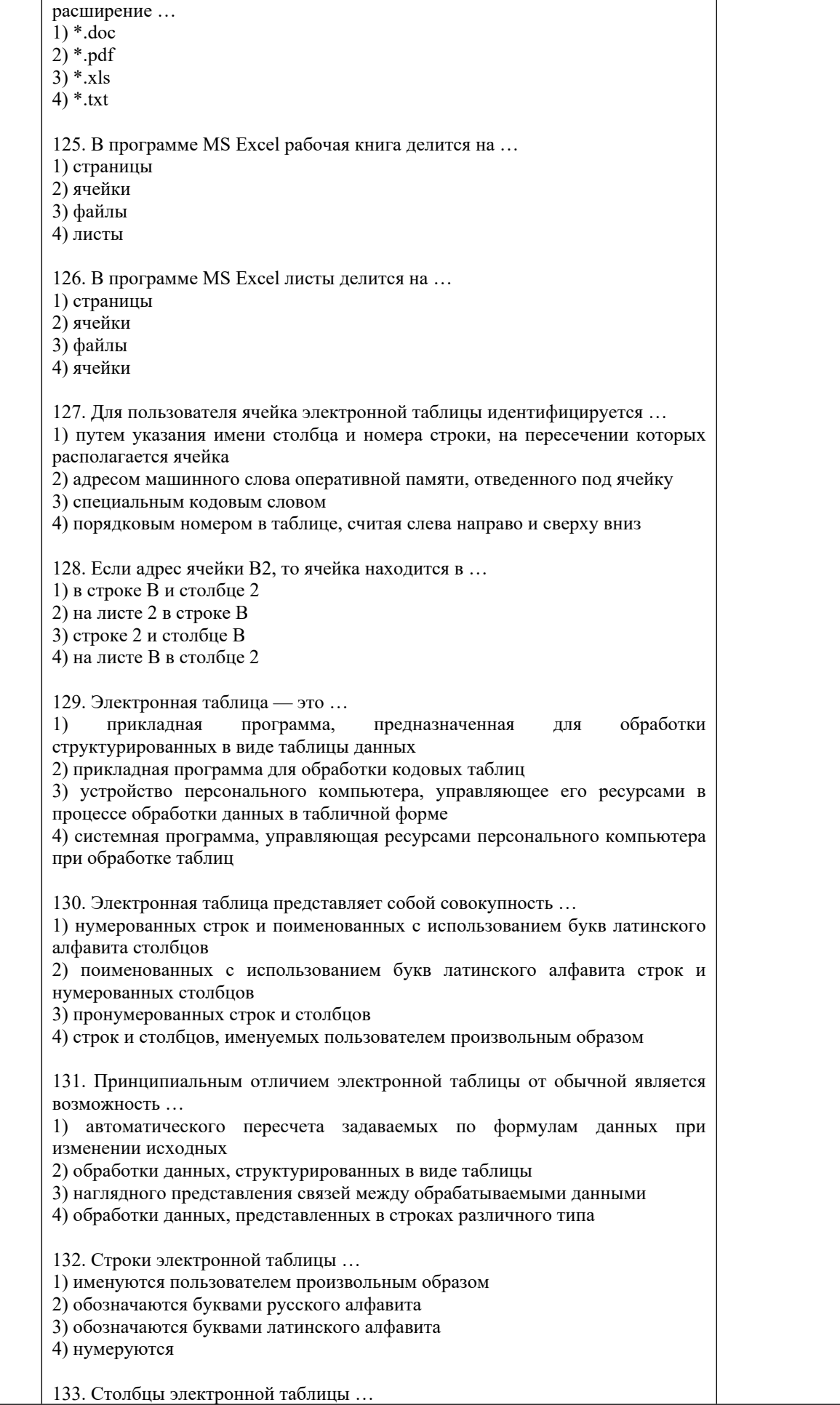

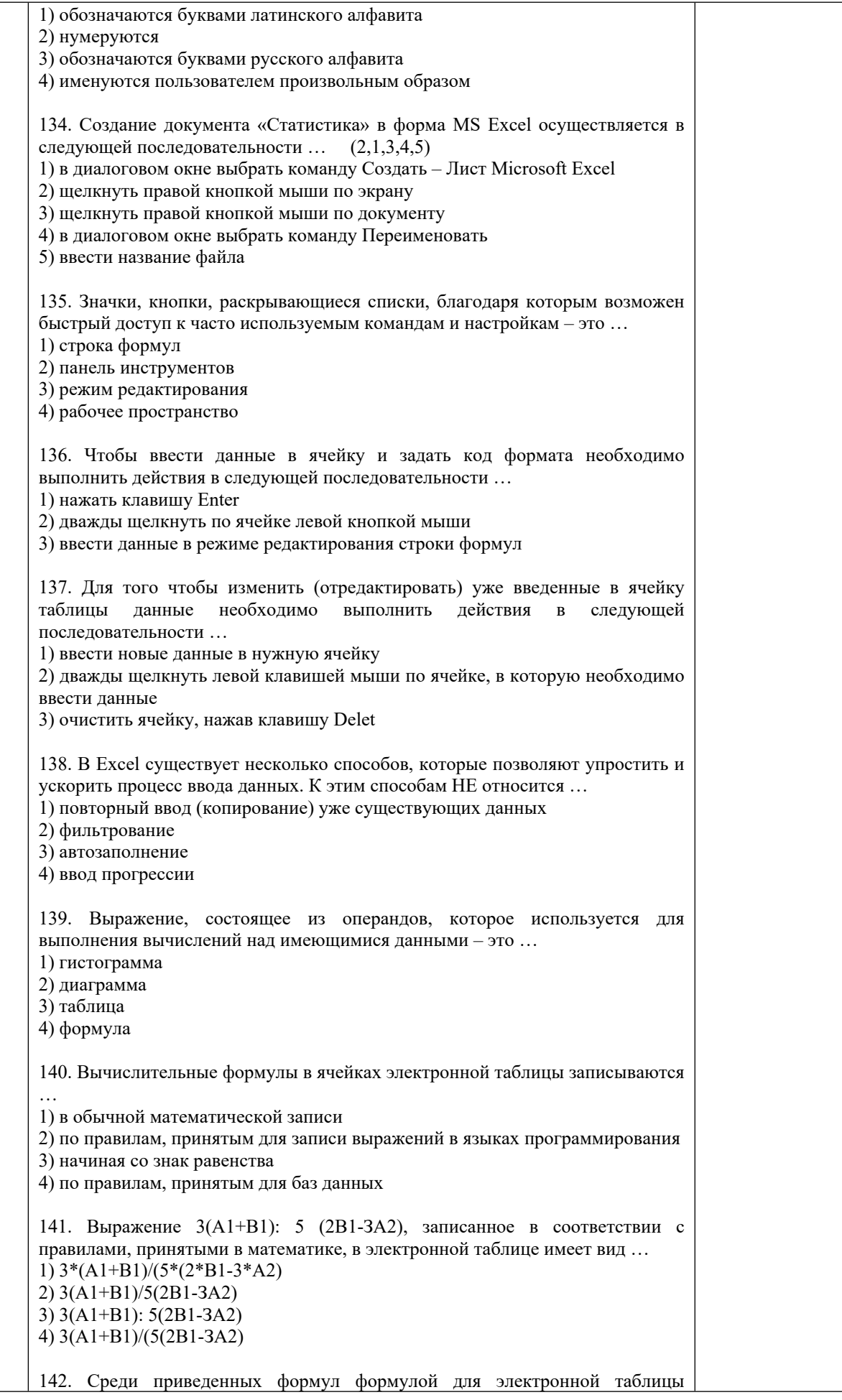

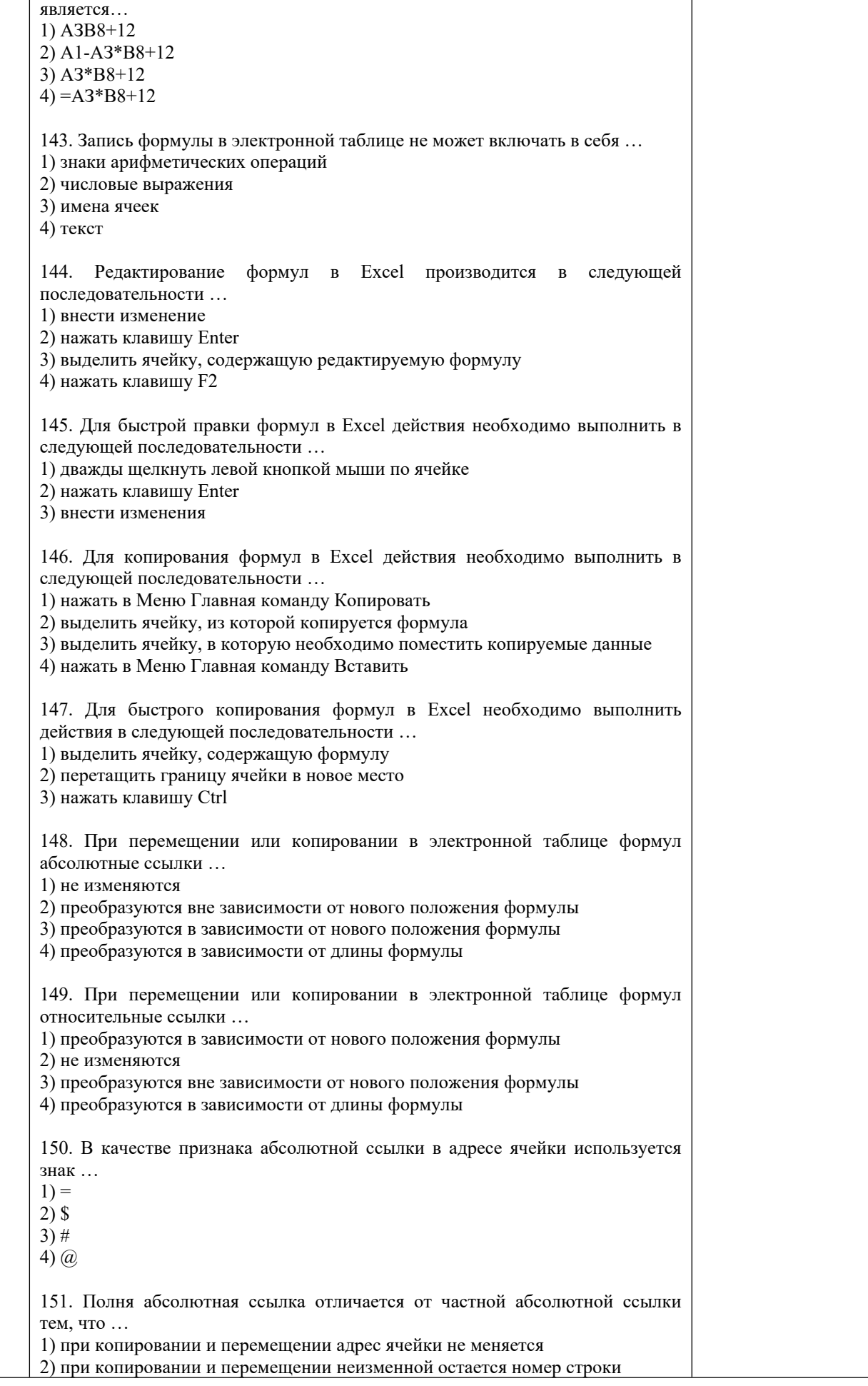

3) при копировании и перемещении неизменной остается имя столбца 4) при копировании и перемещении адрес ячейки изменяется 152. Полной абсолютной ссылке соответствует запись ...  $1) = A8$ 2) A\$8 3) \$A\$8  $\overline{4}$  $\overline{3}$ A $\overline{8}$ 153. Частной абсолютной ссылке соответствует запись ... (Выберите все верный варианты ответа)  $1) = A8$  $2)$  A\$8 3) \$A\$8  $4)$  \$A8  $5) = A\$8$ 154. Диапазон А2:В4 содержит следующее количество ячеек электронной таблицы ...  $1)8$  $2)2$  $3)6$  $\overline{4}$ ) 4 155. В электронной таблице в ячейке A1 записано число 5, в  $B1$  — формула  $=$ А1<sup>\*</sup>2, в С1 — формула =А1+В1, В ячейке С1 содержится значение ...  $1) 15$  $2) 10$  $(3) 20$  $4) 25$ 156. В электронной таблице в ячейке А1 записано число 10, в ячейке В1 формула = A1/2, в ячейке C1 формула = CУММ(A1:B1)\*10. В ячейке C1 содержится значение ...  $1) 10$  $2) 150$  $3)100$  $4) 50$ 157. Диаграмма - это ... 1) форма графического представления числовых значений, которая позволяет облегчить интерпретацию числовых данных 2) карта местности, на которой объекты обозначены специальными символами 3) таблица, оформленная с применением различным стилей, шифров, эффектов 4) область машинной графики, в которой изображения генерируются при помощи команд визуализации и координатных данных 158. Линейчатая диаграмма — это диаграмма ... 1) в которой отдельные значения представлены полосами различной длины, расположенными горизонтально вдоль оси  $OX$ 2) в которой отдельные значения представлены точками в декартовой системе координат 3) в которой отдельные значения представлены вертикальными столбиками различной высоты 4) представленная в виде круга, разбитого на секторы, и в которой допускается только один ряд данных 159. Гистограмма — это диаграмма, в которой ... 1) отдельные значения представлены вертикальными столбцами различной высоты 2) для представления отдельных значений используются параллелепипеды,

размещенные вдоль оси ОХ 3) используется система координат с тремя координатными осями, что позволяет получить эффект пространственного представления рядов данных 4) отдельные значения представлены полосами различной длины, расположенными горизонтально вдоль оси  $OX$ 160. Круговая диаграмма — это диаграмма ... 1) представленная в виде круга, разбитого на секторы, и в которой допускается только один ряд данных 2) в которой отдельные значения представлены точками в декартовой системе координат 3) в которой отдельные ряды данных представлены в виде закрашенных разными цветами областей 4) в которой используется система координат с тремя координатными осями, что позволяет получить эффект пространственного представления рядов ланных 161. Диаграмма, в которой отдельные значения представлены точками в декартовой системе координат, называется ... 1) линейчатой 2) точечной 3) круговой 4) гистограммой 162. Для редактирования диаграмм необходимо выполнить действия в следующей последовательности ... 1) щелкнуть правой кнопкой мыши по тому элементу диаграммы, который нужно отредактировать 2) диаграмму привести в режим правки двойным щелчком мыши 3) в контекстном меню выбрать соответствующий пункт и заполнить поля 163. Для того чтобы отсортировать данные таблицы необходимо выполнить действия в следующей последовательности ... 1) в появившемся диалоговом окне выбрать параметры сортировки 2) выбрать в меню пункт Данные 3) выбрать команду Сортировка 164. Для того чтобы выполнить автофильтрацию данных необходимо выполнить действия в следующей последовательности ... 1) выбрать в меню пункт Данные 2) выделить всю область списка, включая заголовок 3) выбрать команду Автофильтр 4) выбрать команду Фильтр 165. Для установки надстройки Анализ данных и для получения возможности статистической обработки данных в Excel необходимо выполнить действия в следующей последовательности ... 1) в открывшемся диалоговом окне выбрать команду Надстройки 2) в открывшемся окне выбрать команду Параметры 3) выбрать в меню команду Файл 4) выбрать пункт Управление - Надстройки Excel 166. Функцию F(x), определяющую вероятность того, что случайная величина Х в результате испытания примет значение, меньшее х, называют ... 1) функцией распределения случайной величины 2) плотностью распределения 3) математическим ожиданием 4) дисперсией 167. Среднее значение случайной величины при стремлении количества выборок или количества ее измерений (иногда говорят - количества испытаний) к бесконечности, называется ...

1) функцией распределения случайной величины

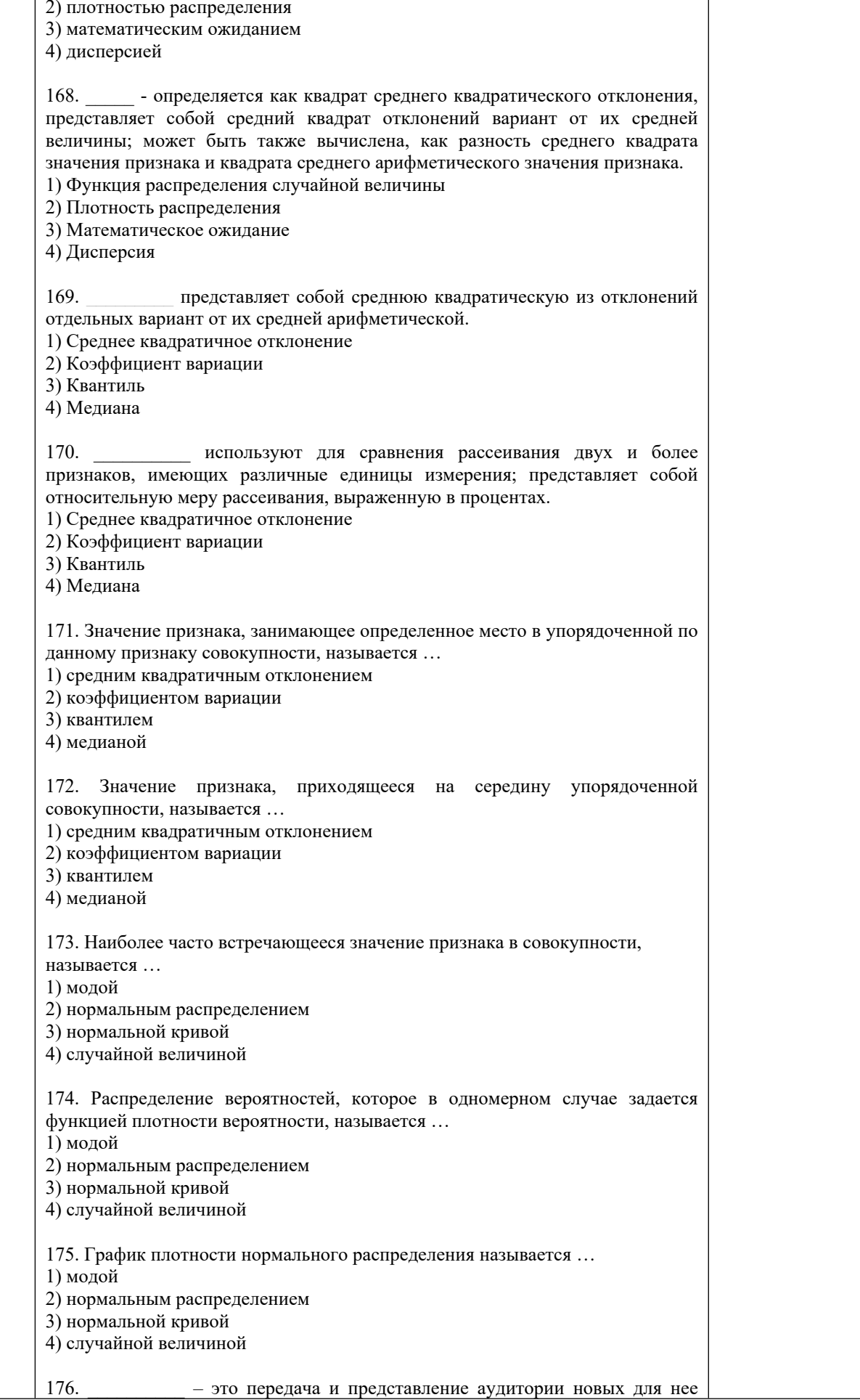

идей, планов, разработок. 1) Презентация 2) Книга 3) Выступление 4) Статья 177. Для создания презентаций используется программный продукт ... 1) Word 2) Excel 3) Power Point 4) Access 178. Для запуска программы Power Point необходимо выполнить действия в следующей последовательности ... 1) нажать кнопку Пуск 2) выбрать пункт Microsoft Power Point 3) выбрать в диалоговом окне команду Программы 179. К основным инструментам для подготовки и показа презентаций в мировой практике НЕ относится ... 1) PowerPoint 2) Corel 3) Star Office 4) Photoshop 180. Окно MS Power Point HE содержит ... 1) заголовок окна 2) строку формул 3) панели инструментов 4) строку состояния 181. Установите соответствие между элементом окна MS PowerPoint и его назначением Элемент окна MS Назначение PowerPoint 1. строка меню а) поле, в котором отражается и редактируется текст 2. панель б) содержит сведения о режимах просмотра и инструментов различную информацию о презентации (число слайдов, текущее положение в презентации, язык, параметры оформления слайда и т.д.) 3. рабочая область в) предоставляет доступ ко всем функциям программы (или к большинству функций) 4. строка состояния г) состоит из управляющих элементов - кнопок. областей ввода и выбора, что позволяет быстро выполнять команды и настройки 182. Установите соответствие между пунктом меню MS PowerPoint и его назначением Назначение Пункт меню MS PowerPoint 1. файл а) содержит команды создания, открытия, сохранения, переноса и публикации презентации 2. правка б) содержит команды работы с буфером обмена, выделением части документа для последующего редактирования, поиска и замены слайдовых фрагментов, а также отмены изменений и возврата к ним 3. вид в) используется для переключения режимов просмотра презентации, отображения панелей инструмента и линеек, возможности просмотра образцов, работы с колонтитулами, создания заметок г) используется для вставки в слайды различных 4. вставка объектов (рисунков, диаграмм. мультимедийных

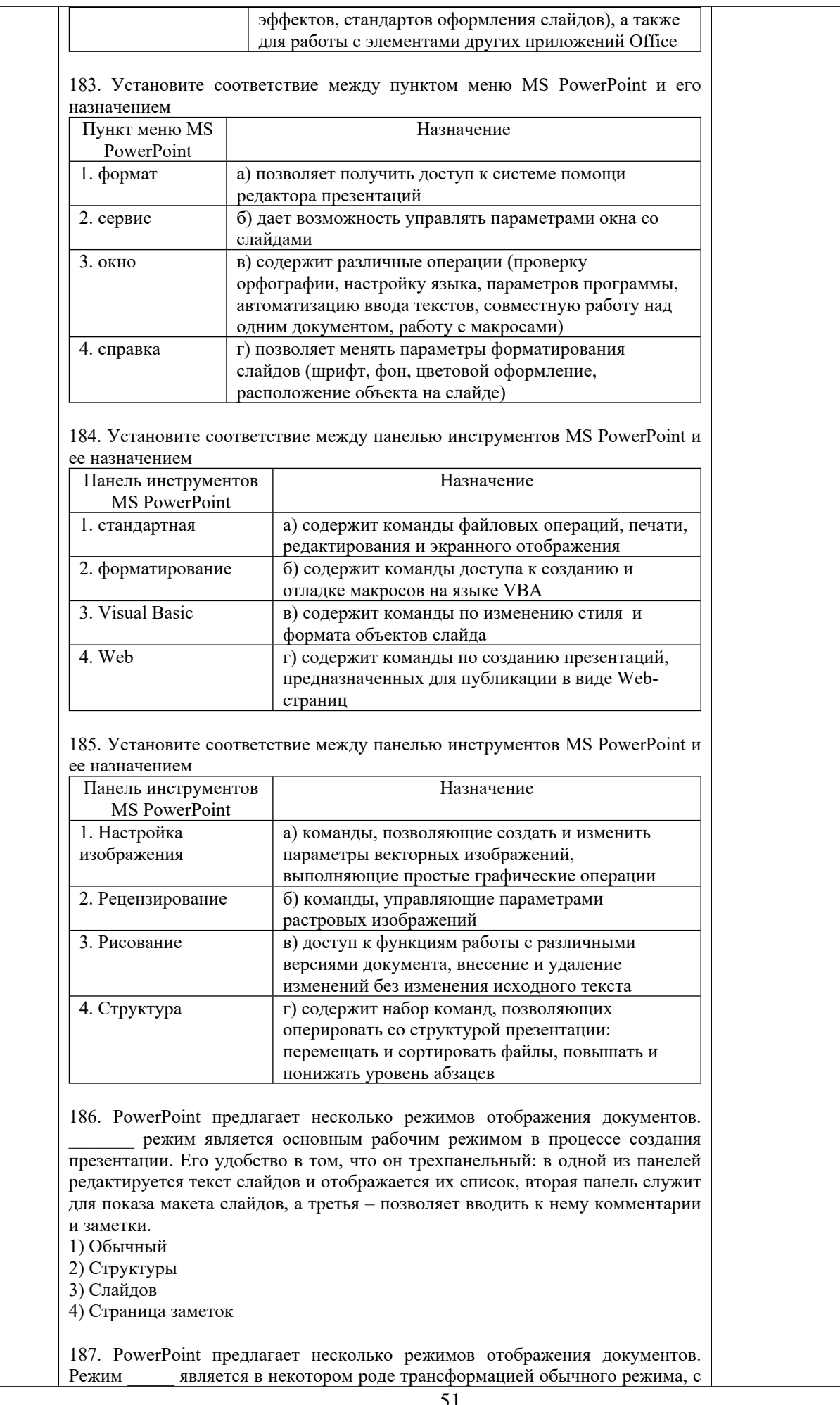

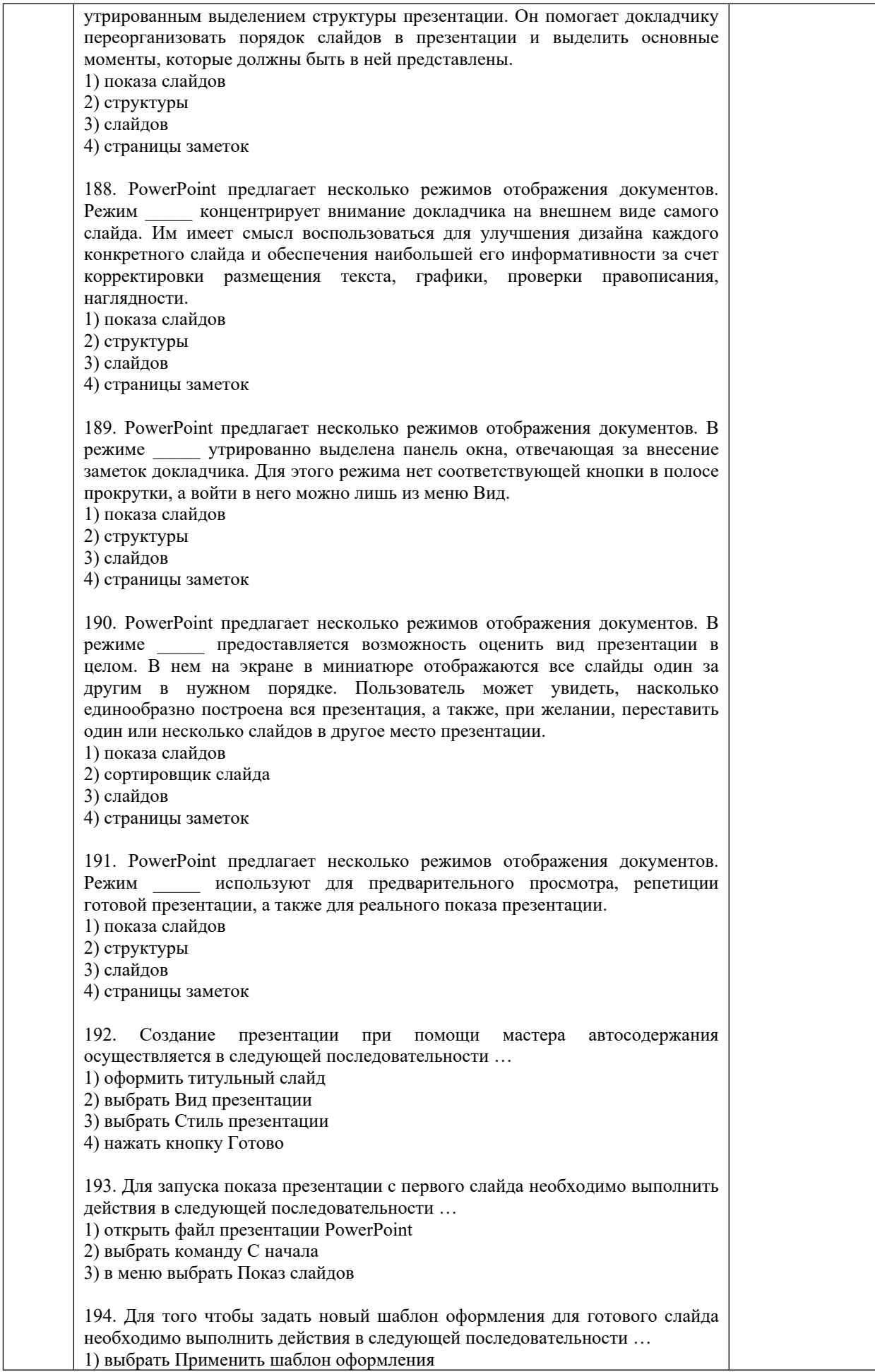

2) выбрать в меню Формат 3) в отрывшемся диалоговом окне щелкнуть мышью на подходящем шаблоне 4) нажать кнопку Применить 195. Для запуска показа презентации с текущего слайда необходимо выполнить действия в следующей последовательности ... 1) открыть файл презентации PowerPoint 2) выбрать команду С текущего слайда 3) в меню выбрать Показ слайдов 196. автоматизированные информационные системы служат для работы с документами на естественном языке. 1) Фактографические 2) Документальные 3) Табличные 4) Текстовые автоматизированные информационные системы оперируют 197. фактическими сведениями, представленными в формализованном виде, и используются для решения задач обработки данных. 1) Фактографические 2) Документальные 3) Табличные 4) Текстовые 198. Проблема поиска документа, отвечающего тем или иным критериям, возникает в любом хранилище, содержащем более одного документа. Использование модели подразумевает многоуровневую рубрикацию информационных ресурсов. Для выбора пути к нужному документу используются описания, составленные службой поддержки данной системы. 1) линейной 2) циклической 3) иерархической 4) гипертекстовой 199. Проблема поиска документа, отвечающего тем или иным критериям, возникает в любом хранилище, содержащем более одного документа. модель позволяет связывать документы ссылками, которые располагаются непосредственно в тексте. 1) Линейная 2) Циклическая 3) Иерархическая 4) Гипертекстовая 200. содержит в себе некое свойство документа и ссылки на документы, этим свойством обладающие. 1) Инлекс 2) Словарь 3) Индексирование 4) Указатель 201. Процесс создания указателей на документы называется ... 1) индексом 2) словарем 3) индексированием 4) указыванием 202. Совокупность используемых терминов индексирования называется ... 1) индексом 2) словарем 3) шифрованием 4) кодированием

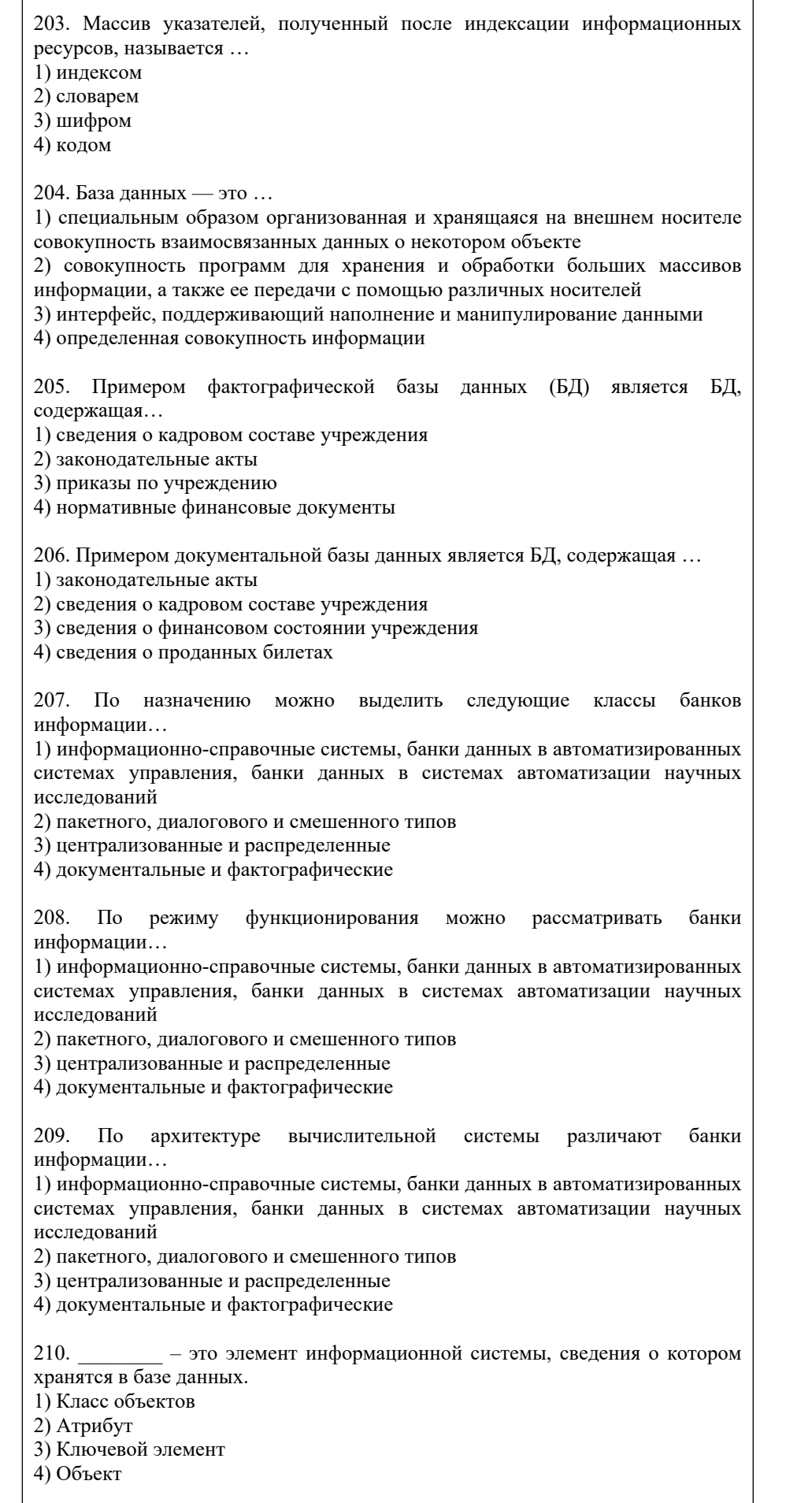

ℸ

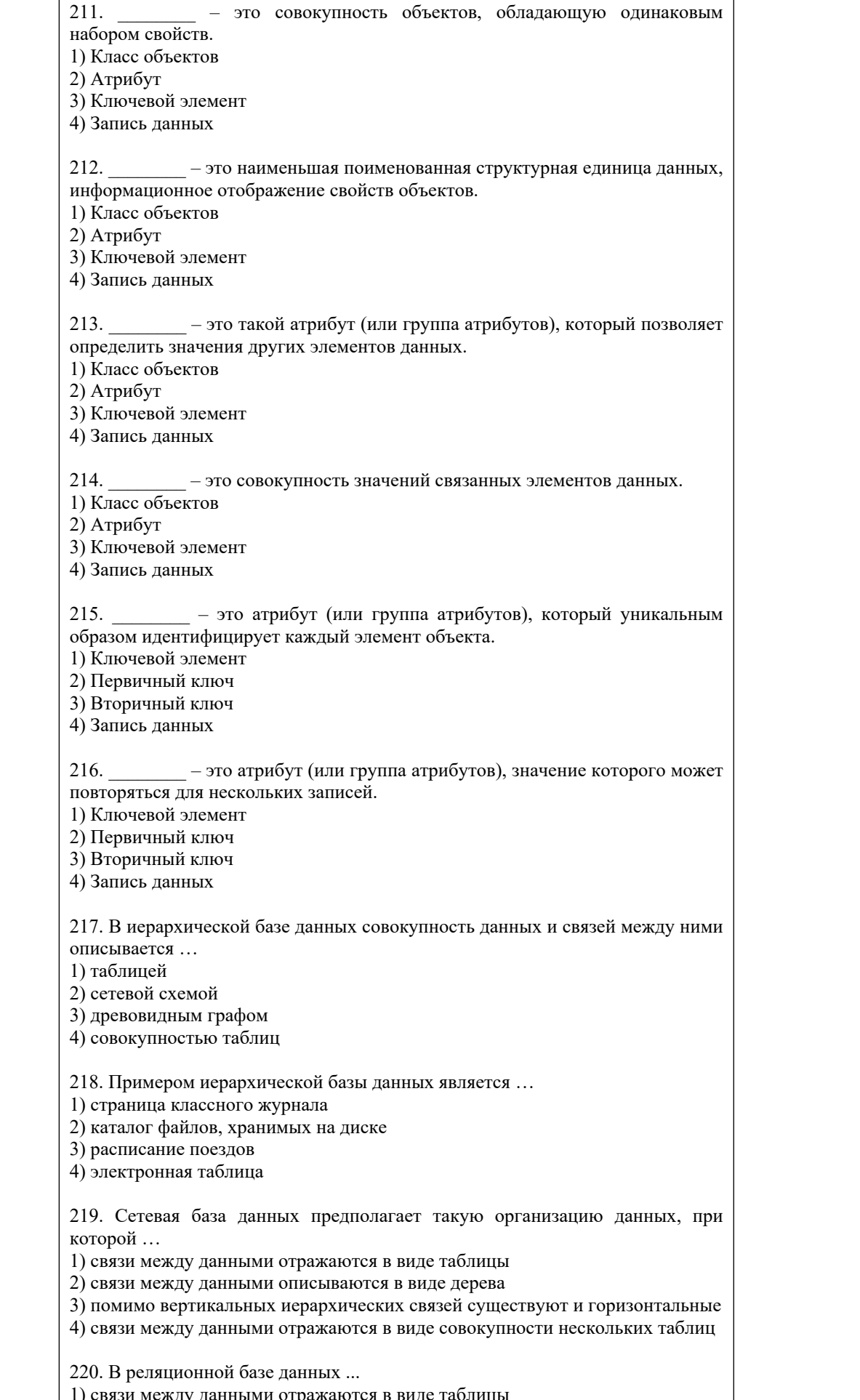

2) связи между данными описываются в виде дерева 3) помимо вертикальных иерархических связей существуют и горизонтальные 4) связи между данными отражаются в виде совокупности нескольких таблиц 221. Программа просмотра конкретного информационного ресурса, обеспечивающая просмотр документов WWW, Gopher, Wais, FTP-архивов, почтовых списков рассылки и групп новостей Usenet, называется ... 1) Client 2) User interface 3) Search Engine 4) Index database - способ общения пользователя с поисковым аппаратом: 222. системой формирования запросов и просмотра результатов поиска. 1) Client 2) User interface 3) Search Engine 4) Index database - служит для трансляции запроса на информационно-223. поисковом языке, в формальный запрос системы, поиска ссылок на информационные ресурсы Сети и выдачи результатов этого поиска пользователю. 1) Client 2) User interface 3) Search Engine 4) Index database - индекс, который является основным массивом данных 224. информационно-поисковой системы и служит для поиска адреса информационного ресурса. 1) Client 2) User interface 3) Search Engine 4) Index database – сохраняются в его личной базе данных. На отладку каждого запроса уходит достаточно много времени, и поэтому чрезвычайно важно запоминать запросы, на которые система дает хорошие ответы. 1) User interface 2) Oueries 3) Index robot 4) WWW sites - служит для просмотра данных в Интернете и поддержания 226. базы данных индекса в активном состоянии. 1) User interface 2) Oueries 3) Index robot 4) WWW sites 227. \_\_\_\_\_\_\_ - весь Интернет, или, точнее информационные ресурсы, просмотр которых обеспечивается программами просмотра. 1) User interface 2) Oueries 3) Index robot 4) WWW sites 228. Основное меню справочно-правовой системы «Гарант» содержит четыре блока. В блоке содержится полный набор правовой информации. В разделе «Документы» этого блока содержатся все документы, хранящиеся в используемой информационной базе. 1) правовой информации

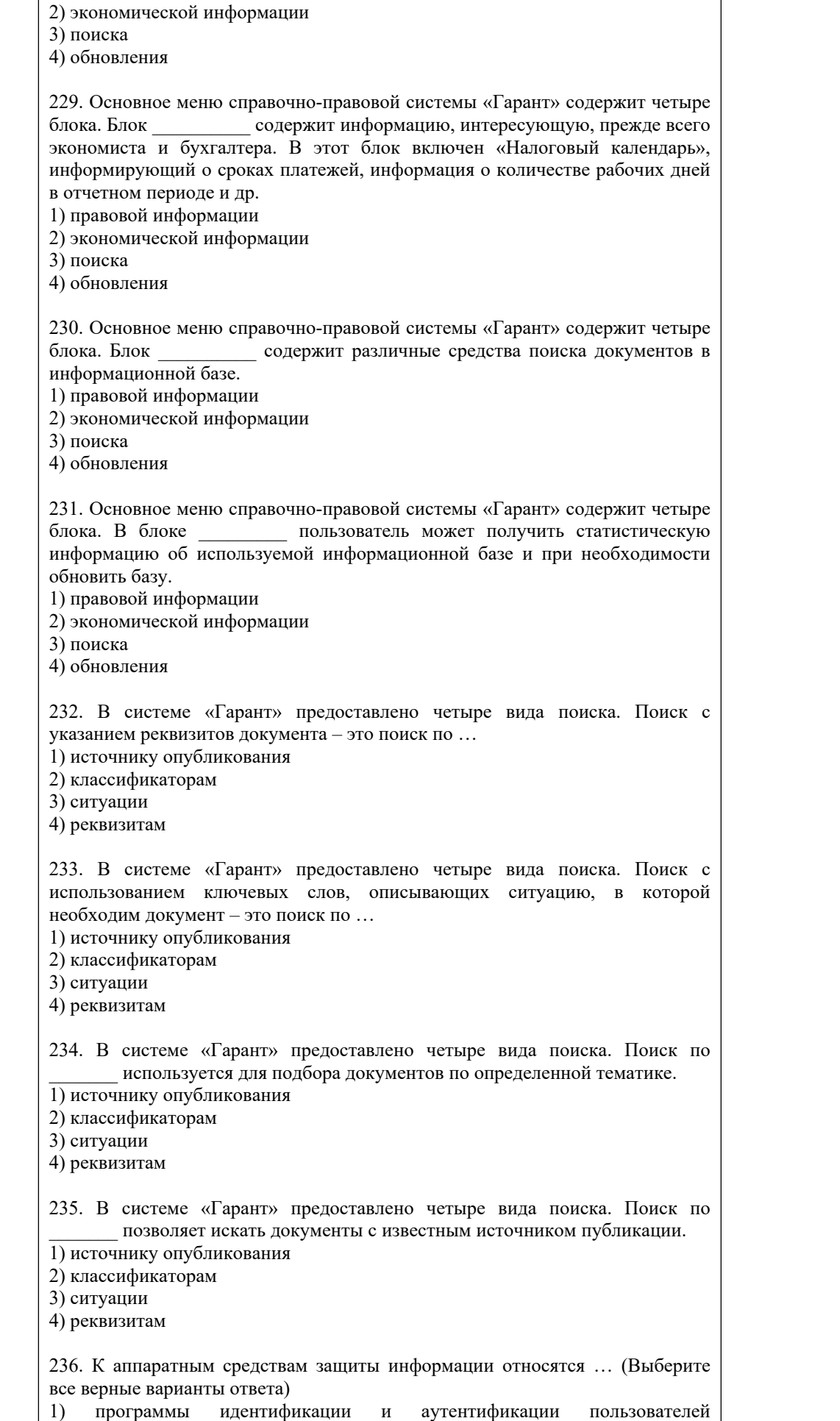

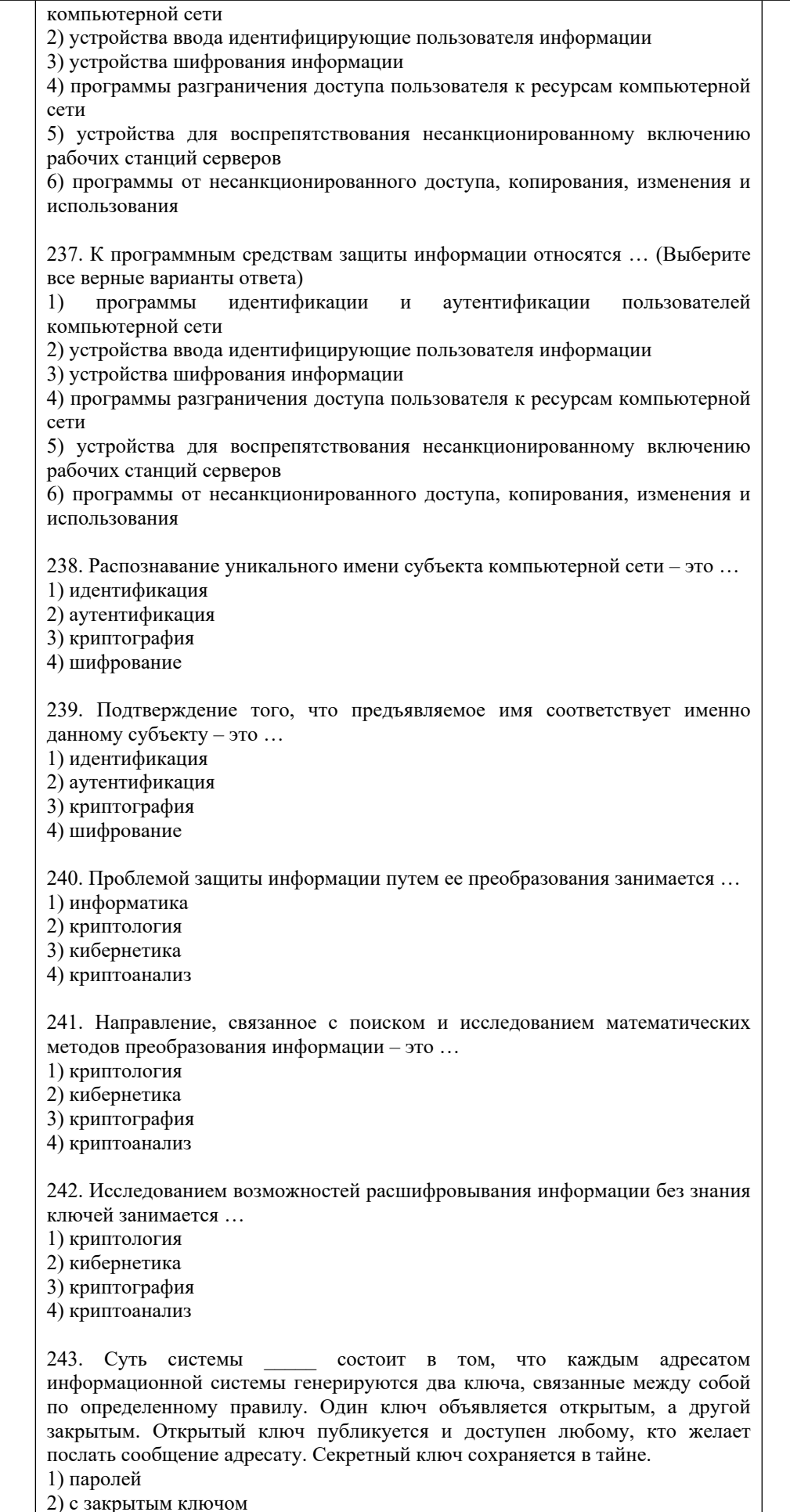

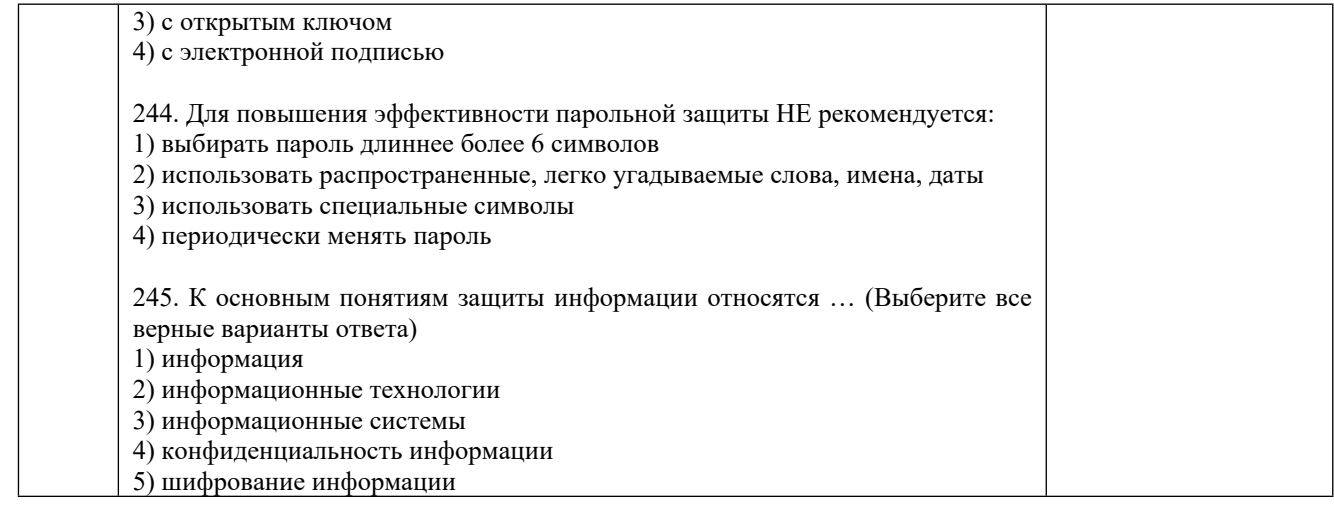

По результатам теста обучающемуся выставляется оценка «отлично», «хорошо», «удовлетворительно» или «неудовлетворительно», согласно следующим критериям оценивания

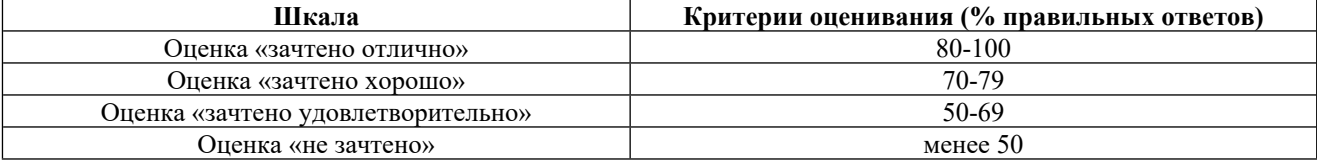

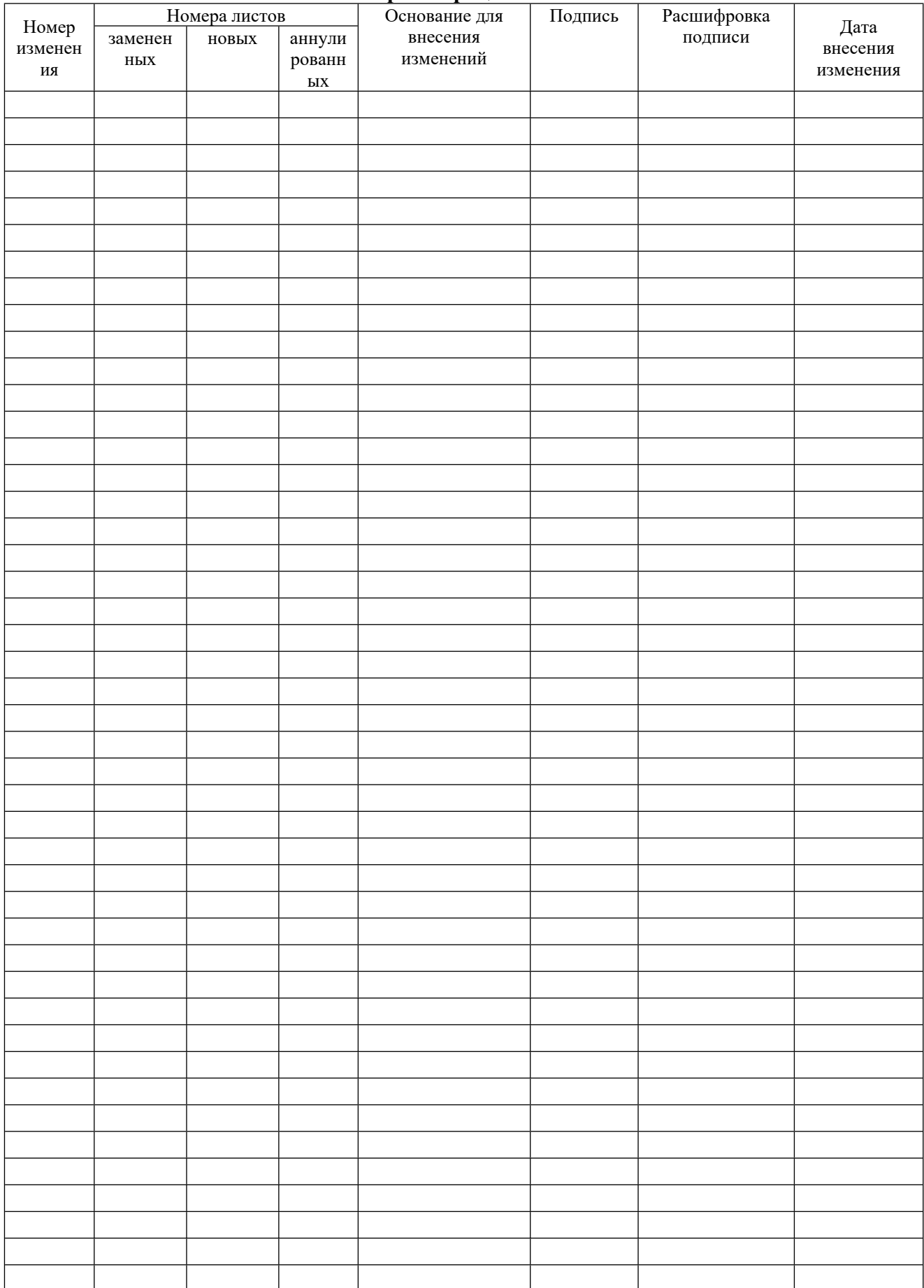

## <span id="page-61-0"></span>Лист регистрации изменений